## Deklaratív programozás

#### Hanák Péter hanak@inf.bme.hu

Irányítástechnika és Informatika Tanszék

#### Szeredi Péter szeredi@cs.bme.hu

Számítástudományi és Információelméleti Tanszék

 $\sim$ 

# KÖVETELMÉNYEK, TUDNIVALÓK

 $\mathcal{A}$ 

#### Honlap, levelezési lista

- Honlap: <http://dp.iit.bme.hu>
- Levlista: <http://www.iit.bme.hu/mailman/listinfo/dp-l>. A listatagoknak szóló levelet <sup>a</sup> <dp-lwww.iit.bme.hu> címre kell küldeni. Csak <sup>a</sup> feliratkozottak levele jut el moderátori jóváhagyás nélkül <sup>a</sup> listatagokhoz.
- **Jegyzet** 
	- Szeredi Péter, Benkő Tamás: Deklaratív programozás. Bevezetés a logikai programozásba (1000 Ft)
	- $\bullet$  Elektronikus változata elérhető a honlapról (ps, pdf)
	- <sup>A</sup> nyomtatott változat **KORLÁTOZOTT SZÁMBAN** megvásárolható <sup>a</sup> SZIT tanszék V2 épületbeli titkárságán a V2.104 szobában, Bazsó Lászlónénál, 10:30-12:00 (hétfő-péntek) és 13:30-15:30 (hétfő-csütörtök).
	- Kellő számú további igény esetén megszervezzük az újranyomtatást.

#### Fordító- és értelmezőprogramok

- $\bullet$  SICStus Prolog 3.12 verzió (licensz az ETS-en keresztül kérhető)
- Erlang (szabad szoftver)
- $\bullet$  Mindkettő telepítve van a kempelen.inf.bme.hu-n
- Mindkettő letölthető a honlapról (linux, Win95/98/NT)
- Webes gyakorló felület az ETS-ben (ld. honlap)
- Kézikönyvek HTML-, ill. PDF-változatban
- Más programok: swiProlog, gnuProlog
- emacs-szövegszerkesztő Erlang-, ill. Prolog-módban (linux, Win95/98/NT)

DP-4

### Nagy házi feladat (NHF)

- Programozás mindkét nyelven (Prolog, Erlang)
- Mindenkinek önállóan kell kódolnia (programoznia)!
- $\bullet$  Hatékony (időlimit!), jól dokumentált ("kommentezett") programok
- A két programhoz közös, 5–10 oldalas fejlesztői dokumentáció (TXT, T $\frac{1}{K}$ /LAT $\frac{1}{K}$ , HTML, PDF, PS; de nem DOC vagy RTF)
- Kiadás a 6. héten, a honlapon, letölthető keretprogrammal
- Beadás <sup>a</sup> 12. héten; elektronikus úton (ld. honlap)
- A beadáskor és <sup>a</sup> pontozáskor külön-külön tesztsorozatot használunk (nehézségben hasonlókat, de nem azonosakat)
- A minden tesztesetet hibátlanul megoldó programok *létraversenyen* vesznek részt (hatékonyság, gyorsaság plusz pontokért)

Nagy házi feladat (folyt.)

- Kötelező
- A beadási határidőig többször is beadható, csak az utolsót értékeljük
- **Pontozása mindkét nyelvből:** 
	- helyes és időkorláton belüli futás esetén a 10 teszteset mindegyikére 0,5-0,5 pont, összesen max. 5 pont, feltéve, hogy legalább 4 teszteset sikeres
	- <sup>a</sup> dokumentációra, <sup>a</sup> kód olvashatóságára, kommentezettségére max. 2,5 pon<sup>t</sup>
	- $\bullet$  tehát nyelvenként összesen max. 7,5 pont szerezhető
- A NHF súlya az osztályzatban: 15% (a 100 pontból 15)

#### Kis házi feladatok (KHF)

- $\bullet$  3 feladat Prologból is, Erlang-ből is
- Beadás elektronikus úton (ld. honlap)
- Kötelező legalább a KHF-ek 50%-ának a beadása
- Minden feladat jó megoldásáért 1-1 jutalompont jár

## Gyakorló feladatok

- Nem kötelező, de a sikeres ZH-hoz, vizsgához *elengedhetetlen*!
- Gyakorlás az ETS rendszerben (lásd honlap)

## Konzultációk

 $\bullet$  Rendszeres – számítógép melletti – konzultációs lehetőség

## Nagyzárthelyi, pótzárthelyi (NZH, PZH, PPZH)

- A zárthelyi kötelező, semmilyen jegyzet, segédlet nem használható!
- 40%-os szabály (nyelvenként <sup>a</sup> maximális részpontszám 40%-a kell az eredményességhez). Kivétel: <sup>a</sup> korábban aláírást szerzett hallgató zárthelyin szerzett pontszámát az alsó ponthatártól függetlenül beszámítjuk <sup>a</sup> félévvégi osztályzatba. <sup>A</sup> korábbi félévekben szerzett pontokat nem számítjuk be!
- Az NZH az órarendben előírt héten, a PZH az utolsó oktatási hetekben lesz
- A PPZH-ra indokolt esetben a pótlási időszakban egyetlen alkalommal adunk lehetőséget
- Az NZH anyaga az addig előadott tananyag.
- A PZH, ill. <sup>a</sup> PPZH anyaga azonos az NZH anyagával
- A zárthelyi súlya az osztályzatban: 15% (a 100 pontból 15)

### Vizsga

- Vizsgára az <sup>a</sup> hallgató bocsátható, aki aláírást szerzett <sup>a</sup> jelen félévben vagy <sup>a</sup> jelen félévet megelőző négy félévben
- A vizsga szóbeli, felkészülés írásban
- Prolog, Erlang: több kisebb feladat (programírás, -elemzés) kétszer 35 pontért
- A vizsgán szerezhető max. 70 ponthoz adjuk hozzá a félévközi munkával szerzett pontokat: ZH: max. 15 pont, NHF: max. 15 pont, továbbá <sup>a</sup> pluszpontokat (KHF, létraverseny)
- A vizsgán semmilyen jegyzet, segédlet nem használható, de lehet segítséget kérni
- Ellenőrizzük a nagy házi feladat és a zárthelyi "hitelességét"
- 40%-os szabály (nyelvenként <sup>a</sup> max. részpontszám 40%-a kell az eredményességhez)
- Korábbi vizsgakérdések <sup>a</sup> honlapon találhatók

# BEVEZETÉS A LOGIKAI PROGRAMOZÁSBA

 $\mathcal{A}$ 

#### Logikai programozás (LP):

- **•** Programozás a matematikai logika segítségével
	- egy logikai program nem más mint **logikai állítások halmaza**
	- egy logikai **program futása** nem más mint **következtetési folyamat**
- De: <sup>a</sup> logikai következtetés óriási keresési tér bejárását jelenti
	- szorítsuk meg <sup>a</sup> logika nyelvét
	- válasszunk egyszerű, ember által is követhető következtetési algoritmusokat
- Az LP máig legelterjedtebb megvalósítása <sup>a</sup> **Prolog** <sup>=</sup> **Pro**gramozás **log**ikában (**Pro**gramming in **log**ic)
	- **•** az elsőrendű logika egy erősen megszorított résznyelve az ún. **definit-** vagy **Horn-klóz**ok nyelve,
	- végrehajtási mechanizmusa: **mintaillesztés**es eljáráshíváson alapuló **visszalépés**es keresés.
- **1. blokk:** A Prolog nyelv alapjai
	- Logikai háttér
	- Szintaxis
	- Végrehajtási mechanizmus
- **2. blokk:** Prolog programozási módszerek
	- A legfontosabb beépített eljárások
	- Fejlettebb nyelvi és rendszerelemek
- Kitekintés: Új irányzatok <sup>a</sup> logikai programozásban

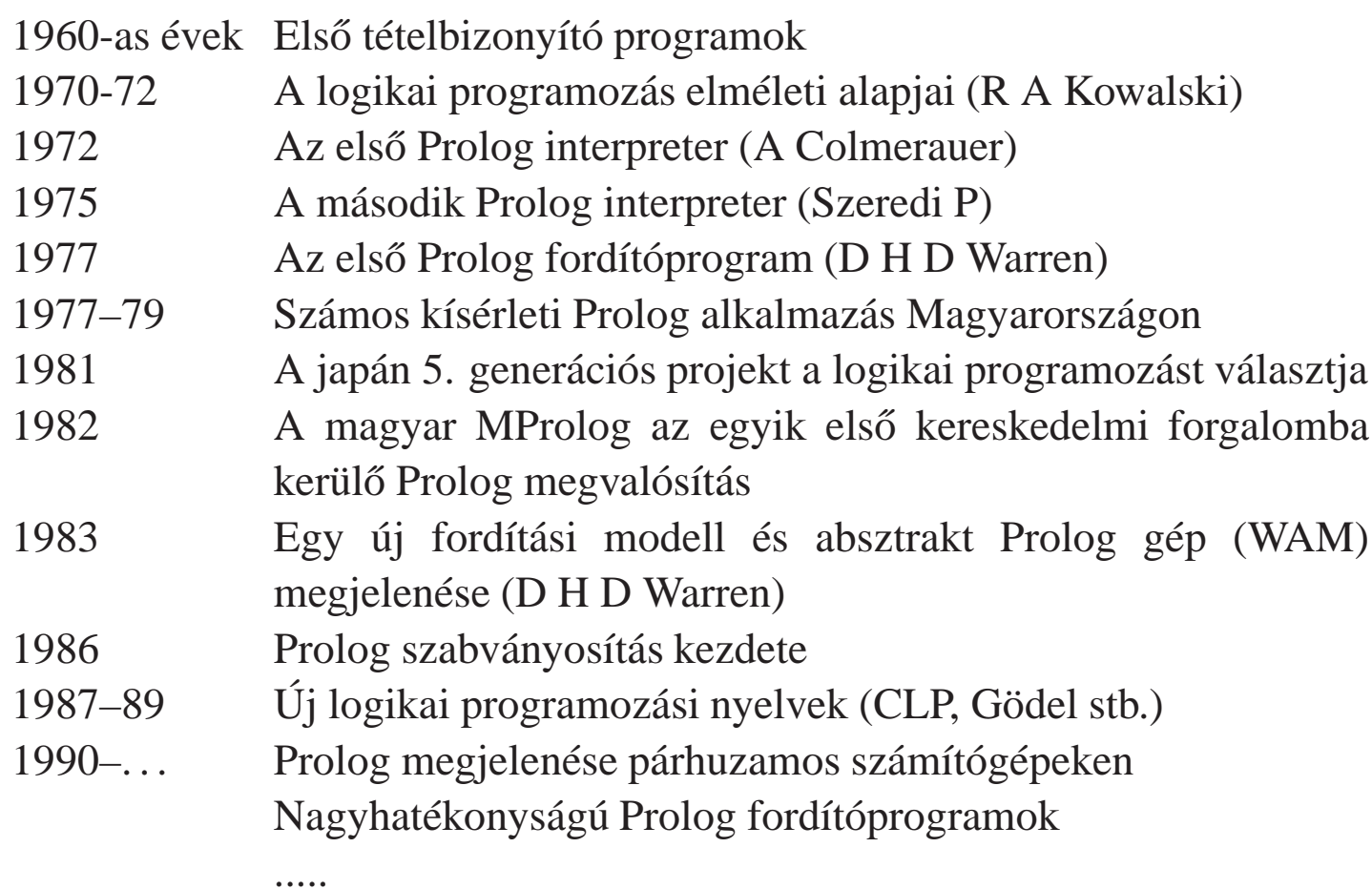

 $\bar{z}$ 

A legfontosabb Prolog megvalósítások:

- SWI Prolog: http://www.swi-prolog.org/
- **SICStus Prolog: http://www.sics.se/sicstus**
- GNU Prolog: http://pauilla
.inria.fr/~diaz/gnu- prolog/

#### Hálózati információforrások:

- The WWW Virtual Library: Logic Programming:
	- http://www.afm.sbu.ac.uk/logic-prog
- **CMU Prolog Repository:**

(a http://www.
s.
mu.edu/afs/
s/proje
t/ai-repository/ai/lang/prolog/ címen belül)

- Főlap: 0.html
- Prolog FAQ: faq/prolog.faq
- Prolog Resource Guide: faq/prg\_1.faq, faq/prg\_2.faq

#### **Farkas Zsuzsa, Futó Iván, Langer Tamás, Szeredi Péter:**

Az MProlog programozási nyelv. Műszaki Könyvkiadó, 1989 *jó bevezetés, sajnos az MProlog beépített eljárásai nem szabványosak.*

#### **Márkusz Zsuzsa:** Prologban programozni könny˝u.

Novotrade, 1988 *mint fent*

**Futó Iván (szerk.):** Mesterséges intelligencia. (9.2 fejezet, Szeredi Péter) Aula Kiadó, 1999 *csak egy rövid fejezet <sup>a</sup> Prologról*

**Peter Flach:** Logikai Programozás. Az intelligens következtetés példákon keresztül. Panem — John Wiley & Sons, 2001 *jó áttekintés, inkább elméleti érdekl˝odés˝u olvasók számára*

Logic, Programming and Prolog, 2nd Ed., by Ulf Nilsson and Jan Maluszynski, Previously published by John Wiley & Sons Ltd. (1995)

Downloadable as <sup>a</sup> <sup>p</sup>df file from http://www.ida.liu.se/~ulfni/lpp

- Prolog Programming for Artificial Intelligence, 3rd Ed., Ivan Bratko, Longman, Paperback March 2000
- The Art of PROLOG: Advanced Programming Techniques, Leon Sterling, Ehud Shapiro, The MIT Press, Paperback - April 1994
- Programming in PROLOG: Using the ISO Standard, C.S. Mellish, W.F. Clocksin, Springer-Verlag Berlin, Paperback - July 2003

## PROLOG: EGY KIS GYAKORLATI BEMUTATÁS

 $\sim$ 

- · adatbázis jellegű: családi kapcsolatok
- aritmetika: faktoriális
- adatstruktúrák: bináris fák

 $\sim$ 

Adatok

Adottak gyerek–szülő kapcsolatra vonatkozó állítások, pl.

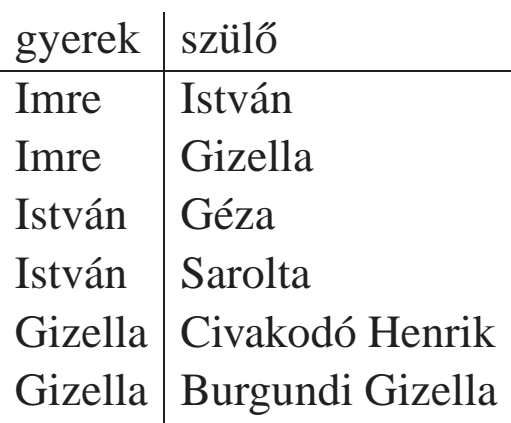

#### ● Feladatok:

- Definiálandó az unoka–nagyszülő kapcsolat, pl. keressük egy adott személy nagyszüleit.
- $\bullet$  Definiálandó az leszármazott–ős kapcsolat, pl. keressük egy adott személy őseit.

```
/* Az adatbázis */
stru
t gysz {

har *gyerek, *szulo;
\} szulok[] = {"Imre", "István",
 "Imre", "Gizella",
 "István", "Géza",
 "István", "Sarolt",
 "Gizella", "Civakodó Henrik",
 "Gizella", "Burgundi Gizella",
 NULL, NULL
};
```

```
/* unoka nagyszüleinek kiiratása */
void nagyszuloi(
har *unoka)
{
  stru
t gysz *mgysz = szulok;
  for (; mgysz->gyerek; ++mgysz)
    if(!str
mp(unoka, mgysz->gyerek))
    { stru
t gysz *mszn = szulok;
      for (; mszn->gyerek; ++mszn)
        if (!str
mp(mgysz->szulo,
                    mszn->gyerek))
           puts(mszn->szulo);
    }
}
```

```
% szuloje(g, Sz): Gy szülője Sz.
szuloje('Imre', 'István').
szuloje('Imre', 'Gizella').
szuloje('István', 'Géza').
szuloje('István', 'Sarolt').
szuloje('Gizella',
             'Civakodó Henrik').
szuloje('Gizella',
             'Burgundi Gizella').
% Gyerek nagyszülője Nagyszulo.
nagyszuloje(Gyerek, Nagyszulo) :-
```
szuloje(Gyerek, Szulo), szuloje(Szulo, Nagyszulo).

```
% Kik Imre nagyszülei?
| ?- nagyszuloje('Imre', NSz).
NSz = 'Géza' ? :
NSz = 'Sarolt' ? ;
NSz = 'Civakodó Henrik' ? ;
NSz = 'Burgundi Gizella' ? ;
no
% Kik Géza unokái?
  | ?- nagyszuloje(U, 'Géza').
U = 'Imre' ? ;
no
```
- $\bullet$  Miben különbözik a Prolog egy adatbáziskezelőtől
- Mivel több?
	- **P**rekurzió
	- összetett adatszerkezetek
- De: <sup>a</sup> Prolog egy programozási nyelv
	- pl. nem optimalizálja <sup>a</sup> részkérdések sorrendjét

## $Az 6se - rekurziv - kapcsolat$

**Egy egyszerű megoldás** 

- $\bullet$  A szülő ős.
- $\bullet$  A szülő őse is ős.

```
% ose(Lesz, Os): A Lesz leszármazott őse Os
ose(Lesz, Os) :- szuloje(Lesz, Os).
ose(Lesz, Os) :- szuloje(Lesz, Sz),
                  ose(Sz, Os).
```
Egy alternatív megoldás, diszjunkció használatával

```
\bullet Tekintsük sorra a szülőket.
        \bullet Az adott szülő ős.
        \bullet Az adott szülő őse is ős.
       ose1(Lesz, Os) :-
                                     szuloje(Lesz, Sz),
                                      \bigcirc \bigcirc \bigcirc; ose1(Sz, Os)
                                      ).
```
## A Prolog végrehajtási mechanizmusa dióhéjban

- A Prolog eljárásos szemléletben
	- Egy eljárás: azon klózok összesége, amelyek fejének neve és argumentumszáma azonos.
	- Egy klóz: Fej :- Törzs, ahol Törzs egy célsorozat
	- **Egy célsorozat:**  $C_1$ , ...,  $C_n$ , célok (eljáráshívások) sorozata,  $n \geq 0$
- Végrehajtás: adott egy program és egy futtatandó célsorozat
	- **Redukciós lépés:** 
		- a célsorozat *első* tagjához keresünk egy vele *egyesíthető* klózfejet,
		- az egyesítéshez szükséges *változó-behelyettesítéseket* elvégezzük,
		- $\bullet$  az első célt helyettesítjük az adott klóz törzsével
	- Egyesítés: két Prolog kifejezés azonos alakra hozása változók behelyettesítésével, a lehető legáltalánosabb módon
	- Keresés:
		- $\bullet$  a redukciós lépésben a klózokat a felírás sorrendjében (felülről lefele) nézzük végig,
		- ha egy cél több klózfejjel is egyesíthető, akkor a Prolog *minden* lehetséges redukciós lépést megpróbál (meghiúsulás, visszalépés esetén)

```
% fakt(N, F): F = N!.
fakt(0, 1).
fakt(N, F) :-
        \mathbb{N} > 0,N1 is N-1,
        fakt(N1, F1),
        F is F1*N.
```
## Néhány beépített predikátum

- Kifejezések egyesítése: <sup>X</sup> <sup>=</sup> <sup>Y</sup>: az <sup>X</sup> és <sup>Y</sup> **szimbolikus** kifejezések változók behelyettesítésével azonos alakra hozhatók (és el is végzi <sup>a</sup> behelyettesítéseket).
- Kifejezések nem-egyesíthetősége:  $X \leq Y$ : az  $X$  és  $Y$  kifejezések nem egyesíthetőek.
- Aritmetikai predikátumok
	- <sup>X</sup> is Kif: A Kif **aritmetikai** kifejezést kiértékeli és **értékét** egyesíti <sup>X</sup>-szel.
	- Kif1<Kif2, Kif1=<Kif2, Kif1>Kif2, Kif1>=Kif2, Kif1=:=Kif2, Kif1=\=Kif2: A Kif1 és Kif2 aritmetikai kifejezések értéke <sup>a</sup> megadott relációban van egymással  $(==$  jelentése: aritmetikai egyenlőség,  $=$   $=$  jelentése aritmetikai nem-egyenlőség).
	- Ha Kif, Kif1, Kif2 valamelyike nem **tömör** (változómentes) aritmetikai kifejezés <sup>⇒</sup>hiba.
	- Legfontosabb aritmetikai operátorok: +, -, \*, /, rem, // (egész-osztás)
- Kiíró predikátumok
	- write(X): Az <sup>X</sup> Prolog kifejezést kiírja.
	- nl: Kiír egy újsort.
- Egyéb predikátumok
	- true, fail: Mindig sikerül ill. mindig meghiúsul.
	- tra
	e, notra
	e: A (teljes) nyomkövetést be- ill. kikapcsolja.

## Programfejlesztési beépített predikátumok

- consult(File) vagy [File]: A File állományban levő programot beolvassa és értelmezendő alakban eltárolia. (File = user  $\Rightarrow$  terminálról olvas.)
- $\bullet$  listing vagy listing(Predikátum): Az értelmezendő alakban eltárolt összes ill. adott nevű predikátumokat kilistázza.
- $\bullet$  compile(File): A File állományban levő programot beolvassa, lefordítja.
- A lefordított alak gyorsabb, de nem listázható, **kicsit** kevésbe pontosan nyomkövethető.
- $\bullet$  halt: A Prolog rendszer befejezi működését.

```
> si
stus
SICStus 3.12.7 (x86-linux-glibc2.3): Fri Oct 6 00:10:34 CEST 2006
| ?- 
onsult(szulok).
% 
onsulted /home/user/szulok.pl in module user, 0 mse
 376 bytes
yes
| ?- nagyszuloje('Imre', 'Istvan').
no
| ?- listing(nagyszuloje).
( \ldots )yes
| ?- halt.
\rightarrow
```
- A bináris fa adatstruktúra
	- vagy egy csomópont (node), amelynek két részfája van mutat (left,right)
	- vagy egy levél (leaf), amely egy egészt tartalmaz
- $\bullet$  Binárisfa-struktúrák különböző nyelveken

```
% Struktúra deklará
iók C-ben
enum treetype Node, Leaf;
struct tree {
  enum treetype type;
  union {
    struct { struct tree *left;
             struct tree *right;
           } node;
    stru
t { int value;
           } leaf;
  } u;
};
```

```
% Adattípus-leírás Prologban
% (ún. Mer
ury jelölés):
% : - type tree --->% node(tree, tree)
% | leaf(int).
```
Egy bináris fa levélösszegének kiszámítása:

- csomópont esetén <sup>a</sup> két részfa levélösszegének összege
- levél esetén <sup>a</sup> levélben tárolt egész

```
% C nyelv¶ (deklaratív) függvény
int tree sum(struct tree *tree)
{
  swit
h(tree->type) {

ase Leaf:
  return tree->u.leaf.value;

ase Node:
   return
    tree_sum(tree->u.node.left) +
    tree_sum(tree->u.node.right);
    }
}
```

```
% Prolog eljárás (predikátum)
tree_sum(leaf(Value), Value).
tree_sum(node(Left,Right), S) :-
        tree_sum(Left, S1),
        tree_sum(Right, S2),
        S is S1+S2.
```
## Bináris fák összegzése

#### Prolog példafutás

```
% si
stus -f
SICStus 3.10.0 (x86-linux-glib
2.1): Tue De
 17 15:12:52 CET 2002
Licensed to BUTE DP course
| ?- 
onsult(tree).
% 
onsulting /home/szeredi/peldak/tree.pl...
% 
onsulted /home/szeredi/peldak/tree.pl in module user, 0 mse
 704 bytes
yes
| ?- tree_sum(node(leaf(5),
                   node(leaf(3), leaf(2))), Sum).
Sum = 10 ? ;
no
| ?- tree_sum(Tree, 10).
Tree = leaf(10) ?;
! Instantiation error in argument 2 of is/2
! goal: 10 is _73+_74
| ?- halt.
%
```
A hiba oka: <sup>a</sup> beépített aritmetika egyirányú: <sup>a</sup> <sup>10</sup> is S1+S2 hívás hibát jelez!

A természetes számok halmazán az összeadást definiálhatjuk <sup>a</sup> Peano axiómákkal ha <sup>a</sup> számokat  $az$  s(x) "rákövetkező" függvény segítségével ábrázoljuk:  $1 = s(0), 2 = s(s(0)), 3 = s(s(s(0))), \ldots$  (Peano ábrázolás). % plus(X, Y, Z): <sup>X</sup> és <sup>Y</sup> összege <sup>Z</sup> (X, Y, <sup>Z</sup> Peano ábrázolású).  $plus(0, X, X)$ . %  $0+X = X$ .  $plus(s(X), Y, s(Z))$  : $plus(X, Y, Z)$ . %  $s(X)+Y = s(X+Y)$ .

A <sup>p</sup>lus predikátum több irányban is használható:

| ?- plus(s(0), s(s(0)), Z).  $Z = s(s(s(0)))$  ?; no  $\%$  1+2 = 3 | ?- plus(s(0), Y, s(s(s(0)))).  $Y = s(s(0))$  ?; no % 3-1 = 2 | ?- plus(X, Y, s(s(0))).  $X = 0$ ,  $Y = s(s(0))$  ?; % 2 = 0+2  $X = s(0), Y = s(0)$  ? ; % 2 = 1+1  $X = s(s(0))$ ,  $Y = 0$  ?;  $\%$  2 = 2+0 no

Adott összegű fát építő eljárás Peano aritmetikával:

```
tree_sum(leaf(Value), Value).
tree_sum(node(Left, Right), S) :-
        plus(S1, S2, S),
        S1 \= 0, S2 \= 0, \% X \= Y beépített eljárás, jelentése:
                              % X és Y nem egyesíthető
                              % A 0-t kizárjuk, mert különben \infty sok megoldás van.
        tree_sum(Left, S1),
        tree_sum(Right, S2).
```
Az eljárás futása:

```
| ?- tree sum(Tree, s(s(s(0)))).
Tree = \text{leaf}(s(s(s(0)))) ? ;
Tree = node(leaf(s(0)),leaf(s(s(0)))) ? ; \frac{1}{s} (1+2)
Tree = node(leaf(s(0)),node(leaf(s(0)),leaf(s(0)))) ? ; \% (1+(1+1))Tree = node(leaf(s(s(0))), leaf(s(0))) ? ; \% (2+1)
Tree = node(node(leaf(s(0)),leaf(s(0))),leaf(s(0))) ? ; \% ((1+1)+1)no
```
## A Prolog adatfogalma, <sup>a</sup> Prolog kifejezés

#### konstans (*atomic*)

- számkonstans (*number*) egész vagy lebegőpontos, pl. 1, -2.3, 3.0e10
- névkonstans (*atom*), pl. 'István', szuloje, +, , <, sum\_tree
- összetett- vagy struktúra-kifejezés (*compound*)
	- $\bullet$  ún. kanonikus alak:  $\langle$  struktúranév  $\rangle$  ( $\langle$  arg<sub>1</sub>  $\rangle$ , ...)
		- $\bullet$  a  $\langle$  struktúranév  $\rangle$  egy névkonstans, az  $\langle$  arg<sub>i</sub> $\rangle$  argumentumok tetszőleges Prolog kifejezések
		- $\bullet$  példák: leaf(1), person(william,smith,2003,1,22), <(X,Y), is(X, +(Y,1))
	- szintaktikus "édesítőszerek", pl. operátorok:  $X$  is  $Y+1 \equiv$  is( $X$ , +( $Y$ , 1))
- változó (*var*)
	- pl. X, Szulo, X2, \_valt, \_, \_<sup>123</sup>
	- <sup>a</sup> változó alaphelyzetben behelyettesítetlen, értékkel nem bír, az egyesítés (mintaillesztés) művelete során egy tetszőleges Prolog kifejezést vehet fel értékül (akár egy másik változót)

## A PROLOG NYELV KÖZELÍTŐ SZINTAXISA

 $\sim$ 

#### Példa:

% két klózból álló predikátum definíciója, funktora: tree\_sum/2 tree\_sum(leaf(Val), Val). % 1. klóz, tényállítás tree\_sum(node(Left,Right), S) :- % fej \  $\text{tree\_sum}(\text{Left}, S1), \qquad \qquad \frac{1}{6}$  cél tree\_sum(Right, S2), % él | törzs | 2. klóz, szabály S is S1+S2. % él / / Szintaxis:  $\langle$  Prolog program  $\rangle$  ::=  $\langle$  predikátum  $\rangle$  ...  $\langle \text{predikátum} \rangle$  ::=  $\langle \text{klóz} \rangle$  ...  $\{ \text{azonos funktioní} \}$  $\langle kl\dot{o}z \rangle$  ::=  $\langle t\dot{e}ny\dot{a}ll\dot{t}\dot{a}s \rangle$ .  $\langle$  szabály  $\rangle$ .  $\Box$  {klóz funktora = fej funktora}  $\langle$  tényállítás $\rangle$  ::=  $\langle$  fej $\rangle$ 

 $\langle$  szabály  $\rangle$   $::= \langle fej \rangle : \langle törzs \rangle$ 

 $\langle \text{ törzs } \rangle$  ::=  $\langle \text{ cél } \rangle, \ldots$  $\langle$  cél)  $::= \langle$  kifejezés $\rangle$ 

 $\langle fej \rangle$  ::=  $\langle kifejezés \rangle$ 

- Programok javasolt formázása:
	- Az egy predikátumhoz tartozó klózok legyenek egymás mellett <sup>a</sup> programban, közéjük ne tegyünk üres sort. A predikátumokat válasszuk el üres sorokkal.
	- A klózfejet írjuk sor elejére, minden célt lehetőleg külön sorba, néhány szóközzel beljebb kezdve
```
● Példa — egy klózfej mint kifejezés:
   % tree_sum(node(Left,Right), S) % összetett kif., funktora tree_sum/2
    % ________ ________________ _
    % and \vert and \vert and \vert and \vert and \vert and \vert and \vert and \vert and \vert and \vert and \vert and \vert and \vert and \vert and \vert and \vert and \vert and \vert and \vert and \vert and \vert and \vert and \vert and \vert and
   % struktúranév | argumentum, változó
    % \- argumentum, összetett kif.
   Szintaxis:
     \langle kifejezés \rangle ::= \langle változó \rangle | \langle \langle Nincs funktora \rangle\langle konstans\rangle | \{Funktora: \langle konstans\rangle/0\}\langle összetett kifejezés\rangle | {Funktora: \langle struktúranév \rangle /\langle arg.szám \rangle }
                                            \langle egyéb kifejezés\rangle {Operátoros, lista, zárójeles, ld. később}
     \langle konstans\rangle ::= \langle névkonstans\rangle |
                                             \langle számkonstans\rangle\langle számkonstans\rangle \qquad ::= \langle egész szám\rangle |
                                            \langle lebegőpontos szám\rangle\langle összetett kifejezés\rangle ::= \langle struktúranév \rangle ( \langle argumentum\rangle, \ldots )
      struktúranév i\langle ::= \langle névkonstans\rangleargumentum \rangle ::= \langle kifejez \leq s \rangle
```
## Lexikai elemek

### Példák:

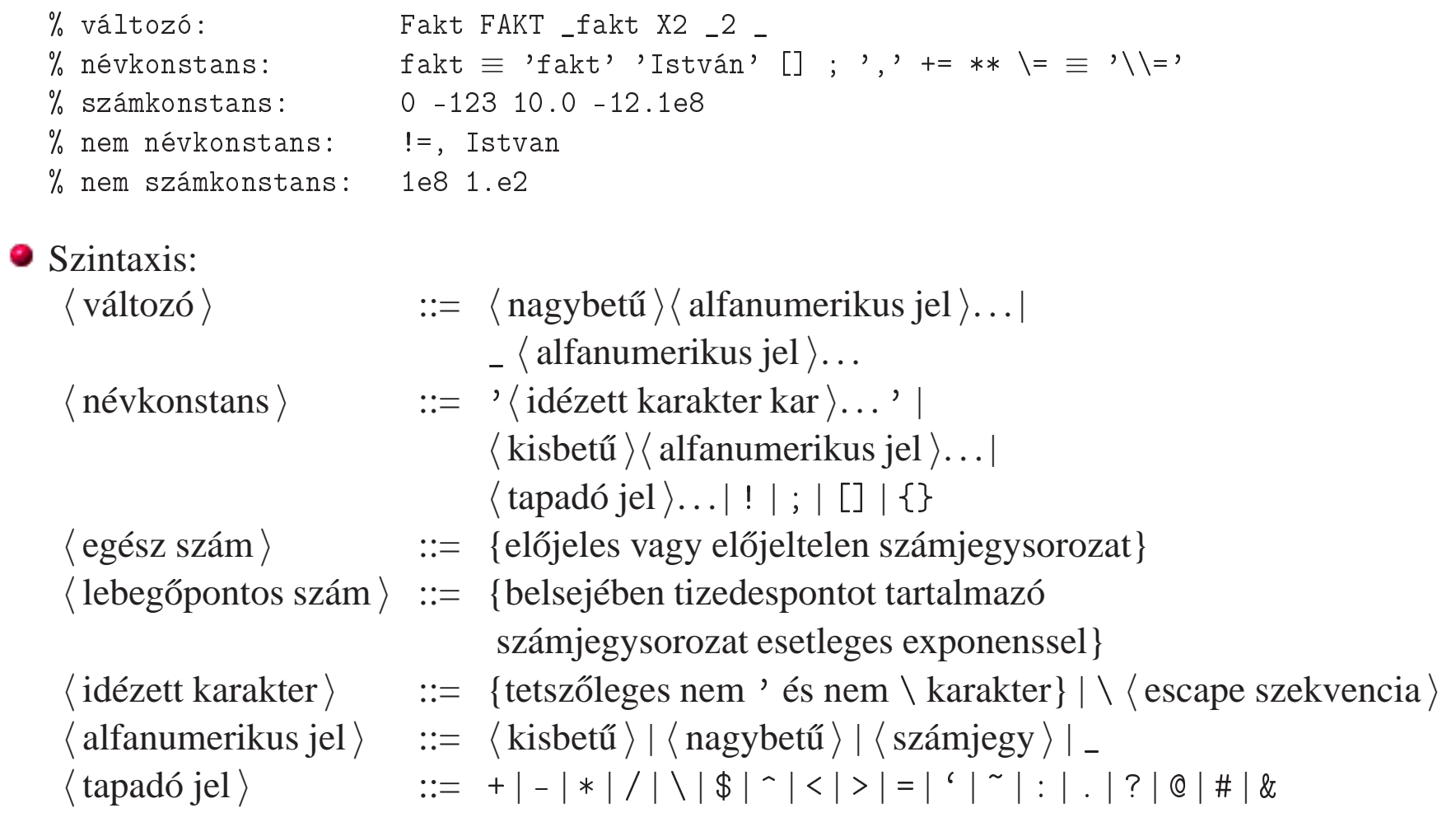

Deklaratív programozás. BME VIK, 2009. oszi félév ˝ (Logikai Programozás)

 $\alpha$ 

## LISTA, MINT SZINTAKTIKUS "ÉDESÍTŐSZER"

 $\sim$ 

## A Prolog lista-fogalma

- A Prolog lista
	- Az üres lista a [] névkonstans. A nem-üres lista '.'(Fej,Farok) struktúra ahol
		- $\bullet$  Fej a lista feje (első eleme), míg
		- $\bullet$  Farok a lista farka, azaz a fennmaradó elemekből álló lista.
	- $\bullet$  A listák írhatók egyszerűsített alakban ("szintaktikus édesítés").
	- Megvalósításuk optimalizált, időben és helyben is hatékonyabb, mint a "közönséges" struktúráké.

### Példa

```
számlista(.(E,L)) :-
    number(E), számlista(L).
számlista(\lceil \rceil).
| ?- listing(számlista).
számlista([A|B]) :-
    number(A),
    számlista(B).
számlista([1]).| ?- számlista([1,2]). \% [1,2] == .(1,.(2,[])) == [1|[2|[1]]
     yes
| ? - számlista([1, a, f(2)]).no
```
 $\bullet$  Egy  $N$  elemű lista lehetséges írásmódjai:

- $\bullet$  alapstruktúra-alak: .(Elem<sub>1</sub>,.(Elem<sub>2</sub>,...,.(Elem<sub>N</sub>,[])...))
- $\bullet$  ekvivalens lista-alak: [Elem<sub>1</sub>, Elem<sub>2</sub>, ..., Elem<sub>N</sub>]
- kevésbe kényelmes ekvivalens alak:  $[Element_1 | [Element_2 | ... | [Element_N | [] ] ... ] ]$
- A listák fastruktúra alakja és megvalósítása

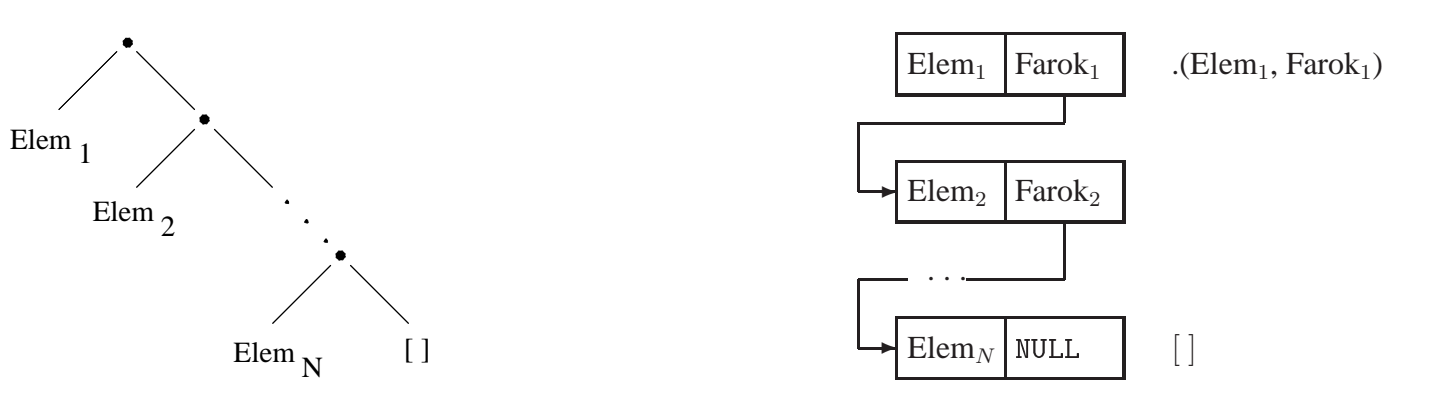

## Listák jelölése — szintaktikus édesítőszerek

- $\bullet$  az alapvető édesítés: [Fej|Farok]  $\equiv$  . (Fej, Farok)
- *N*-szeri alkalmazás kevesebb zárójellel:  $[Element_1, Element_2,...,Element_N |Farok] \equiv [Element_1 | [Element_2 | ... | [Element_N | Farok] ... ]]$
- $\bullet$  Ha a farok []: [Elem<sub>1</sub>, Elem<sub>2</sub>,...,Elem<sub>N</sub>]  $\equiv$  [Elem<sub>1</sub>, Elem<sub>2</sub>,...,Elem<sub>N</sub> | []]

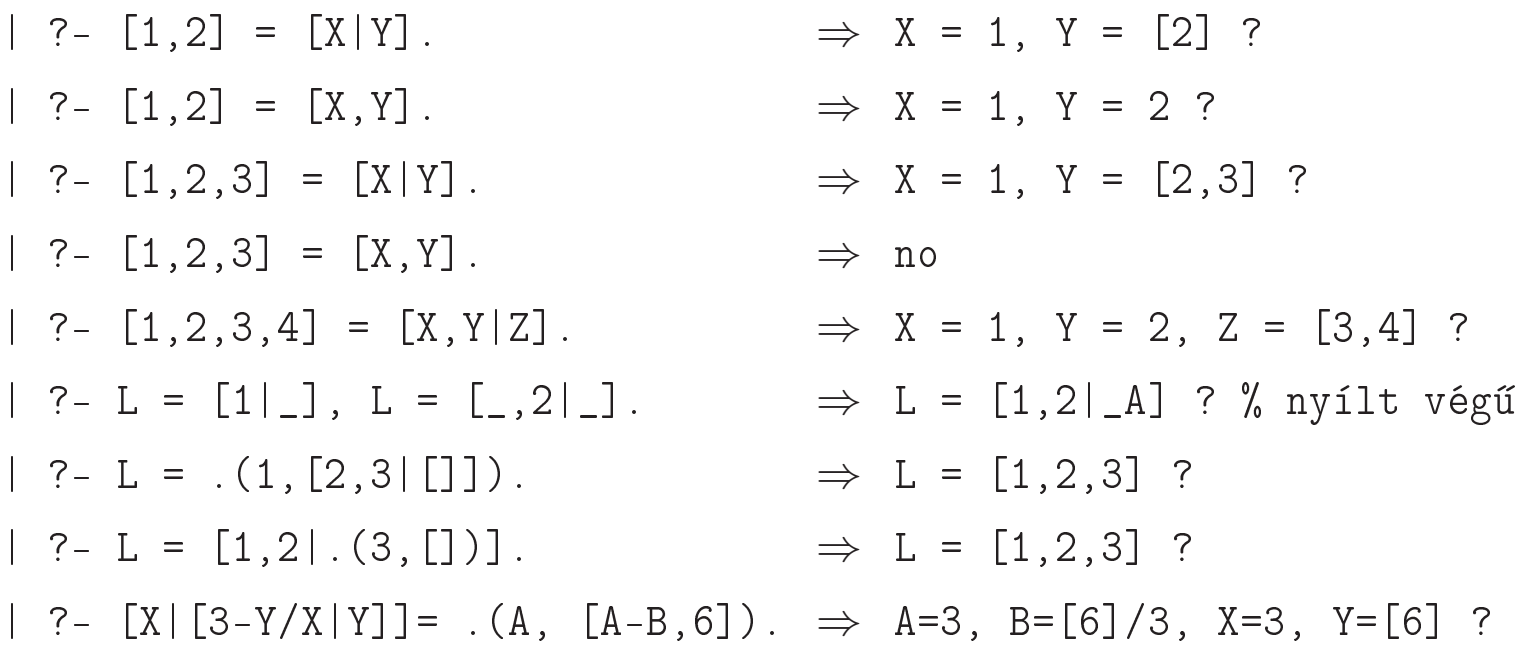

- (Ismétlés:) Tömör (ground) kifejezés: változót nem tartalmazó kifejezés
- **Minta: egy általában nem nem tömör kifejezés, mindazon kifejezéseket "képviseli", amelyek** belőle változó-behelyettesítéssel előállnak.
- $\bullet$  Lista-minta: listát (is) képviselő minta.
- Nyílt végű lista: olyan lista-minta, amely bármilyen hosszú listát is képvisel.
- Zárt végű lista: olyan lista(-minta), amely egyféle hosszú listát képvisel.

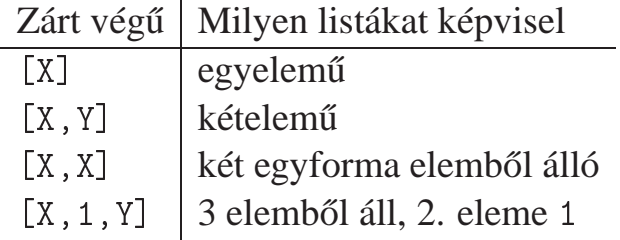

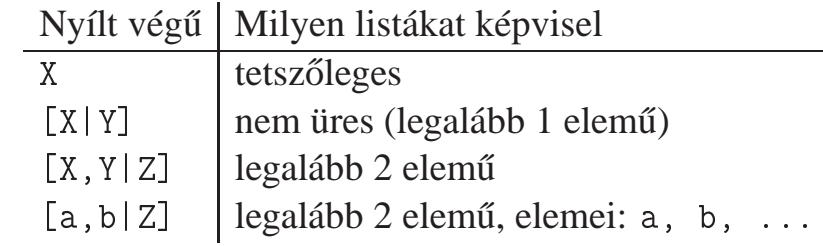

## A logikai változó

- A logikai változó fogalma:
	- $\bullet$  kifejezésként, kifejezésben egyaránt előfordulhat, vö. a változókat a (lista) mintákban.
	- $\bullet$  két változó azonossá tehető (azaz egyesíthető): pl. két azonos változó egy kifejezésben.
	- a változó "teljes jogú" állampolgár a (rész)kifejezések világában
- Erlang-ban is van mintaillesztés, de <sup>a</sup> minta csak szétszedésre használható, összerakásra nem; <sup>a</sup> mintabeli változók mindig (tömör) értéket kapnak.
- (Egyes újabb funkcionális nyelvek, pl. az Oz nyelv, támogatják <sup>a</sup> logikai változókat.)
- Példa: Az alábbi célsorozat egy két **azonos** elemből álló listát épít fel az ∟ változóban. Az elemek értéke **azonos** lesz <sup>a</sup> célsorozatbeli X változóval:

```
első eleme([E| ], E).
második_eleme([-,E|_-, E], E).
| ?- első_eleme(L, X), második_eleme(L, X). \implies L = [X,X|_A] ? ; no
```
● Ha az egyesített változók bármelyike értéket kap, a többi is erre az értékre helyettesítődik:

```
| ?- els®_eleme(L, X), második_eleme(L, X), X = alma.
                                      \implies X = alma, L = [alma, alma| A] ? ; no
| ?- els®_eleme(L, X), második_eleme(L, X), második_eleme(L, bor)
                                      \implies X = \text{bor}, L = \lceil \text{bor}, \text{bor} \rceil \lceil A \rceil ? ; no
```
append(L1, L2, L3): Az L3 lista az L1 és L2 listák elemeinek egymás után fűzésével áll elő (jelöljük:  $L_3 = L_1 \oplus L_2$ ) — két megoldás:

```
append0([], L2, L) :- L = L2.appendO([X|L1], L2, L) :-
     append0(L1, L2, L3), L = [X|L3].
                                                               append([], L, L).
                                                               append([X|L1], L2, [X|L3]) :-
                                                                    append(L1, L2, L3).
    > append0([1, 2, 3],[4],A)
(2) > append0([2,3],[4],B), A=[1|B]
(2) > append0([3],[4],C), B=[2|C], A=[1|B]
(2) > append0([], [4], D), C=[3|D], B=[2|C], A=[1|B]
(1) > D = [4], C = [3|D], B = [2|C], A = [1|B]BIP > C=[3,4], B=[2|C], A=[1|B]BIP > B = [2, 3, 4], A = [1|B]BIP > A=[1, 2, 3, 4]BIP > \lceil \rceilL = [1, 2, 3, 4] ?
                                                                   > append([1, 2, 3],[4],A), write(A)
                                                               (2) > append([2,3],[4],B), write([1|B])
                                                               (2) > append([3],[4],C), write([1,2|C])
                                                               (2) > append([],[4],D), write([1,2,3|D])
                                                               (1) > write([1, 2, 3, 4])
                                                              [1, 2, 3, 4]BIP > \lceil \rceilL = [1, 2, 3, 4] ?
```
Az append0/append(L1, ...) komplexitása: futási ideje arányos L1 hosszával.

● Miért jobb az append/3 mint az append0/3?

append/3 **jobbrekurzív**, ciklussal ekvivalens (nem fogyaszt vermet)

**append([1,...,1000],[0], [2,...]) azonnal, append0(...) 1000 lépésben hiúsul meg** 

 $\bullet$  append/3 használható szétszedésre is (lásd később), míg append0/3 nem.

## Lista építése *elölről* — nyílt végű listákkal

 $\bullet$  Az append eljárás már az első redukciónál felépíti az eredmény fejét! (az eredményparaméter egy lista-minta lesz, <sup>a</sup> farok még ismeretlen, vö. logikai változó)

```
append([1, L, L).append([X|L1], L2, [X|L3]) :- append(L1, L2, L3).
| ?- append([1,2,3], [4], Ered) \implies Ered = [1|A], append([2,3], [4], A)
```
● Haladó nyomkövetési lehetőségek ennek demonstrálására

```
\Box library(debugger_examples) — példák a nyomkövető programozására, új parancsokra
```
- $\bullet$  új parancs: 'N  $\langle$  név  $\rangle$ ' fókuszált argumentum elnevezése
- $\bullet$  szabványos parancs: "  $\langle \text{argszám} \rangle$ " adott argumentumra fókuszálás
- $\bullet$  új parancs: 'P  $\left[\langle n \notin v \rangle\right]'$  adott nevű (ill összes) kifejezés kiiratása

```
| ?- use_module(library(debugger_examples)).
| ?- trace, append([1, 2, 3], [4, 5, 6], A).
        1 1 Call: append([1,2,3],[4,5,6], [543) ? ^ 3
        1 1 Call: ^3 _543 ? N Ered
        1 1 Call: \hat{ }3 543 ? P
                                                        \Rightarrow Ered = 543
        2 2 Call: append([2,3],[4,5,6],[2700) ? P \Rightarrow Ered = [1][2700]3 3 Call: append([3], [4,5,6], 3625) ? P \Rightarrow Ered = [1,2], 3625]4 4 Call: append([], [4,5,6], [4550) ? P \Rightarrow Ered = [1,2,3] [4550]4 4 Exit: append([], [4,5,6], [4,5,6]) ? P \Rightarrow Ered = [1,2,3,4,5,6]3 3 Exit: append([3],[4,5,6],[3,4,5,6])?
        2 2 Exit: append([2,3],[4,5,6],[2,3,4,5,6]) ?
        1 1 Exit: append([1,2,3],[4,5,6],[1,2,3,4,5,6]) ?
\Rightarrow A = [1,2,3,4,5,6] ? ; no
```
## Listák megfordítása

```
Naív (négyzetes lépésszámú) megoldás
```

```
% nrev(L, R): Az R lista az L megfordítása.
nrev([], []).
nrev([X|L], R) :-
   nrev(L, RL),
    append(RL, [X], R).
```
Lineáris lépésszámú megoldás

```
% reverse(R, L): Az R lista az L megfordítása.
reverse(R, L) :- revapp(L, [], R).
% revapp(L1, L2, R): L1 megfordítását L2 elé fűzve kapjuk R-t.
revapp([], R, R).
revapp([X|L1], L2, R) :-
    revapp(L1, [X|L2], R).
```
A lists könyvtár tartalmazza az append/3 és reverse/2 eljárások definícióját.

A könyvtár betöltése:

```
:- use_module(library(lists)).
```
LP-47

## append és revapp — listák gyűjtési iránya

### • Prolog megvalósítás

```
append([], L, L).
append([X|L1], L2, [X/L3]) :-
    append(L1, L2, L3).
```
### $\bullet$  C++ megvalósítás

```
stru
t link { link *next;

har elem;
                 link(char e): elem(e) \{\}};
typedef link *list;
 list append(list list1, list list2)
 \{ list list3, *lp = &list3;
   for (list p=list1; p; p=p->next)
   { list newl = new link(p - \text{?elem});
     *lp = newl; lp = knewl - \geq next;}
   *lp = list2;return list3;
 }
```

```
revapp([], L, L).
revapp([X|L1], L2, L3) :-
    revapp(L1, \ K/L2], L3).
```

```
list revapp(list list1, list list2)
\{ list l = list2;
  for (list p=list1; p; p=p->next)
  \{ list newl = new link(p->elem);
    newl->next = l; l = newl:
  }
  return l;
}
```
## Listák szétbontása az append/3 segítségével

 $%$  append(L1, L2, L3): % Az L3 lista az L1 és L2 % listák elemeinek egymás % után fűzésével áll elő.  $append([], L, L)$ .  $append([X|L1], L2, [X|L3])$  :append(L1, L2, L3).

| ?- append $(A, B, [1, 2, 3, 4])$ .  $A = []$ ,  $B = [1, 2, 3, 4]$  ? ;  $A = [1], B = [2,3,4]$  ? ;  $A = [1, 2], B = [3, 4]$  ? ;  $A = [1, 2, 3], B = [4]$  ? ;  $A = [1, 2, 3, 4], B = []$ ?; no

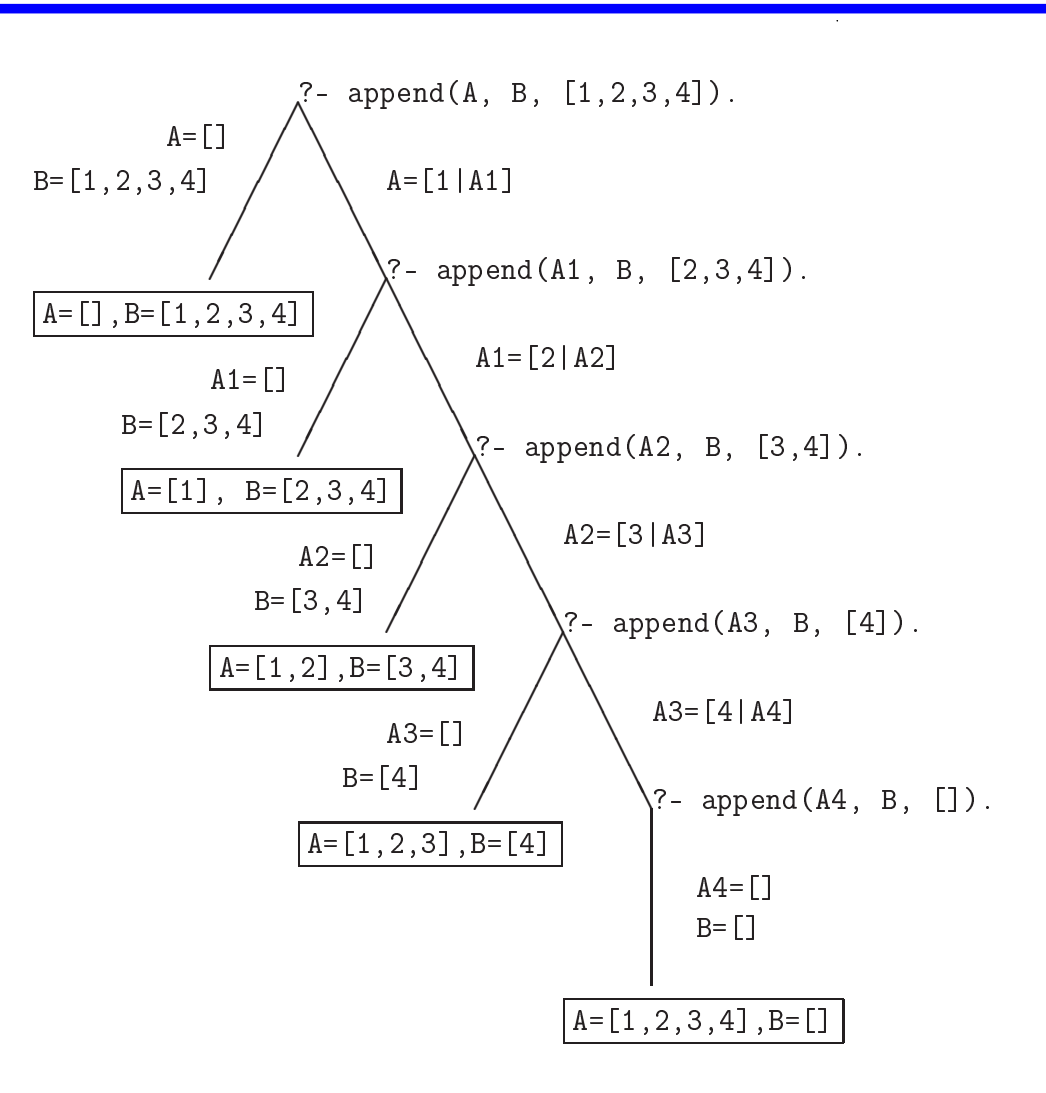

## Variációk appendre 1. — Három lista összefűzése

- Az append/3 keresési tere **véges**, ha első és harmadik argumentuma közül legalább az egyik zárt végű lista.
- append(L1,L2,L3,L123): L1  $\oplus$  L2  $\oplus$  L3 = L123

```
append(L1, L2, L3, L123) :-
       append(L1, L2, L12), append(L12, L3, L123).
```
- $\bullet$  Nem hatékony, pl.: append([1,...,100], [1,2,3], [1], L) 103 helyett 203 lépés!
- Szétszedésre nem alkalmas végtelen választási pontot hoz létre

Szétszedésre is alkalmas, hatékony változat

```
% L1 \oplus L2 \oplus L3 = L123, ahol vagy L1 és L2, vagy L123 adott (zárt végű).
append(L1, L2, L3, L123) :-
        append(L1, L23, L123), append(L2, L3, L23).
```
 $\bullet$  Az első append/3 hívás nyílt végű listát állít elő:

| ?- append( $[1,2]$ , L23, L).  $\Rightarrow$  L =  $[1,2|L23]$  ?

Az L3 argumentum behelyettesítettsége (nyílt vagy zárt végű lista-e) nem számít.

### $\bullet$  Párban előforduló elemek

```
% párban(Lista, Elem): A Lista számlistának Elem olyan
% eleme, amelyet egy ugyanilyen elem követ.
párban(L, E) :-
    append(\_, [E,E|\_], L).
| ?- párban([1,8,8,3,4,4], E).
        E = 8 ? ; E = 4 ? ; no
```
Dadogó részek

```
% dadogó(L, D): D olyan nem üres részlistája L-nek,
% amelyet egy vele megegyező részlista követ.
dadogó(L, D) :-
        append(\_, Farok, L),
        D = \lceil \cdot \rceil.
        append(D, Vég, Farok),
        append(D, _{\_}, Vég).
| ?- dadogó([2,2,1,2,2,1], D).
        D = [2] ? ; D = [2, 2, 1] ? ; D = [2] ? ; no
```
## Keresés listában

member(E, L): <sup>E</sup> az <sup>L</sup> lista eleme  $member(Element, [Element 1).$  $member(Elem, [\lceil \text{Farok} \rceil) :$ member(Elem, Farok).  $member(Element, [Fei|Farok])$  :-( Elem = Fej member(Elem, Farok) ). A member/2 felhasználási lehetőségei  $\bullet$  Eldöntendő (igen-nem) kérdés: | ?- member(2,  $[1,2,3]$ ).  $\Rightarrow$  yes Lista elemeinek felsorolása:  $| ?-$  member(X, [1,2,3]).  $\Rightarrow$  X = 1 ?; X = 2 ?; X = 3 ?; no  $| ? - \text{member}(X, [1,2,1])$ .  $\Rightarrow$   $X = 1 ?$ ;  $X = 2 ?$ ;  $X = 1 ?$ ; no Listák közös elemeinek felsorolása – mindkét fenti hívásmintát használja: | ?- member $(X, [1, 2, 3])$ , member(X,  $[5, 4, 3, 2, 3]$ ).  $\Rightarrow$   $X = 2$  ?;  $X = 3$  ?;  $X = 3$  ?; no  $\bullet$  Egy értéket egy (nyílt végű) lista elemévé tesz, végtelen választás!  $| ? - \text{member}(1, L).$   $\Rightarrow$   $L = [1| A] ? ; L = [A, 1| B] ? ;$  $L = \lceil A, B, 1 \rceil \lceil C \rceil$  ? : ...

A member/2 keresési tere **véges**, ha második argumentuma zárt végű lista.

● select(Elem, Lista, Marad): Elemet a Listaból elhagyva marad Marad.

```
select(Elem, [Elem|Marad], Marad). \mathcal X Elhagyjuk a fejet, marad a farok.
select(Elem, [X|Farok], [X|MaradO]) :- % Marad a fej,
       sele
t(Elem, Farok, Marad0). % a farokból hagyunk el elemet.
```
#### $\bullet$  Felhasználási lehetőségek:

 $\vert$  ?- select $(1, [2, 1, 3], L)$ .  $\mathcal{E}$  Adott elem elhagyása  $L = [2, 3]$  ? ; no | ?  $=$  select(X, [1,2,3], L).  $\frac{1}{2}$  Akármelyik elem elhagyása  $L=[2,3]$ ,  $X=1$  ?;  $L=[1,3]$ ,  $X=2$  ?;  $L=[1,2]$ ,  $X=3$  ?; no | ?- sele
t(3, L, [1,2℄). % Adott elem beszúrása!  $L = [3, 1, 2]$  ? ;  $L = [1, 3, 2]$  ? ;  $L = [1, 2, 3]$  ? ; no  $\mid$  ?- select(3, [2|L], [1,2,7,3,2,1,8,9,4]).  $%$  Beszúrható-e 3 az  $[1, . . . ]$ -ba no  $\frac{y}{a}$  úgy, hogy  $[2, \ldots]$ -t kapjunk?  $| ? - select(1, [X, 2, X, 3], L).$  $L = [2, 1, 3], X = 1$  ? ;  $L = [1, 2, 3], X = 1$  ? ; no

A lists könyvtár tartalmazza <sup>a</sup> member/2 és sele
t/3 eljárások definícióját is.

● A select/3 keresési tere **véges**, ha 2. és 3. argumentuma közül legalább az egyik zárt végű.

## Listák permutációja

```
permutation(Lista, Perm): Lista permutációja a Perm lista.
  (Az alábbi definíció a library(lists) könyvtárból származik:)
```

```
permutation([], []).
permutation(Lista, [Else|Perm]):
        sele
t(Elso, Lista, Maradek),
        permutation(Maradek, Perm).
```
Felhasználási példák:

```
| ?- permutation([1,2], L).
        L = [1, 2] ? ; L = [2, 1] ? ; no
\vert ?- permutation([a, b, c], L).
        L = [a, b, c] ? ; L = [a, c, b] ? ; L = [b, a, c] ? ;
        L = [b, c, a] ? : L = [c, a, b] ? : L = [c, b, a] ? :
        no
| ?- permutation(L, [1,2]).
        L = [1, 2] ? :
        végtelen keresési tér
```
### $\bullet$  Ha permutation/2-ben az első argumentum ismeretlen, akkor a select hívás keresési tere végtelen!

# OPERÁTOROK, MINT SZINTAKTIKUS "ÉDESÍTŐSZER"

 $\ddot{\phantom{a}}$ 

## Operátor-kifejezések

% <sup>S</sup> is -S1+S2 ekvivalens az is(S, +(-(S1),S2)) kifejezéssel

## **O** Operátoros kifejezések

- $\langle$  összetett kifejezés $\rangle ::=$ 
	- $\langle$  struktúranév  $\rangle$  (  $\langle$  argumentum  $\rangle$ , ...) {eddig csak ez volt}
	- $\langle$  argumentum  $\rangle$   $\langle$  operátornév  $\rangle$   $\langle$  argumentum $\rangle$   $\{$  infix kifejezés}
	- $\langle$  operátornév  $\rangle$   $\langle$  argumentum $\rangle$   $\{ \text{prefix kifejezés} \}$
	- $\langle$  argumentum  $\rangle$   $\langle$  operátornév  $\rangle$   $\{$  posztfix kifejezés  $\rangle$
- $\langle$  operátornév  $\rangle ::= \langle$  struktúranév  $\rangle$  [ha operátorként lett definiálva]
- O Operátor-kezelő beépített predikátumok:
	- $\bullet$  op(Prioritás, Fajta, OpNév) vagy op(Prioritás, Fajta, [OpNév<sub>1</sub>,OpNév<sub>2</sub>,...]):
		- Prioritás: 0–1200 közötti egész
		- Fajta: az <sup>y</sup>fx, xfy, xfx, fy, fx, <sup>y</sup>f, xf névkonstansok egyike
		- **O** OpNév: tetszőleges névkonstans
		- pozitív prioritás esetén definiálja az operátor(oka)t, 0 prioritás esetén megszünteti azokat.
	- urrent\_op(Prioritás, Fajta, OpNév): felsorolja <sup>a</sup> definiált operátorokat.

LP-56

#### **Szabványos operátorok**

1200 xfx :- --> 1200 fx :- ?- 1100 xfy ; 1050 xfy -> 1000 xfy ',' 900 fy \+ 700 xfx <sup>&</sup>lt; = \= =.. =:= =< == \== =\= <sup>&</sup>gt; >= is < =< > >= 500 yfx <sup>+</sup> - /\ \/ 400 yfx \* / // rem mod << >> 200 xfx \*\* 200 xfy ^ 200 fy - \

#### **Egyéb beépített operátorok SICStus Prologban**

1150 fx dynamic multifile block meta\_predicate 900 fy spy nospy 550 xfy : 500 yfx # 500 fx <sup>+</sup>

## Operátorok jellemzői

- Egy operátort jellemez <sup>a</sup> fajtája és prioritása
- A fajta meghatározza az operátor-osztályt (írásmódot) és az asszociatívitást:

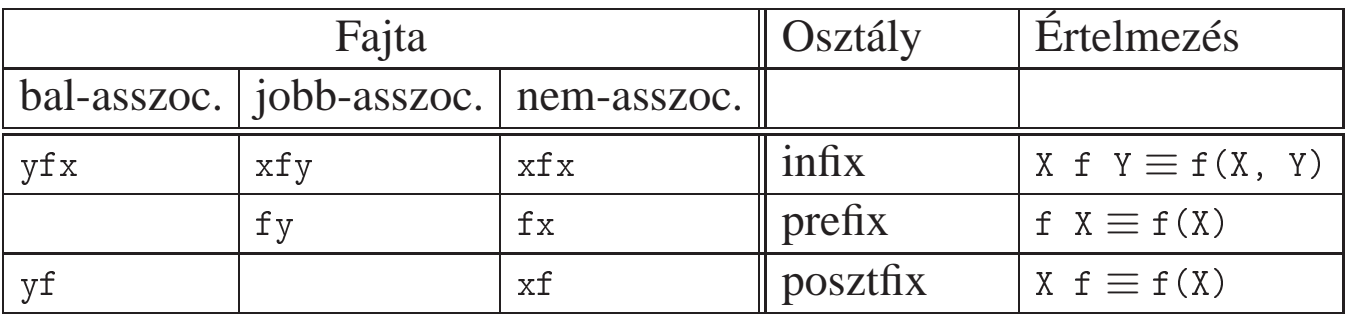

- Több-operátoros kifejezésben <sup>a</sup> zárójelezést <sup>a</sup> prioritás és az asszociatívitás határozza meg, pl.
	- $\bullet$  a/b+c\*d  $\equiv$  (a/b)+(c\*d) mert / és \* prioritása 400, ami **kisebb** mint a + prioritása (500)  $(kisebb priori<sup>t</sup>ás = **erősebb** kötés).$
	- $\bullet$  a+b+c  $\equiv$  (a+b)+c mert a + operátor fajtája yfx, azaz bal-asszociatív balra köt, balról jobbra zárójelez (a fajtanévben az y betű mutatja az asszociatívitás irányát)
	- $\bullet$  a<sup>n</sup> $\circ \equiv$  a<sup>n</sup>(b<sup>n</sup>c) mert a  $\circ$  operátor fajtája xfy, azaz jobb-asszociatív (jobbra köt, jobbról balra zárójelez)
	- **O** a=b=c szintaktikusan hibás, mert az = operátor fajtája xfx, azaz nem-asszociatív
- Induljunk ki egy teljesen zárójelezett, több operátort tartalmazó kifejezésből!
- $\bullet$  Egy részkifejezés prioritása a (legkülső) operátorának a prioritása.
- $\bullet$  Egy *op* prioritású operátor *ap* prioritású argumentumát körülvevő zárójelpár elhagyható ha:
	- **a**  $ap < op$  pl. a+(b\*c)  $\equiv$  a+b\*c (ap = 400, op = 500)
	- $\bullet$  ap = op, jobb-asszociatív operátor jobboldali argumentuma esetén, pl. a^(b^c)  $\equiv$  a^b^c  $(ap = 200, op = 200)$
	- $\bullet$   $ap = op$ , bal-asszociatív operátor baloldali argumentuma esetén, pl. (1+2)+3  $\equiv$  1+2+3. Kivétel: ha a baloldali argumentum operátora jobb-asszociatív, azaz az előző feltétel alkalmazható.

Példa <sup>a</sup> kivétel esetére:

```
\bullet :- op(500, xfy, +^).
   | ?- :- write((1 + \hat{2}) + 3), nl. \Rightarrow (1+\hat{2})+3| ?- :- write(1 +^ (2 + 3)), nl. \Rightarrow 1+^2+3
```
 $\bullet$  tehát: konfliktus esetén az első operátor asszociativitása "győz".

## Operátorok — kiegészítő megjegyzések

- Azonos nevű, azonos osztályba tartozó operátorok egyidejűleg nem megengedettek.
- Egy program szövegében direktívákkal definiálhatunk operátorokat, pl.

```
:- op(500, xfx, --). :- op(450, fx, @).
```
 $\text{tree\_sum}(\mathbb{CV}, V).$  (...)

- A "vessző" kettős szerepe
	- struktúra-kifejezés argumentumait választja el
	- $\bullet$  1000 prioritású xfy operátorként működik pl.: (p : a,b,c) = :-(p,','(a,','(b,c)))
	- $\bullet$  a "pucér" vessző (,) nem névkonstans, de operátorként aposztrofok nélkül is írható.
	- struktúra-argumentumban 999-nél nagyobb prioritású kifejezést zárójelezni kell:

```
| ?- write_canonical((a,b,c)). \Rightarrow ','(a, ''),'(b, c))
```

```
| ?- write_canonical(a,b,c). \Rightarrow ! procedure write_canonical/3 does not exist
```
- $\bullet$  Az egyértelmű elemezhetőség érdekében a Prolog szabvány kiköti, hogy
	- $\bullet$  operandusként előforduló operátort zárójelbe kell tenni, pl.  $\text{Comp} = \text{S}$
	- $\bullet$  nem létezhet azonos nevű infix és posztfix operátor.
- Sok Prolog rendszerben nem kötelező betartani ezeket a megszorításokat.

## Operátorok felhasználása

- Mire jók az operátorok?
	- aritmetikai eljárások kényelmes irására, pl. <sup>X</sup> is (Y+3) mod <sup>4</sup>
	- aritmetikai kifejezések szimbolikus feldolgozására (pl. szimbolikus deriválás)
	- lack leírására (:- és ', ' is operátor)
	- klózok átadhatók meta-eljárásoknak, pl asserta( $(p(X):q(X),r(X))$ )
	- eljárásfejek, eljáráshívások olvashatóbbá tételére:

```
: op(800, xfx, [nagyszülője, szülője]).
```
Gy nagyszül®je <sup>N</sup> :- Gy szül®je Sz, Sz szül®je N.

adatstruktúrák olvashatóbbá tételére, pl.

```
: - op(100, xfx, [-].
```

```
sav(kén, h.2-s-o.4).
```
Miért rosszak az operátorok?

 $\bullet$  egyetlen globális erőforrás, ez nagyobb projektben gondot okozhat.

- $\bullet$  Az operátorok teszik lehetővé azt is, hogy a matematikában ill. más programozási nyelvekben megszokott módon írhassunk le aritmetikai kifejezéseket.
- Az is beépített predikátum egy aritmetikai kifejezést vár <sup>a</sup> jobboldalán (2. argumentumában), azt kiértékeli, és az eredményt egyesíti <sup>a</sup> baloldali argumentummal
- Az =:= beépített predikátum mindkét oldalán aritmetikai kifejezést vár, azokat kiértékeli, és csakkor sikerül, ha az értékek megegyeznek.
- Példák:

| ?- X = 1+2, write(X), write(' '), write canonical(X), Y is X. ⇒ 1+2  $+ (1,2)$   $\implies$  X = 1+2, Y = 3 ? ; no | ?- X = 4, Y is  $X/2$ , Y =:= 2.  $\implies X = 4$ , Y = 2.0 ?; no | ?- X = 4, Y is  $X/2$ , Y = 2.  $\implies$  no

- **Fontos**: az aritmetikai operátorokkal (+,-,. . . ) képzett kifejezések **összetett Prolog kifejezés**<sup>t</sup> jelentenek. Csak az aritmetikai beépített predikátumok értékelik ki ezeket!
- A Prolog kifejezések alapvetően szimbolikusak, az aritmetikai kiértékelés a "kivétel".

## Klasszikus szimbolikus kifejezés-feldolgozás: deriválás

Írjunk olyan Prolog predikátumot, amely számokból és az <sup>x</sup> névkonstansból <sup>a</sup> +, -, \* műveletekkel képzett kifejezések deriválását elvégzi!

```
% deriv(Kif, D): Kif-nek az x szerinti deriváltja D.
deriv(x, 1).
deriv(C, 0) :- number(C).
deriv(U+V, DU+DV) :- deriv(U, DU), deriv(V, DV).
deriv(U-V, DU-DV) :- deriv(U, DU), deriv(V, DV).
deriv(U*V, DU*V + U*DV) :- deriv(U, DU), deriv(V, DV).
| ? - deriv(x*x+x, D).
 \implies D = 1*x+x*1+1 ? ; no
| ?- deriv((x+1)*(x+1), D).
 \implies D = (1+0)*(x+1)+(x+1)*(1+0) ? ; no
| ?- deriv(I, 1*x+x*1+1).
 \implies I = x*x+x ? ; no
| ?- deriv(I, 0).
  \implies no
```
## Operátoros példa: polinom behelyettesítési értéke

- Formula: számokból és az 'x' névkonstansból '+' és '\*' operátorokkal felépülő kifejezés.
- A feladat: Egy formula értékének kiszámolása egy adott <sup>x</sup> érték esetén.

```
% erteke(Kif, X, E): A Kif formula értéke E, az x=X behelyettesítéssel.
erteke(x, X, E) :-
        E = X.
erteke(Kif, _, E) :-
        number(Kif), E = Kif.erteke(K1+K2, X, E) :-
        erteke(K1, X, E1),
        erteke(K2, X, E2),
        E is E1+E2.
erteke(K1*K2, X, E) :-
        erteke(K1, X, E1),
        erteke(K2, X, E2),
        E is E1*E2.
| ?- erteke((x+1)*x+x+2*(x+x+3), 2, E).
E = 22 ? :
no
```
# TÍPUSOK PROLOGBAN

 $\sim$ 

## Típusok leírása Prologban

- Típusleírás: (tömör) Prolog kifejezések egy halmazának megadása
- Alaptípusok leírása: int, float, number, atom, any
- Új típusok felépítése:
	- { str(T<sub>1</sub>, ..., T<sub>n</sub>) } jelentése { str( $e_1$ , ...,  $e_n$ ) |  $e_1 \in T_1$ , ...,  $e_n \in T_n$  },  $n \ge 0$ Példa: {személy(atom,atom,int)} az olyan személy/3 funktorú struktúrák halmaza, amelyben az első két argumentum atom, a harmadik egész.
- $\bullet$  Típusok, mint halmazok úniója képezhető a  $\setminus$  operátorral.  ${szem\'ely}$ (atom,atom,int)} \/ {atom-atom} \/ atom
- Egy típusleírás elnevezhető (kommentben):  $\cdot$  type tnév == tleírás.
	- :- type t1 == {atom-atom}  $\setminus$  atom.,
	- :- type ember == {ember-atom}  $\setminus$  {semmi}.
- $\bullet$  Megkülönböztetett únió: csupa különböző funktorú összetett típus úniója. Ha  $S_1, \ldots, S_n$  mind különböző funktorú, alkalmazható az egyszerűsített (Mercury) jelölés:

```
:- type T = {\{S_1\}} \ \lor \ \ ... \ \lor {\{S_n\}}. \Rightarrow :- type T ---> S_1; ...; S_n. Példák:
```

```
:- type ember ---> ember-atom; semmi.
```

```
:- type fa ---> leaf(int) ; node(fa,fa).
```
Paraméteres típusok — példák

```
:- type pair(T1, T2) ---> T1 - T2. \% egy '-' nevű kétarg.-ú struktúra,
                                    % első arg. T1, a második T2 típusú.
:- type tree(T) ---> leaf(T) % T típusú elemekb®l álló
         ; node(tree(T),tree(T)). % bináris fa
:- type asso
_tree(KeyT, ValueT) % KeyT és ValueT típusú
         == tree(pair(KeyT, ValueT)). % párokból álló fa
:- type szótár == assoc_tree(szó, szó).
:- type szó == atom.
```
Típusdeklarációk szintaxisa

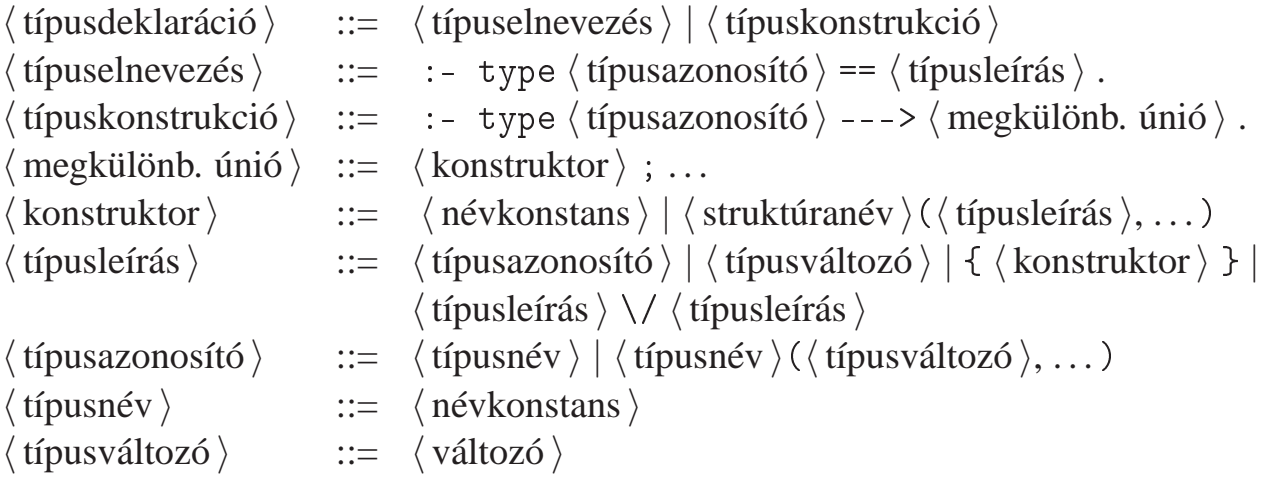

- Predikátumtípus-deklaráció
	- : pred  $\langle$  eljárásnév  $\rangle$  ( $\langle$  típusazonosító  $\rangle$ , ...)

Példa:

:- pre<sup>d</sup> tree\_sum(tree(int), int).

 $\bullet$  Predikátummód-deklaráció (Nem kötelező, több is megadható.)

:- mode  $\langle$  eljárásnév  $\rangle$  ( $\langle$  módazonosító  $\rangle$ , ...) ahol  $\langle$  módazonosító  $\rangle$  ::= in | out | inout.

(Mercury-ban az inout módazonosító nem megengedett.)

## Példák:

:- mode tree\_sum(in, in). % ellenőrzés :- mode tree\_sum(in, out). % fa-összeg előállítása :- mode tree\_sum(out,in). % adott összegű fa építése

- Vegyes típus- és móddeklaráció
	- : pred  $\langle$  eljárásnév  $\rangle$  ( $\langle$  típusazonosító  $\rangle$ : :  $\langle$  módazonosító  $\rangle$ , ...)

Példa:

:- pre<sup>d</sup> between(int::in, int::in, int::out).

A SICStus kézikönyv egy másik jelölést használ a bemenő/kimenő argumentumok jelzésére, pl. tree\_sum(+T, ?Sum).

### $\bullet$  Mód-jelölő karakterek:

- $\bullet$  + bemenő argumentum (behelyettesített)
- $\bullet$  kimenő argumentum (behelyettesítetlen)
- · eljárás-paraméter (meta-eljárásokban)
- **•** ? tetszőleges

# AZ EGYESÍTÉSI ALGORITMUS

 $\sim$ 

## A Prolog alapvető adatkezelő művelete: az egyesítés

Egyesítés (*unification*): két Prolog kifejezés (pl. egy eljáráshívás és egy klózfej) azonos alakra hozása, változók esetleges behelyettesítésével.

Példák

```
\bullet Bemenő paraméterátadás — a fej változóit helyettesíti be:
  hívás: nagyszuloje('Imre', Nsz),
  fej: nagyszuloje(Gy, N),
  behelyettesítés: G_y = 'Imre', N = Nsz\bullet Kimenő paraméterátadás — a hívás változóit helyettesíti be:
  hívás: szuloje('Imre', Sz),
  fej: szuloje('Imre', 'István'),
  behelyettesítés: Sz = 'István'
\bullet Bemenő/kimenő paraméterátadás — a fej és a hívás változóit is behelyettesíti:
  hívás: sum_tree(leaf(5), Sum)
  fej: sum_tree(leaf(V), V)
```

```
behelyettesítés: V = 5, Sum = 5
```
### A behelyettesítés fogalma

- A behelyettesítés egy olyan függvény, amely bizonyos változókhoz kifejezéseket rendel.
	- $\bullet$  Példa:  $\sigma = \{X \leftarrow a, Y \leftarrow s(b, B), Z \leftarrow C\}$ . Itt  $Dom(\sigma) = \{X, Y, Z\}$
	- A  $\sigma$  behelyettesítés x-hez a-t, y-hoz s(b,B)-t z-hez c-t rendeli. Jelölés:  $X\sigma = a$  stb.
- A behelyettesítés-függvény természetes módon kiterjeszthető az összes kifejezésre:
	- Kσ: <sup>σ</sup> alkalmazása <sup>K</sup> kifejezésre: <sup>σ</sup> behelyettesítéseit *egyidej˝uleg* elvégezzük <sup>K</sup>-ban.

Példa:  $f(g(Z,h),A,Y)\sigma = f(g(C,h),A,s(b,B))$ 

- A  $\sigma$  és  $\theta$  behelyettesítések kompozíciója ( $\sigma \otimes \theta$ ) egymás utáni alkalmazásuk
	- A  $\sigma \otimes \theta$  behelyettesítés az  $x \in Dom(\sigma)$  változókhoz az  $(x\sigma)\theta$  kifejezést, a többi  $y \in Dom(\theta) \backslash Dom(\sigma)$  változóhoz  $y\theta$ -t rendeli  $(Dom(\sigma \otimes \theta) = Dom(\sigma) \cup Dom(\theta)$ :

$$
\sigma \otimes \theta = \{ x \leftarrow (x\sigma)\theta \mid x \in Dom(\sigma) \} \cup \{ y \leftarrow y\theta \mid y \in Dom(\theta) \setminus Dom(\sigma) \}
$$

$$
\text{PI. } \theta = \{X \leftarrow b, B \leftarrow d\} \text{ esetén } \sigma \otimes \theta = \{X \leftarrow a, Y \leftarrow s(b, d), Z \leftarrow C, B \leftarrow d\}
$$

- **Egy** G kifejezés **általánosabb** mint egy S, ha létezik olyan  $\rho$  behelyettesítés, hogy  $S = G\rho$ 
	- **P**élda:  $G = f(A, Y)$  általánosabb mint  $S = f(1, s(Z))$ , mert  $\rho = \{A \leftarrow 1, Y \leftarrow s(Z)\}$  esetén  $S = G \rho$ .
- A és B kifejezések egyesíthetőek ha létezik egy olyan  $\sigma$  behelyettesítés, hogy  $A\sigma = B\sigma$ . Ezt az  $A\sigma = B\sigma$  kifejezést A és B egyesített alakjának nevezzük.
- Két kifejezésnek általában több egyesített alakja lehet.
	- **P**élda:  $A = f(X, Y)$  és  $B = f(s(U), U)$  egyesített alakja pl.
		- $K_1 = f(s(a), a)$  a  $\sigma_1 = \{X \leftarrow s(a), Y \leftarrow a, U \leftarrow a\}$  behelyettesítéssel
		- $K_2 = f(s(U), U)$  a  $\sigma_2 = \{X \leftarrow s(U), Y \leftarrow U\}$  behelyettesítéssel
		- $K_3 = f(s(Y), Y)$  a  $\sigma_3 = \{X \leftarrow s(Y), U \leftarrow Y\}$  behelyettesítéssel
- $\bullet$  A és B legáltalánosabb egyesített alakja egy olyan C kifejezés, amely A és B minden egyesített alakjánál általánosabb
	- A fenti példában  $K_2$  és  $K_3$  legáltalánosabb egyesített alakok
- **Tétel**: A legáltalánosabb egyesített alak, változó-átnevezéstől eltekintve egyértelmű.
- A és B legáltalánosabb egyesítője egy olyan  $\sigma = mgu(A, B)$  behelyettesítés, amelyre  $A\sigma$  és  $B\sigma$ <sup>a</sup> két kifejezés legáltalánosabb egyesített alakja.
	- A fenti példában  $\sigma_2$  és  $\sigma_3$  legáltalánosabb egyesítő.
- **Tétel**: A legáltalánosabb egyesítő, változó-átnevezéstől eltekintve egyértelmű.

# Az egyesítési algoritmus

- Az egyesítési algoritmus
	- **O** bemenete: két Prolog kifejezés: A és B
	- $\bullet$  feladata: a két kifejezés egyesíthetőségének eldöntése
	- **e** eredménye: sikeresség esetén a legáltalánosabb egyesítő ( $mqu(A, B)$ ) előállítása.
- Az egyesítési algoritmus,  $\sigma = mqu(A, B)$  előállítása
	- 1. Ha A és B azonos változók vagy konstansok, akkor  $\sigma = \{\}$  (üres behelyettesítés).
	- 2. Egyébként, ha A változó, akkor  $\sigma = \{A \leftarrow B\}.$
	- 3. Egyébként, ha B változó, akkor  $\sigma = \{B \leftarrow A\}.$
	- 4. Egyébként, ha A és B azonos nevű és argumentumszámú összetett kifejezések és argumentum-listáik  $A_1, \ldots, A_N$  ill.  $B_1, \ldots, B_N$ , és

a.  $A_1$  és  $B_1$  legáltalánosabb egyesítője  $\sigma_1$ ,

- b.  $A_2\sigma_1$  és  $B_2\sigma_1$  legáltalánosabb egyesítője  $\sigma_2$ ,
- c.  $A_3\sigma_1\sigma_2$  és  $B_3\sigma_1\sigma_2$  legáltalánosabb egyesítője  $\sigma_3$ ,
- $d.$ ...

akkor  $\sigma = \sigma_1 \otimes \sigma_2 \otimes \sigma_3 \otimes \ldots$ 

5. Minden más esetben a  $A$  és  $B$  nem egyesíthető.

\n- \n
$$
A = \text{sum\_tree}(\text{leaf}(V), V), B = \text{sum\_tree}(\text{leaf}(5), S)
$$
\n
\n- \n $(4.) A \text{ és } B \text{ neve és argumentumszáma megegyezik}$ \n
\n- \n $(a.) \text{mgu}(\text{leaf}(V), \text{leaf}(5)) (4., \text{majd 2. szerint}) = \{V \leftarrow 5\} = \sigma_1$ \n
\n- \n $(b.) \text{mgu}(\text{V}\sigma_1, S) = \text{mgu}(5, S) (3. \text{ szerint}) = \{S \leftarrow 5\} = \sigma_2$ \n
\n- \n $A = \text{node}(\text{leaf}(X), T), B = \text{node}(T, \text{leaf}(3))$ \n
\n- \n $A = \text{node}(\text{leaf}(X), T), B = \text{node}(T, \text{leaf}(3))$ \n
\n- \n $(4.) A \text{ és } B \text{ neve és argumentumszáma megegyezik}$ \n
\n- \n $(a.) \text{mgu}(\text{leaf}(X), T) (3. \text{ szerint}) = \{T \leftarrow \text{leaf}(X)\} = \sigma_1$ \n
\n- \n $(b.) \text{mgu}(\text{Tr}, \text{leaf}(3)) = \text{mgu}(\text{leaf}(X), \text{leaf}(3)) (4, \text{majd 2. szerint}) = \{X \leftarrow 3\} = \sigma_2$ \n
\n- \n $\text{tehát} \text{mgu}(A, B) = \sigma_1 \otimes \sigma_2 = \{T \leftarrow \text{leaf}(3), X \leftarrow 3\}$ \n
\n

 $\sim$ 

Az egyesítéssel kapcsolatos beépített eljárások:

<sup>X</sup> <sup>=</sup> <sup>Y</sup> egyesíti <sup>a</sup> két argumentumát, meghiúsul, ha ez nem lehetséges.

 $\bullet$  x \= Y sikerül, ha két argumentuma nem egyesíthető, egyébként meghiúsul.

Példák:

```
| ? - 3 + (4 + 5) = \text{Left+Right}.Left = 3, Right = 4+5 ?
| ?- node(leaf(X), T) = node(T, leaf(3)).
       T = leaf(3), X = 3?
| ?- X*Y = 1+2*3. \% mert 1+2*3 \equiv 1+(2*3)
       no
| ? - X*Y = (1+2)*3.X = 1 + 2, Y = 3 ?
| ?- f(X, 3/Y-X, Y) = f(U, B-a, 3).
       B = 3/3, U = a, X = a, Y = 3?
| ?- f(f(X), U+2*2) = f(U, f(3)+Z).
       U = f(3), X = 3, Z = 2*2 ?
```
# Az egyesítés kiegészítése: előfordulás-ellenőrzés (*occurs check*)

#### $\bullet$  Kérdés:  $x$  és  $s(x)$  egyesíthető-e?

- A matematikai válasz: *nem*, egy változó nem egyesíthető egy olyan struktúrával, amelyben előfordul (ez az előfordulás-ellenőrzés).
- $\bullet$  Az ellenőrzés költséges, ezért alaphelyzetben nem alkalmazzák, így ciklikus kifejezések keletkezhetnek.
- Szabványos eljárásként rendelkezésre áll: unify with occurs check/2
- Kiterjesztés (pl. SICStus): az előfordulás-ellenőrzés elhagyása miatt keletkező ciklikus kifejezések tisztességes kezelése.

#### Példák:

```
| ? - X = s(1,X).
       X = s(1, s(1, s(1, s(1, s(...))))?
| ?- unify_with_occurs_check(X, s(1, X)).
       no
| ? - X = s(X), Y = s(s(Y)), X = Y.X = s(s(s(s(s(.)))))), Y = s(s(s(s(s(.))))))?
```
# A PROLOG VÉGREHAJTÁSI MECHANIZMUSA

 $\alpha$ 

# A Prolog végrehajtás eljárásos modelljei

- Az azonos funktorú klózok alkotnak egy eljárást
- Egy eljárás meghívása <sup>a</sup> hívás és klózfej mintaillesztésével (egyesítésével) történik
- A végrehajtás lépéseinek modellezése:
	- Eljárás-redukciós modell
		- Az alaplépés: egy hívás-sorozat (azaz célsorozat) redukálása egy klóz segítségével (ez <sup>a</sup> már ismert redukciós lépés).
		- Visszalépés: visszatérünk egy korábbi célsorozathoz, és újabb klózzal próbálkozunk.
		- $\bullet$  A modell előnyei: pontosan definiálható, a keresési tér szemléltethető
	- Eljárás-doboz modell
		- Az alapgondolat: egymásba skatulyázott eljárás-dobozok kapuin lépünk be és ki.
		- Egy eljárás-doboz kapui: hívás (belépés), sikeres kilépés, sikertelen kilépés.
		- Visszalépés: új megoldást kérünk egy már lefutott eljárástól (újra kapu).
		- A modell előnyei: közel van a hagyományos rekurzív eljárásmodellhez, a Prolog beépített nyomkövetője is ezen alapul.

# A eljárás-redukciós végrehajtási modell

- A redukciós végrehajtási modell alapgondolata
	- A végrehajtás egy állapota: egy célsorozat
	- A végrehajtás kétféle lépésből áll:
		- $\bullet$  redukciós lépés: egy célsorozat + klóz  $\rightarrow$  új célsorozat
		- zsákutca esetén visszalépés: visszatérés <sup>a</sup> legutolsó választási ponthoz
	- Választási pont:
		- létrehozása: olyan redukciós lépés amely nem <sup>a</sup> legutolsó klózzal illesztett
		- aktiválása: visszalépéskor visszatérünk <sup>a</sup> választási pon<sup>t</sup> célsorozatához és <sup>a</sup> **további** klózok között keresünk illeszthetőt
			- (Emiatt <sup>a</sup> választási pontban <sup>a</sup> célsorozat mellett az illesztett klóz sorszámát is tárolni kell.)
		- az ún. indexelés segít <sup>a</sup> választási pontok számának csökkentésében
- $\bullet$  A redukciós modell keresési fával szemléltethető
	- A végrehajtás során <sup>a</sup> fa csomópontjait járjuk be mélységi kereséssel
	- A fa gyökerétől egy adott pontig terjedő szakaszon kell a választási pontokat megjegyezni ez <sup>a</sup> választási verem (choice point stack)

# A redukciós modell alapeleme: redukciós lépés

- Redukciós lépés: egy célsorozat redukálása egy újabb célsorozattá
	- $\bullet$  egy programklóz segítségével (az első cél felhasználói eljárást hív):
		- A klózt **lemásoljuk**, minden változót szisztematikusan új változóra cserélve.
		- A célsorozatot szétbontjuk az első hívásra és a maradékra.
		- **Az első hívást egyesítjük** a klózfejjel
		- A szükséges behelyettesítéseket elvégezzük <sup>a</sup> klóz **törzs**én és <sup>a</sup> **célsorozat** maradékán is
		- Az új célsorozat: <sup>a</sup> klóztörzs és utána <sup>a</sup> maradék célsorozat
		- $\bullet$  Ha a hívás és a klózfej nem egyesíthető, akkor a redukciós lépés meghiúsul.
	- $\bullet$  egy beépített eljárás segítségével (az első cél beépített eljárást hív):
		- A célsorozatot szétbontjuk az első hívásra és a maradékra.
		- A beépített eljáráshívást végrehajtjuk.
		- Ez lehet sikeres (változó-behelyettesítésekkel), vagy lehet sikertelen.
		- Siker esetén <sup>a</sup> behelyettesítéseket elvégezzük <sup>a</sup> célsorozat maradékán.
		- Az új célsorozat: az (első hívás elhagyása után fennmaradó) maradék célsorozat.
		- Ha <sup>a</sup> beépített eljárás hívása sikertelen, akkor <sup>a</sup> redukciós lépés meghiúsul.

#### A Prolog végrehajtási algoritmusa

- 1. *(Kezdeti beállítások:)* A verem üres, CS := élsorozat
- 2. *(Beépített eljárások:)* Ha CS első hívása beépített akkor hajtsuk végre,
	- a. Ha sikertelen  $\Rightarrow$  6. lépés.
	- b. Ha sikeres, CS : = a redukciós lépés eredménye ⇒ 5. lépés.
- 3. *(Klózszámláló kezd˝oértékezése:)* I <sup>=</sup> 1.
- 4. *(Redukciós lépés:)* Tekintsük CS első hívására vonatkoztatható klózok listáját. Ez indexelés nélkül a predikátum összes klóza lesz, indexelés esetén ennek egy megszűrt részsorozata. Tegyük fel, hogy ez a lista N elemű.
	- a. Ha I >  $N \Rightarrow 6$ . lépés.
	- b. Redukciós lépés <sup>a</sup> lista <sup>I</sup>-edik klóza és <sup>a</sup> CS célsorozat között.
	- c. Ha sikertelen, akkor I := I+1  $\Rightarrow$  4. lépés.
	- d. Ha <sup>I</sup> <sup>&</sup>lt; <sup>N</sup> (nem utolsó), akkor vermeljük <CS,I>-t.
	- e. CS := <sup>a</sup> redukciós lépés eredménye
- 5. *(Siker:)* Ha CS üres, akkor sikeres vég, egyébként <sup>⇒</sup> 2. lépés.
- 6. *(Sikertelenség:)* Ha <sup>a</sup> verem üres, akkor sikertelen vég.
- 7. *(Visszalépés:)* Ha a verem nem üres, akkor leemeljük a veremből <CS, I>-t, I := I+1, és  $\Rightarrow$  4. lépés.

# Indexelés (előzetes)

- $\bullet$  Mi az indexelés?
	- $\bullet$  egy hívásra vonatkoztatható (potenciálisan illeszthető) klózok gyors kiválasztása,
	- $\bullet$  egy eljárás klózainak **fordítási idejű** csoportosításával.
- A legtöbb Prolog rendszer, így a SICStus Prolog is, az első fej-argumentum alapján indexel (first argumen<sup>t</sup> indexing).
- $\bullet$  Az indexelés alapja az első fejargumentum külső funktora:
	- <sup>C</sup> szám vagy névkonstans esetén C/0;
	- $\bullet$  R nevű és N argumentumú struktúra esetén R/N;
	- változó esetén nem értelmezett (minden funktorhoz besoroltatik).
- Az indexelés megvalósítása:
	- $\bullet$  Fordítási időben minden funktorhoz elkészítjük az alkalmazható klózok listáját
	- $\bullet$  Futáskor lényegében konstans idő alatt elő tudjuk vennie a megfelelő klózlistát
	- **•** *Fontos:* ha egyelemű a részhalmaz, nem hozunk létre választási pontot!
- Például szuloje('István', X) kételemű klózlistára szűkít, de szuloje(X, 'István') mind a 6 klózt megtartja (mert a SICStus Prolog csak az első argumentum szerint indexel)

# Redukciós modell — előnyök és hátrányok

**•** Előnyök

- (viszonylag) egyszerű és (viszonylag) precíz definíció
- $\bullet$  a keresési tér megjeleníthető, grafikusan szemléltethető

## Hátrányok

az eljárásokból való kilépést elfedi, pl.

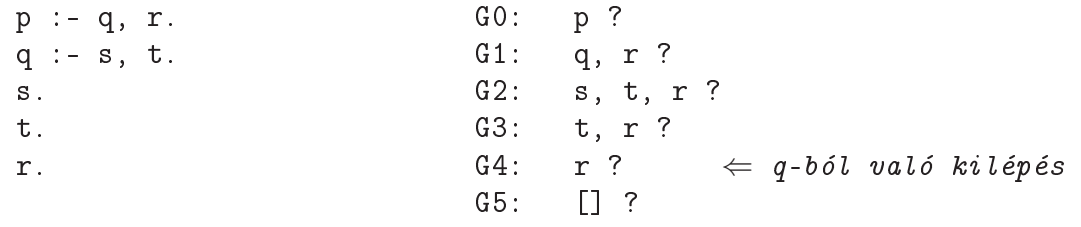

- nem jól illeszkedik <sup>a</sup> Prolog megvalósítások tényleges végrehajtási mechanizmusához
- nem alkalmazható "igazi" Prolog programok nyomkövetésére (hosszú célsorozatok)
- Ezért van létjogosultsága egy másik modellnek:
	- eljárás-doboz (procedure box) modell
	- (szokás még 4-kapus doboz ill. Byrd doboz modellnek is nevezni)
	- $\bullet$  a Prolog rendszerek nyomkövető szolgáltatása erre a modellre épül

# Az eljárás-doboz modell

- A Prolog eljárás-végrehajtás két fázisa
	- $\bullet$  előre menő végrehajtás: egymásba skatulyázott eljárás-belépések és kilépések
	- $\bullet$  visszafelé menő végrehajtás: újabb megoldás kérése egy már lefutott eljárástól
- **E**gy egyszerű példa

q(2). q(4). q(7). p(X) :- q(X),  $X > 3$ .

- Belépünk <sup>a</sup> p/1 eljárásba (Hívási kapu, Call port)
- Belépünk a q/1 eljárásba (Call)
- A q/1 eljárás sikeresen lefut <sup>a</sup> q(2) eredménnyel (Kilépési kapu, Exit port)
- A <sup>&</sup>gt; /2 eljárásba belépünk <sup>a</sup> 2>3 hívással (Call)
- A <sup>&</sup>gt; /2 eljárás sikertelenül fut le (Meghiúsulási kapu, Fail port)
- $\bullet$  (visszafelé menő futás): visszatérünk (a már lefutott)  $q/1$ -be, újabb megoldást kérve (Újra kapu, Redo Port)
- A q/1 eljárás sikeresen lefut <sup>a</sup> q(4) eredménnyel (Exit)
- A 4>3 eljáráshívással <sup>a</sup> <sup>&</sup>gt; /2-be belépünk majd sikeresen kilépünk (Call, Exit)
- A p/1 eljárás sikeresen lefut p(4) eredménnyel (Exit)

q(2). q(4). q(7).  $p(X) := q(X), X > 3.$ 

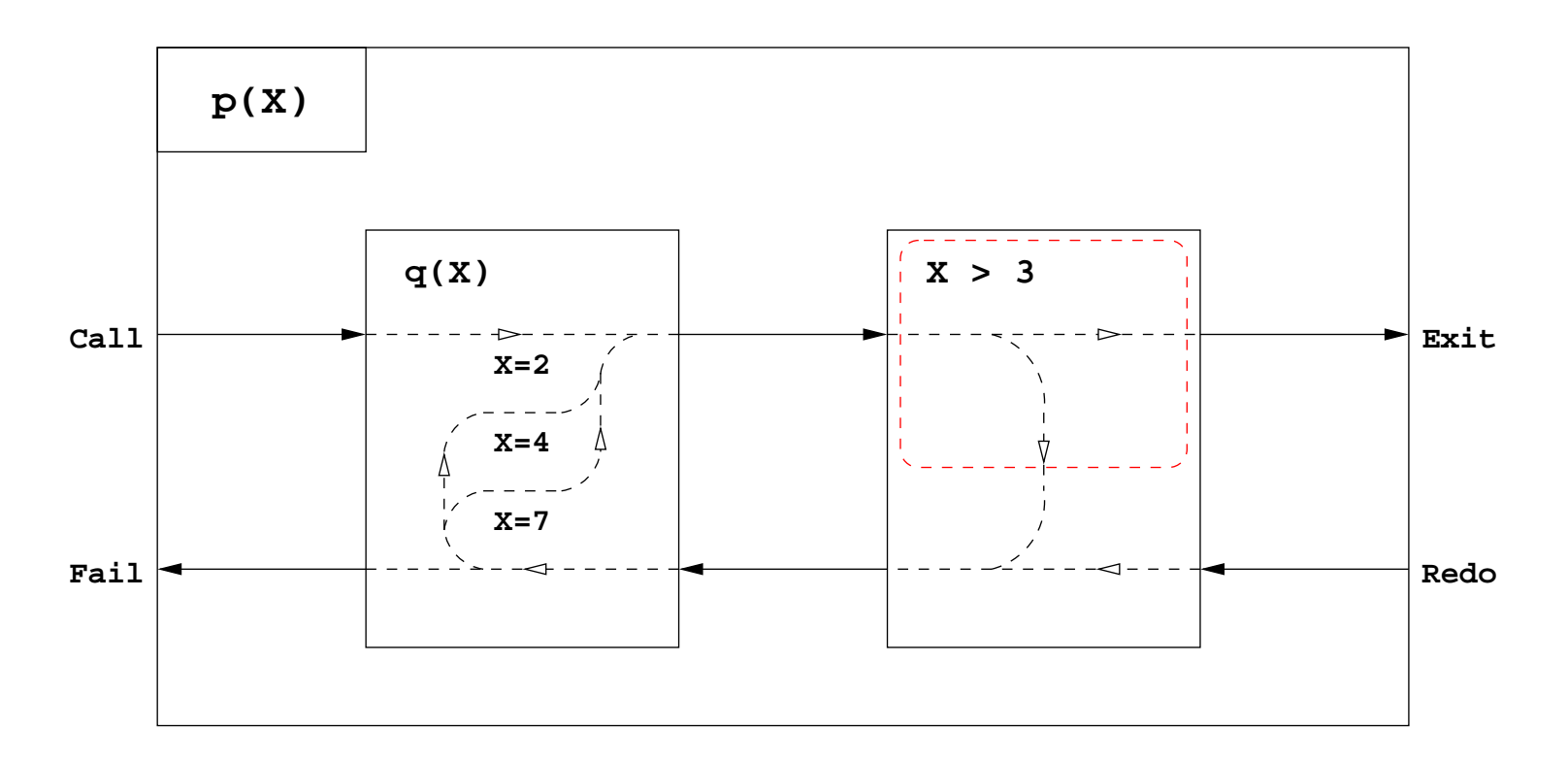

```
\bullet Az előző példa nyomkövetése SICStus Prologban
  q(2). q(4). q(7).
  p(X) := q(X), X > 3.| ?- trace, p(X).
         1 1 Call: p(_463) ?
         2 2 Call: q(_463) ?
  ? 2 2 Exit: q(2) ? \cancel{\ell} ? \equiv nemdeterminisztikus
  kilépés
         3 2 Call: 2>3 ?
         3 2 Fail: 2>3 ?
         2 2 Redo: q(2) ? // visszafelé menő végrehajtás
  ? 2 2 Exit: q(4) ?
         4 2 Call: 4>3 ?
         4 2 Exit: 4>3 ?
  ? 1 1 Exit: p(4) ?
  X = 4 ? ;
         1 1 Redo: p(4) ? // visszafelé menő végrehajtás
         2 2 Redo: q(4) ? // visszafelé menő végrehajtás
         2 2 Exit: q(7) ?
         5 2 Call: 7>3 ?
         5 2 Exit: 7>3 ?
         1 1 Exit: p(7) ?
  X = 7 ? ;
  no
```
#### Eljárás-doboz: egy összetettebb példa

 $p(X,Y) := q(X,Z), p(Z,Y).$  $p(X,Y) := q(X,Y)$ .

```
q(1,2). q(2,3). q(2,4).
```
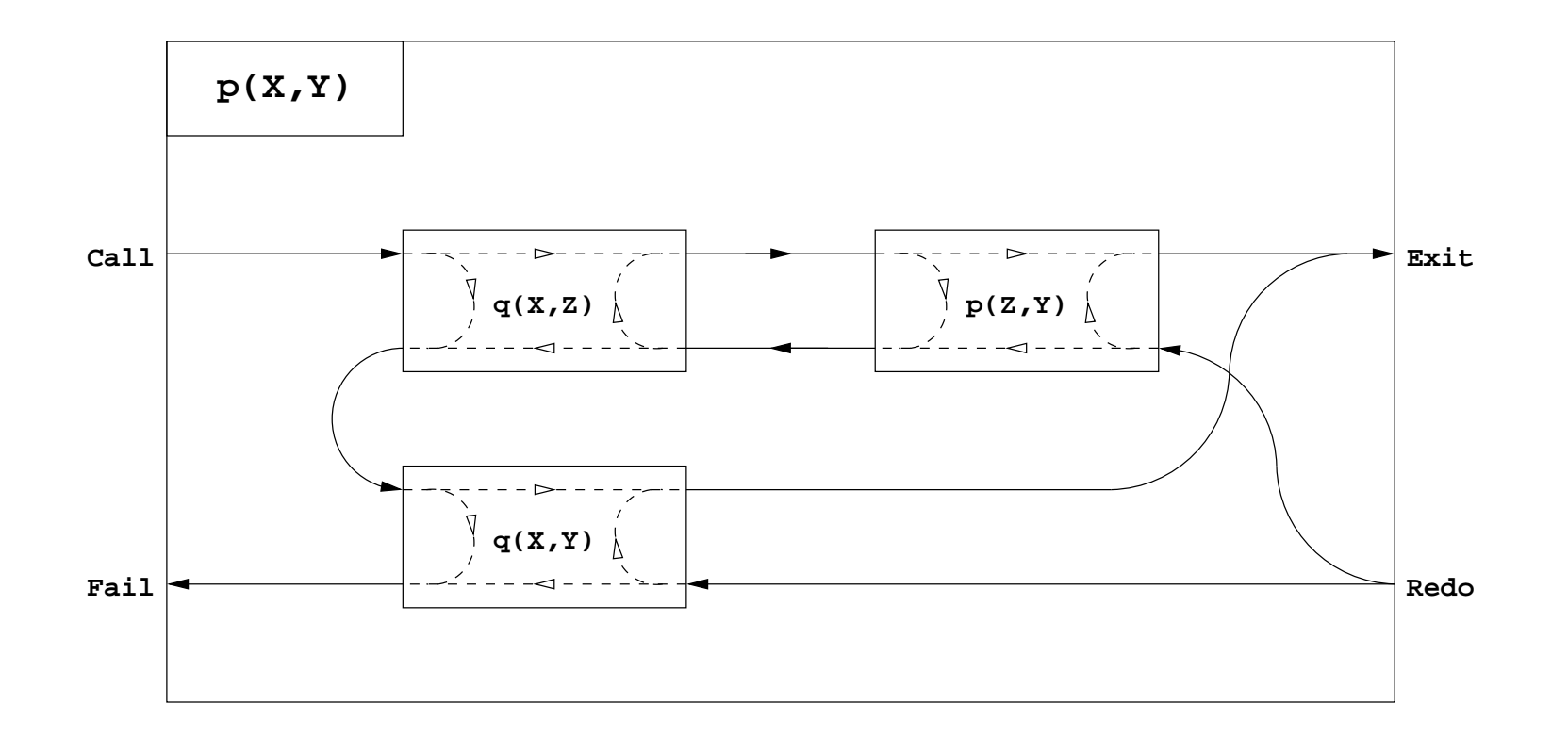

## Eljárás-doboz modell — "kapcsolási" alapelvek

- $\bullet$  Hogyan építhető fel egy "szülő" eljárás doboza a benne hívott eljárások dobozaiból?
- $\bullet$  Feltehető, hogy a klózfejekben (különböző) változók vannak, a fej-egyesítéseket hívás(okk)á alakítva
- **Előre menő végrehajtás:** 
	- $\bullet$  A szülő Hívás kapuját az első klóz első hívásának Hívás kapujára kötjük.
	- Egy rész-eljárás Kilépési kapuját
		- a következő hívás Hívás kapujára, vagy,
		- $\bullet$  ha nincs következő hívás, akkor a szülő Kilépési kapujára kötjük
- Visszafelé menő végrehajtás:
	- Egy rész-eljárás Meghiúsulási kapuját
		- $\bullet$  az előző hívás Újra kapujára, vagy,
		- ha nincs előző hívás, akkor a következő klóz első hívásának Hívás kapujára, vagy
		- $\bullet$  ha nincs következő klóz, akkor a szülő Meghiúsulási kapujára kötjük
	- $\bullet$  A szülő Újra kapuját mindegyik klóz utolsó hívásának Újra kapujára kötjük
		- mindig arra <sup>a</sup> klózra térünk vissza, amelyben legutoljára volt <sup>a</sup> vezérlés
- Minden eljáráshoz tartozik egy osztály, amelynek van egy konstruktor függvénye (amely megkapja a hívási paramétereket) és egy "adj egy (következő) megoldást" metódusa.
- Az osztály nyilvántartja, hogy hányadik klózban jár <sup>a</sup> vezérlés
- A metódus első meghívásakor az első klóz első Hívás kapujára adja a vezérlést
- Amikor egy részeljárás Hívás kapuhoz érkezünk, **létrehozunk** egy példányt <sup>a</sup> meghívandó eljárásból, majd
- $\bullet$  meghívjuk az eljáráspéldány "következő megoldás" metódusát (\*)
	- $\bullet$  Ha ez sikerül, akkor a vezérlés átkerül a következő hívás Hívás kapujára, vagy a szülő Kilépési kapujára
	- **Ha ez meghiúsul, akkor megszüntetjük** az eljáráspéldányt majd ugrunk az előző hívás Újra kapujára, vagy a következő klóz elejére, stb.
- Amikor egy Újra kapuhoz érkezünk, <sup>a</sup> (\*) lépésnél folytatjuk.
- A szülő Újra kapuja (a "következő megoldás" nem első hívása) a tárolt klózsorszámnak megfelelő klózban az utolsó Újra kapura adja a vezérlést.

## OO szemléletű dobozok: p/2 "következő megoldás" metódusának C++ kódja

```
boolean p::next()
{ swit
h(
lno) {
 case 0: \frac{1}{2} entry point for the Call port
   clno = 1; // enter clause 1: p(X,Y) := q(X,Z), p(Z,Y).
   qaptr = new q(x, kz); // create a new instance of subgoal q(X, Z)redo11:
   if(!qaptr->next()) { // if q(X,Z) fails
    delete qaptr; // destroy it,
    goto 
l2; // and 
ontinue with 
lause 2 of p/2
   }
   pptr = new p(z, py); // otherwise, create a new instance of subgoal p(Z, Y)
ase 1: // (enter here for Redo port if 
lno==1)
   /* redo12: */
   if(!pptr->next()) { // if p(Z,Y) fails
    delete pptr; // destroy it,
    goto redo11; \frac{1}{2} and continue at redo port of q(X, Z)}
   return TRUE; // otherwise, exit via the Exit port
 c12:clno = 2; \angle // enter clause 2: p(X,Y) :- q(X,Y).
   qbptr = new q(x, py); // create a new instance of subgoal q(X, Y)
ase 2: // (enter here for Redo port if 
lno==1)
   /* redo21: */
   if(!qbptr->next()) { // if q(X,Y) fails
    delete qbptr; // destroy it,
    return FALSE; // and exit via the Fail port
   }
   return TRUE; // otherwise, exit via the Exit port
 } }
```
● Példa: "jó" számok keresése

● A feladat: keressük meg azokat a kétjegyű számokat amelyek négyzete háromjegyű és a szám fordítottjával kezdődik

#### A program:

```
% de
1(J): J egy pozitív de
imális számjegy.
dec1(1). dec1(2). dec1(3). dec1(4).
dec1(5). dec1(6). dec1(7). dec1(8). dec1(9).
% de
(J): J egy de
imális számjegy.
dec(0).
dec(J) :- dec1(J).
% Szam négyzete háromjegyű és a Szam fordítottjával kezdődik.
joszam(Szam):-
        dec1(A), dec(B),
        Szam is A * 10 + B, Szam * Szam // 10 =:= B * 10 + A.
```

```
joszam(Szam):-
        dec1(A), dec(B),Szam is A * 10 + B, Szam * Szam // 10 =:= B * 10 + A.
```
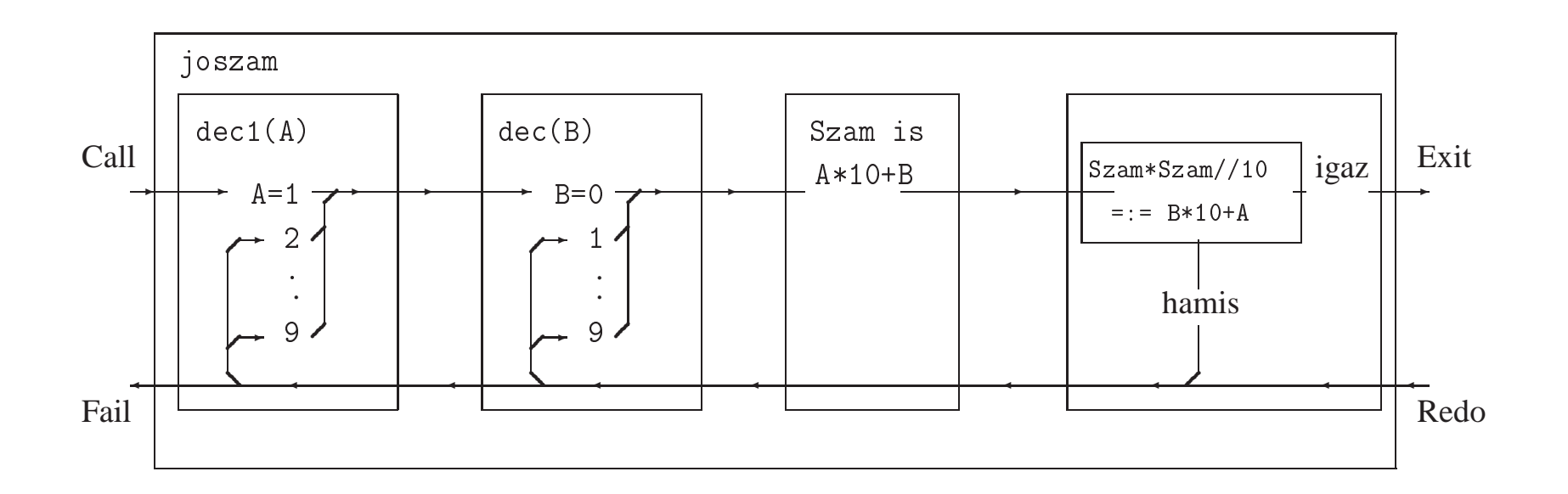

de
(J) felsorolta <sup>a</sup> 0 és 9 közötti egész számokat

Általánosítás: soroljuk fel az <sup>N</sup> és <sup>M</sup> közötti egészeket (<sup>N</sup> és <sup>M</sup> magu<sup>k</sup> is egészek)

```
% between(M, N, I): M =< I =< N, I egész.
between(M, N, M) :-
        M \leq N.
between(M, N, I) :-
        M < N,
        M1 is M+1,
        between(M1, N, I).
% dec(X): X egy decimális számjegy
dec(X) :- between(0, 9, X).
| ?- between(1, 2, _X), between(3, 4, _Y), Z is 10*_X+_Y.
Z = 13 ? ;
Z = 14 ? ;
Z = 23 ? ;
Z = 24 ? ;
no
```
# A SICStus eljárás-doboz alapú nyomkövetése — legfontosabb parancsok

#### • Alapvető nyomkövetési parancsok

- $\bullet$  h <RET> (help) parancsok listázása
- $\bullet$  c <RET> (creep) vagy <RET> továbblépés minden kapunál megálló nyomkövetéssel
- $\bullet$  1 <RET> (leap) csak töréspontnál áll meg, de a dobozokat építi
- $\bullet$  z <RET> (zip) csak töréspontnál áll meg, dobozokat nem épít
- <sup>+</sup> <RET> ill. <RET> töréspont rakása/eltávolítása <sup>a</sup> kurrens predikátumra
- <sup>s</sup> <RET> (skip) eljárástörzs átlépése (Call/Redo <sup>⇒</sup> Exit/Fail)
- $\bullet$   $\circ$  <RET> (out) kilépés az eljárástörzsből
- A Prolog végrehajtást megváltoztató parancsok
	- <sup>u</sup> <RET> (unify) <sup>a</sup> kurrens hívást végrehajtás helyett egyesíti egy beolvasott kifejezéssel.
	- <sup>r</sup> <RET> (retry) újrakezdi <sup>a</sup> kurrens hívás végrehajtását (ugrás <sup>a</sup> Call kapura)
- **Információ-megjelenítő és egyéb parancsok** 
	- $\bullet$  w <RET> (write) a hívás kiírása mélység-korlátozás nélkül
	- $\bullet$  b <RET> (break) új, beágyazott Prolog interakciós szint létrehozása
	- $\bullet$  n <RET> (notrace) nyomkövető kikapcsolása
	- $\bullet$  a <RET> (abort) a kurrens futás abbahagyása

# TOVÁBBI VEZÉRLÉSI SZERKEZETEK

 $\mathcal{A}$ 

## Diszjunkció, példa: az "őse" predikátum

Az "őse" reláció a "szülője" reláció tranzitív lezártja: a szülő ős  $(1)$ , és az ős őse is ős  $(2)$ , azaz:

```
% ose0(E, Os): E ose Os.
oseO(E, Sz) :- szuloje(E, Sz). \% (1)
oseO(E, Os) :- oseO(E, Os0), oseO(OsO, Os). \% (2)
```
Az ose0 definíciója matematikailag helyes, de végtelen Prolog keresési teret ad:

```
szuloje(gyerek,apa). szuloje(gyerek,anya). szuloje(anya,nagyapa).
```

```
| ?- ose0(gyerek, Os).
       Os = apa ? ; Os = anya ? ; {néhány másodperc után:}
       ! Resource error: insufficient memory
```
- A végtelen rekurzió oka: Az :- ose0(apa, x). cél esetén az (1) klóz meghiúsul, (2) pedig egy :- ose0(apa, Y), ose0(Y, X). célsorozathoz vezet stb.
- A balrekurziót kiküszöbölve kapjuk:

```
ose1(E, Sz) :- szuloje(E, Sz). \% (3)
ose1(E, Os) :- szuloje(E, Sz), ose1(Sz, Os). % (4)| ?- ose1(gyerek, Os).
Os = apa ?; Os = anya ?; Os = nagyapa ?; no
```
Ez minden szuloje(X,Y) részcélt kétszer hajt végre: (3)-ban és (4)-ben.

# A diszjunkció

```
Az ose1 predikátum hatékonyabbá tehető klózai összevonásával:
  ose2(E, Os) :- szuloje(E, Sz), maga_vagy_ose(Sz, Os).
 maga_Vaqy\ose(E, E). (1)
  maga_vagy_ose(E, Os) :- ose2(E, Os).
```
A maga\_vagy\_ose predikátum egy ún. diszjunkció bevezetésével kiküszöbölhető:

```
ose3(E, Os) :-
        szuloje(E, Sz),
        \bigcirc 0s = Sz
        ; ose3(Sz, Os)
        ).
```
- A SICStus Prolog ténylegesen úgy implementálja <sup>a</sup> fenti diszjunkciót, hogy bevezet egy maga\_vagy\_ose-vel azonos segéd-predikátumot és az ose3 klózt ose2-vé alakítja.
- (Ismétlés:) Az X=Y beépített predikátum <sup>a</sup> két argumentumát egyesíti.
- Az = /2 eljárás egy tényállítással definiálható:  $U = U$ .  $\equiv = (U, U), V\ddot{o}$ . (1).

# A diszjunkció mint szintaktikus édesítőszer

A diszjunkció akárhány tagú lehet. A ';' művelet gyengébben köt mint a ',', ezért a diszjunkciót mindig zárójelbe tesszük, mig az ágait nem kell zárójelezni. Példa, "szabványos" formázással:

```
a(X, Y, Z) :-
       p(X, U), q(Y, V),
        ( r(U, T), s(T, Z)
        ; t(V, Z)\pm \pm (U, Z)),
       u(X, Z).
```
- $\bullet$  A diszjunkció egy segéd-predikátummal mindig kiküszöbölhető
	- $\bullet$  Megkeressük azokat a változókat, amelyek a diszjunkcióban és azon kívül is előfordulnak
	- A segéd-predikátumnak ezek <sup>a</sup> változók lesznek az argumentumai
	- A segéd-predikátum minden klóza megfelel <sup>a</sup> diszjunkció egy ágának

```
seged(U, V, Z) :- r(U, T), s(T, Z).
seged(U, V, Z) :- t(V, Z).
seged(U, V, Z) :- t(U, Z).
a(X, Y, Z) :-
       p(X, U), q(Y, V),
        seged(U, V, Z),
        u(X, Z).
```
A diszjunkció szemantikáját ezzel <sup>a</sup> segéd-predikátumos átalakítással definiáljuk.

# Diszjunkció — megjegyzések

Az egyes klózok 'ÉS' vagy 'VAGY' kapcsolatban vannak?

```
A program klózai ÉS kapcsolatban vannak, pl.
  szuloje('Imre', 'István'). szuloje('Imre', 'Gizella').
```
jelentése: Imre szülője István ÉS Imre szülője Gizella.

Az ÉS kapcsolatban levő klózok alternatív (VAGY kapcsolatban levő) válaszokhoz vezetnek:

```
:- szuloje('Imre' Sz). \Rightarrow Sz = 'István' ? ; Sz = 'Gizella' ? ; no
```
A "Ki Imre szülője?" kérdésre a válasz: István vagy Gizella.

A fenti két klózos predikátum átalakítható egyetlen klózzá, diszjunkció segítségével: szuloje('Imre', Sz) :-

```
(Sz = 'István') (*)
  Sz = 'Gizella' (*)
).
```
A konjunkció ezáltal diszjunkcióvá alakult (vö. De Morgan azonosságok).

 $\bullet$  Általánosan: tetszőleges predikátum egyklózossá alakítható:

```
\bullet a klózokat átalakítjuk azonos fejűvé, új változók és egyenlőségek bevezetésével:
  szuloje('Imre', Sz) :- Sz = 'István'.
  szuloje('Imre', Sz) :- Sz = 'Gizella'.
```
<sup>a</sup> klóztörzseket egy diszjunkcióvá fogjuk össze, amely az új predikátum törzse (lásd (\*)).

# Negáció

- Feladat: Keressünk (adatbázisunkban) egy olyan szülőt, aki nem nagyszülő!
- Ehhez negációra van szükségünk:
	- Meghiúsulásos negáció: <sup>a</sup> \+ Hívás szerkezet lefuttatja Hívást, és pontosan akkor sikerül, ha <sup>a</sup> Hívás meghiúsult.

```
Egy megoldás:
```

```
| ?- szülője(, X), \iota nagyszülője(, X).
X = 'István' ? :
X = 'Gize11a' ? ;
no
```
● Egy ekvivalens megoldás:

```
| ?- szülője(G_y, X), \+ szülője(_G, G_y).
X = 'István' ?;
X = 'Gize11a' ?;
no
```
Mi történik ha <sup>a</sup> két hívást megcseréljük?

```
| ?- \+ szülője(\_, \_Gy), szülője(\_Gy, X).
no
```
## A meghiúsulásos negáció (NF — Negation by Failure)

- A \+ Hívás beépített meta-eljárás (vö. ⊬ nem bizonyítható)
	- végrehajtja <sup>a</sup> Hívás hívást,
	- ha Hívás sikeresen lefutott, akkor meghiúsul,
	- egyébként (azaz ha Hívás meghiúsult) sikerül.
- $\bullet$  \+ Hívás futása során Hívás legfeljebb egy megoldása áll elő
- $\bullet$  \+ Hívás sohasem helyettesít be változót
- Gondok <sup>a</sup> meghiúsulásos negációval:
	- "zárt világ feltételezése" (CWA) ami nem bizonyítható, az nem igaz.
		- | ?- \+ szuloje('Imre', X). ----> no | ?- \+ szuloje('Géza', X). ----> true ?
	- \ <sup>+</sup> <sup>H</sup> deklaratív szemantikája: ¬∃X(H), ahol <sup>X</sup> <sup>a</sup> <sup>H</sup>-ban <sup>a</sup> *hívás <sup>p</sup>illanatában* behelyettesítetlen változókat jelöli.

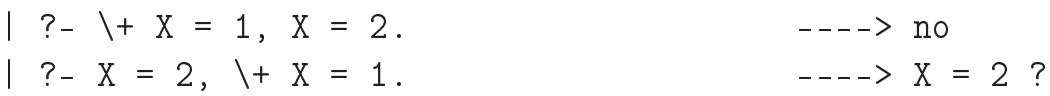

Formula: számokból és az 'x' névkonstansból '+' és '\*' operátorokkal épül fel.

```
\bullet % :- type kif == {x} \/ number \/ {kif+kif} \/ {kif*kif}.
```
Lineáris formula: a `\*' operátor legalább egyik oldalán szám áll.

```
% egyhat(Kif, E): A Kif lineáris formulában az x együtthatója E.
\exphat(x, 1). egyhat(K1*K2, E):
egyhat(Kif, E) :- number(K1),
    number(Kif), E = 0. egyhat(K2, E0),
\text{eg}yhat(K1+K2, E) :- \qquad \qquad E is K1*E0.
    \text{egyhat}(K1, E1), egyhat(K1*K2, E):
    egyhat(K2, E2), number(K2),
    E is E1+E2. egyhat(K1, E0),
                               E is K2*E0.
| ?- egyhat(((x+1)*3)*x+2*(x+x+3), E). | ?- egyhat(2*3+x, E).
E = 8 ? ;
no E = 1 ?; no
```
## Együttható meghatározása: többszörös megoldások kiküszöbölése

negáció alkalmazásával:

```
( \, . \, . \, . \, )egyhat(K1*K2, E) :-
         number(K1), egyhat(K2, E0), E is K1*E0.
egyhat(K1*K2, E) :-
         \setminus + number(K1),
         number(K2), egyhat(K1, E0), E is K2*E0.
```
hatékonyabban, feltételes kifejezéssel:

```
(\ldots)egyhat(K1*K2, E) :-
        ( number(K1) -> egyhat(K2, E0), E is K1*E0
       ; number(K2), egyhat(K1, E0), E is K2*E0
       ).
```
Szintaxis (felt, akkor, egyébként tetszőleges célsorozatok):

```
(...) :-
      (\ldots),( felt -> akkor
        ; egyébként
        \,, \,( \ldots ).
```
● Deklaratív szemantika: a fenti alak jelentése megegyezik az alábbival, ha a felt egy egyszerű feltétel (nem oldható meg többféleképpen):

```
(...) :-
         \left(\ldots\right),( felt, akkor
         ; \+ felt, egyébként
         ),
         ( \ldots ).
```
**•** Procedurális szemantika

A (felt->akkor;egyébként),folytatás célsorozat végrehajtása:

- Végrehajtjuk <sup>a</sup> felt hívást.
- Ha felt sikeres, akkor az akkor,folytatás célsorozatra redukáljuk <sup>a</sup> fenti célsorozatot, <sup>a</sup> felt *els˝o* megoldása által eredményezett behelyettesítésekkel. <sup>A</sup> felt cél többi megoldását nem keressük meg.
- Ha felt sikertelen, akkor az egyébként,folytatás célsorozatra redukáljuk, behelyettesítés nélkül.
- Többszörös elágaztatás skatulyázott feltételes kifejezésekkel:

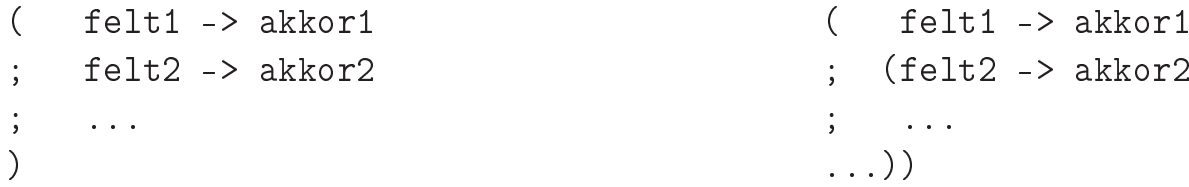

- Az egyébként rész elhagyható, alapértelmezése: fail.
- A \+ felt negáció kiváltható <sup>a</sup> ( felt -> fail ; true ) feltételes kifejezéssel.

#### **•** Faktoriális

```
% fakt(+N, ?F): N! = F.
fakt(N, F) :-
      N = 0 \rightarrow F = 1 % N = 0, F = 1; N > 0, N1 is N-1, fakt(N1, F1), F is N*F1
      ).
```
Jelentése azonos <sup>a</sup> sima diszjunkciós alakkal (lásd komment), de annál hatékonyabb, mert nem hagy maga után választási pontot.

#### **•** Szám előjele

```
% Sign = sign(Num)
sign(Num, Sign) :-
        ( Num > 0 -> Sign = 1
        ; Num < 0 \rightarrow Sign = -1; Sign = 0
        ).
```
# A PROLOG SZINTAXIS

 $\sim$
- A Prolog szintaxis alapelvei
	- Minden programelem kifejezés!
	- A szükséges összekötő jelek (',', ;, :- -->): szabványos operátorok.
	- A beolvasott kifejezést funktora alapján osztályozzuk:
		- *kérdés:* ?- Cél. Cél<sup>t</sup> lefuttatja, és <sup>a</sup> változó-behelyettesítéseket kiírja (ez az alapértelmezés az ún. top-level interaktív felületen).
		- *parancs:* :  $C \notin \mathcal{C}$

A Cél<sup>t</sup> csendben lefuttatja. Pl. deklaráció (operátor, . . . ) elhelyezésére.

**•** *szabály:* Fej :- Törzs.

A szabályt felveszi <sup>a</sup> programba.

- *nyelvtani szabály:* Fej --> Törzs. Prolog szabállyá alakítja és felveszi (lásd <sup>a</sup> DCG nyelvtan).
- **·** tényállítás: Minden egyéb kifejezés. Üres törzsű szabályként felveszi a programba.
- A SICStus rendszer két üzemmódja
	- $\bullet$  iso Az ISO Prolog szabványnak megfelelő.
	- si
	stus Korábbi változatokkal kompatibilis.
	- Állítása: set\_prolog\_flag(language, Mód ).
	- Különbségek:
		- szintaxis-részletek, pl. <sup>a</sup> 0x1ff szám-alak csak ISO módban,
		- beépített eljárások viselkedésének kisebb eltérései.
	- az eddig ismertetett eljárások hatása lényegében nem változik.

## Szintaktikus édesítőszerek — összefoglalás, gyakorlati tanácsok

Operátoros kifejezések alapstruktúra alakra hozása

- Zárójelezzük be <sup>a</sup> kifejezést, az operátorok prioritása és fajtája alapján, <sup>p</sup>éldául -a+b\*2 <sup>⇒</sup>  $((-a)+(b*2))$ .
- Hozzuk az operátoros kifejezéseket alapstruktúra alakra:

(A Inf B)  $\Rightarrow$  Inf(A,B), (Pref A)  $\Rightarrow$  Pref(A), (A Postf)  $\Rightarrow$  Postf(A)  $Példa: ((-a)+(b*2)) \Rightarrow (-a)+(b.2)) \Rightarrow +(-a)+(b.2)$ .

- Trükkös esetek:
	- A vesszőt névként idézni kell: pl.  $(pp, (qq, rr)) \Rightarrow '$ ,  $(pp, (qq, rr))$ .
	- $\bullet$  *Szám*  $\Rightarrow$  negatív számkonstans, de *Egyéb*  $\Rightarrow$  prefix alak. Példa:  $-1+2 \Rightarrow +(-1,2)$ , de  $-a+b \Rightarrow +(-a)$ , b).
	- $\bullet$   $Név(\ldots) \Rightarrow$  struktúrakifejezés;  $N$ év (...) ⇒ prefix operátoros kifejezés. Példák:  $-(1,2) \Rightarrow -(1,2)$  (változatlan), de  $(1,2) \Rightarrow$   $-$  (','(1,2)).

## Szintaktikus édesítőszerek — listák, egyebek

- Listák alapstruktúra alakra hozása
	- Farok-megadás betoldása.
		- $[1,2] \Rightarrow [1,2][1]$ .  $[[X|Y]] \Rightarrow [[X|Y]||1]$
	- Vessző (ismételt) kiküszöbölése [Elem1, Elem2...]  $\Rightarrow$  [Elem1|[Elem2...]].  $[1,2][1] \Rightarrow [1][2][1]$  $[1,2,3][1] \Rightarrow [1|[2,3][1]] \Rightarrow [1|[2|[3][1]]]$
	- **Struktúrakifejezéssé alakítás:** [Fej|Farok]  $\Rightarrow$  (Fej,Farok).  $[1|[2|1|]] \Rightarrow .(1,.(2,[])), [[X|Y] |1] \Rightarrow .(.X,Y),[])$
- Egyéb szintaktikus édesítőszerek:
	- Karakterkód-jelölés: 0'Kar.

 $0'a \Rightarrow 97, 0'b \Rightarrow 98, 0'c \Rightarrow 99, 0'd \Rightarrow 100, 0'e \Rightarrow 101$ 

- $\bullet$  Füzér (string): "xyz..." ⇒ az xyz... karakterek kódját tartalmazó lista  $"abc" \Rightarrow [97,98,99]$ , ""  $\Rightarrow$  [], "e"  $\Rightarrow$  [101]
- Kapcsos zárójelezés: {Kif}  $\Rightarrow$  {}(Kif) (egy {} nevű, egyargumentumú struktúra a {} jelpár egy önálló lexikai elem, egy névkonstans).
- Bináris, hexa stb. alak (csak iso módban), pl. 0b101010, 0x1a.

● Egy részlet egy "hagyományos" nyelv kifejezés-szintaxisából:

 $\langle$  kifejezés $\rangle ::= \langle$  tag $\rangle$ |  $\langle$  kifejezés $\rangle$   $\langle$  additív művelet $\rangle$   $\langle$  tag  $\rangle$  $\langle \text{tag } \rangle ::= \langle \text{tényező } \rangle$ |  $\langle$  tag  $\rangle$   $\langle$  multiplikatív művelet $\rangle$   $\langle$  tényező $\rangle$  $\langle t\acute{e}nyez\acute{o}\rangle ::= \langle sz\acute{a}m \rangle | \langle azonosít\acute{o}\rangle | (\langle kifejez\acute{e}s\rangle )$ 

● Ugyanez kétszintű nyelvtannal:

 $\langle$  kifejezés $\rangle ::= \langle$  kif 2 $\rangle$  $\langle \text{ kif } N \rangle ::= \langle \text{ kif } N-1 \rangle$  $|\ \langle \text{ kif } N \rangle \langle N \text{ priori} \rangle$ tású művelet $\rangle \langle \text{ kif } N-1 \rangle$  $\langle \text{ kif } 0 \rangle ::= \langle \text{ szám } \rangle | \langle \text{ azonosító } \rangle | (\langle \text{ kif } 2 \rangle )$ {az additív ill. multiplikatív <sup>m</sup>˝uveletek prioritása *2* ill. *1* }

```
\langle programelem\rangle ::= \langle kifejezés 1200 \rangle \langle záró-pont\rangle\langle kifejezés N \rangle ::= \langle op N fx \rangle \langle köz \rangle \langle kifejezés N-1\rangle|\langle \text{op } N \text{ fy} \rangle \langle \text{köz} \rangle \langle \text{kifejezés } N \rangle| \langle kifejezés N-1 \rangle \langle op N xfx \rangle \langle kifejezés N-1 \rangle| \langle kifejezés N-1 \rangle \langle op N xfy \rangle \langle kifejezés N \rangle| \langle kifejezés N \rangle \langle op N yfx \rangle \langle kifejezés N-1 \rangle| \langle kifejezés N-1 \rangle \langle op N xf\rangle| \langle kifejezés N \rangle \langle op N yf\rangle\langle kifejezés N-1 \rangle\langle kifejezés 1000 \rangle ::= \langle kifejezés 999 \rangle, \langle kifejezés 1000 \rangle\langle kifejezés 0 \rangle ::= \langle név \rangle ( \langle argumentumok \rangle )
                                           \{ A \langle n \notin v \rangle \leq s \} ( közvetlenül egymás után áll!)
                                      | \langle kifejezés 1200 \, \rangle | { \langle kifejezés 1200 \, }
                                       | \langle lista \rangle | \langle füzér\rangle| \langle név \rangle | \langle szám \rangle | \langle változó \rangle
```
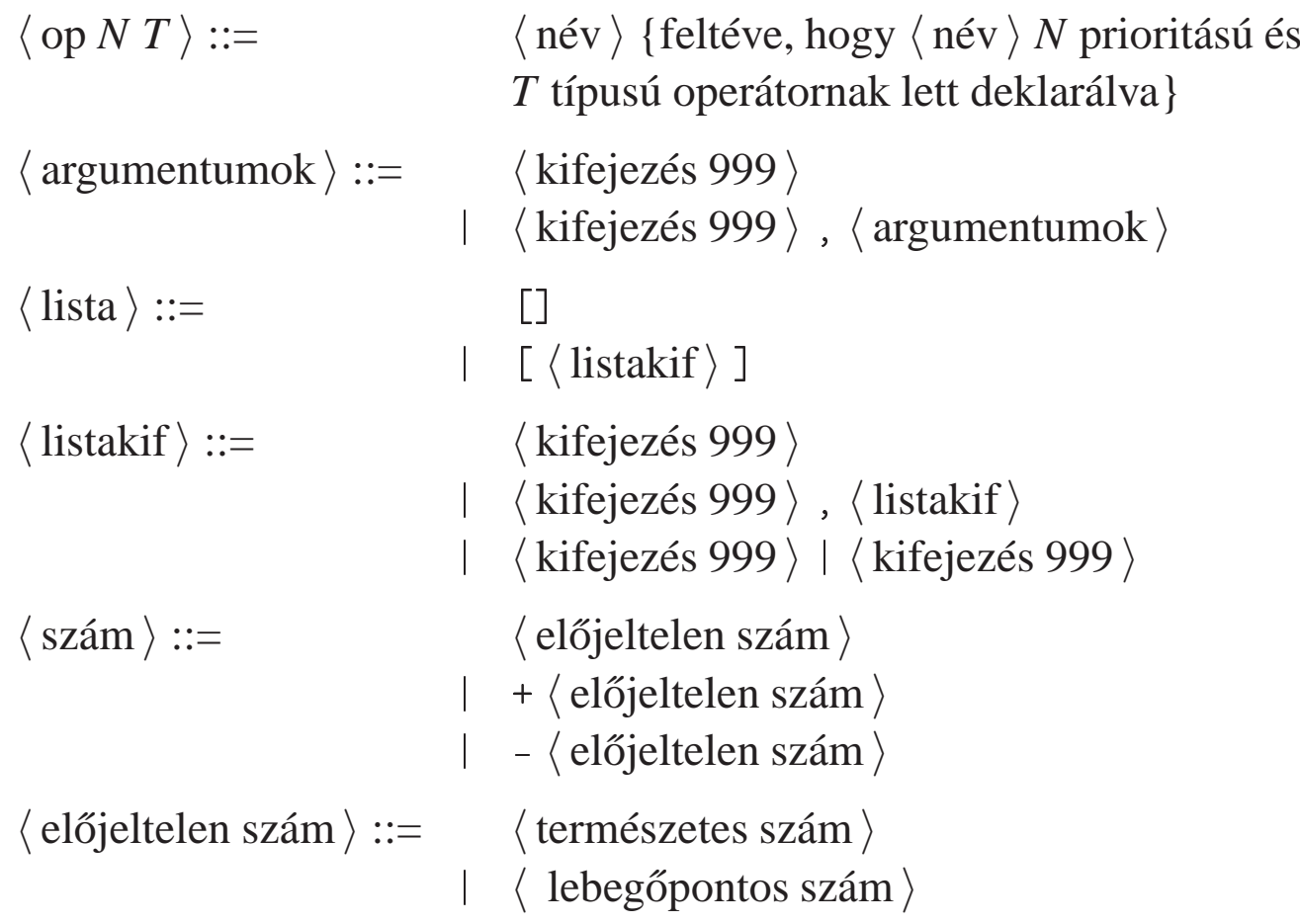

 $\bar{z}$ 

## Kifejezések szintaxisa — megjegyzések

A  $\langle$  kifejezés N  $\rangle$ -ben  $\langle$  köz  $\rangle$  csak akkor kell ha az őt követő kifejezés nyitó-zárójellel kezdődik.

```
| ?- op(500, fx, succ).
yes
| ?- write_canonical(succ (1,2)), nl, write_canonical(succ(1,2)).
succ(','(1,2))
succ(1,2)
```
 $\bullet$  A {  $\langle$  kifejezés  $\rangle$  } azonos a {} $(\langle$  kifejezés $\rangle$ ) struktúrával, ez pl. a DCG nyelvtanoknál hasznos.

```
| ?- write_canonical({a}).
\{\}(\mathsf{a})
```
 $\bullet$  Egy  $\langle$  füzér $\rangle$  " jelek közé zárt karaktersorozat, általában a karakterek kódjainak listájával azonos.

```
| ?- write("baba").
[98, 97, 98, 97]
```
## A Prolog lexikai elemei 1. (ismétlés)

 $\bullet \langle n \in v \rangle$ 

- kisbetűvel kezdődő alfanumerikus jelsorozat (ebben megengedve kis- és nagybetűt, számjegyeket és aláhúzásjelet);
- $\bullet$  egy vagy több ún. speciális jelből  $(+-\ast/\sqrt{\$ ^{-}<-}: .?@#&) álló jelsorozat;
- az önmagában álló ! vagy ; jel;
- $\bullet$  a  $\Box$   $\{ \}$  jelpárok;
- idézőjelek (') közé zárt tetszőleges jelsorozat, amelyben \ jellel kezdődő escape-szekvenciákat is elhelyezhetünk.
- $\bullet \langle$  változó  $\rangle$ 
	- **•** nagybetűvel vagy aláhúzással kezdődő alfanumerikus jelsorozat.
	- az azonos jelsorozattal jelölt változók egy klózon belül azonosaknak, különböző klózokban különbözőeknek tekintődnek:
	- $\bullet$  kivétel: a semmis változók ( $\lrcorner$ ) minden előfordulása különböző.

### $\bullet$   $\langle$  természetes szám $\rangle$

- (decimális) számjegysorozat;
- 2, 8 ill. 16 alapú számrendszerben felírt szám, ilyenkor <sup>a</sup> számjegyeket rendre <sup>a</sup> 0b, 0o, 0x karakterekkel kell prefixálni (csak iso módban)
- karakterkód-konstans 0' c alakban, ahol c egyetlen karakter (vagy egy ilyet jelölő escape-szekvencia)
- $\bullet \langle$  lebegőpontos szám $\rangle$ 
	- mindenképpen tartalmaz tizedespontot
	- mindkét oldalán legalább egy (decimális) számjeggyel
	- e vagy E betűvel jelzett esetleges exponens

Megjegyzések (comment)

- $\bullet$  A % százalékjeltől a sor végéig
- A /\* jelpártól <sup>a</sup> legközelebbi \*/ jelpárig.
- Formázó elemek
	- szóköz, újsor, tabulátor stb. (nem látható karakterek)
	- **megjegyzés**
- A programszöveg formázása
	- **•** formázó elemek (szóköz, újsor stb.) szabadon elhelyezhetők;
	- kivétel: struktúrakifejezés neve után nem szabad formázó elemet tenni;
	- **P** prefix operátor és ( közé kötelező formázó elemet tenni;
	- $\bullet$   $\langle$  záró-pont $\rangle$ : egy . karakter amit egy formázó elem követ.

# PROLOG PÉLDÁK

 $\sim$ 

# A régi jegyzet bevezető példája: útvonalkeresés

```
A feladat:
```
- Tekintsük (autóbusz)járatok egy halmazát.
- Mindegyik járathoz <sup>a</sup> két végpont és az útvonal hossza van megadva.
- $\bullet$  Írjunk Prolog eljárást, amellyel megállapítható, hogy két pont összeköthető-e pontosan N csatlakozó járattal!
- Átfogalmazás: egy súlyozott irányítatlan gráfban két pon<sup>t</sup> közötti utat keresünk. Élek:

```
% járat(A, B, H): Az A és B városok között van járat, és hossza H km.
járat('Budapest', 'Prága', 515).
járat('Budapest', 'Bé
s', 245).
járat('Bé
s', 'Berlin', 635).
járat('Bé
s', 'Párizs', 1265).
```
# **I**rányított élek:

```
% útszakasz(A, B, H): A-ból B-be eljuthatunk egy H úthosszú járattal.
útszakasz(Kezdet, Cél, H) :-
     ( járat(Kezdet, Cél, H)
         ; járat(Cél, Kezdet, H)
     ).
```
Adott lépésszámú útvonal (él-sorozat) és hossza:

```
% útvonal(N, A, B, H): A és B között van (pontosan)
% N szakaszból álló útvonal, amelynek összhossza H.
útvonal(0, Hová, Hová, 0).
útvonal(N, Honnan, Hová, H) :-
    N > 0,
   N1 is N-1,
   útszakasz(Honnan, Közben, H1),
    útvonal(N1, Közben, Hová, H2),
   H is H1+H2.
```
Futási példa:

```
| ?- útvonal(2, 'Párizs', Hová, H).
       H = 1900, Hová = 'Berlin' ? ;
       H = 2530, Hová = 'Párizs' ? ;
       H = 1510, Hová = 'Budapest' ? ;
       no
```
## Körmentes út keresése

Könyvtár betöltése, adott funktorú eljárások importálásával:  $:$  use\_module(library(lists),  $[member/2] )$ . Segéd-argumentum: az érintett városok listája, fordított sorrendben % útvonal\_2(N, A, B, H): <sup>A</sup> és <sup>B</sup> között van (pontosan) % <sup>N</sup> szakaszból álló körmentes útvonal, amelynek összhossza H. útvonal\_2(N, Honnan, Hová, H) : útvonal\_2(N, Honnan, Hová,  $[$ Honnan $]$ , H). % útvonal\_2(N, A, B,  $Kizártak$ , H): A és B között van pontosan % N szakaszból álló körmentes, Kizártak elemein át nem men® H hosszú út. útvonal\_2(0, Hová, Hová, Kizártak, 0). útvonal  $2(N,$  Honnan, Hová, Kizártak, H) :-N <sup>&</sup>gt; 0, N1 is N-1, útszakasz(Honnan, Közben, H1), \+ member(Közben, Kizártak), útvonal\_2(N1, Közben, Hová, [Közben/Kizártak], H2), H is H1+H2. Példa-futás: | ?- útvonal\_2(2, 'Párizs', Hová, H).  $H = 1900$ , Hová = 'Berlin' ? ;

 $H = 1510$ , Hová = 'Budapest' ? ; no

## Továbbfejlesztés: körmentes út keresése, útvonal-gyűjtéssel

● Az alapötlet: a Kizártak listában gyűlik a (fordított) útvonal.

A rekurzív eljárásban szükséges egy **új argumentum**, hogy az útvonalat kiadjuk!

```
: use_module(library(lists), [member/2, reverse/2]).
% útvonal_3(N, A, B, \tilde{U}t, H): A és B között van (pontosan)
% N szakaszból álló körmentes \acute{v}t útvonal, amelynek összhossza H.
útvonal_3(N, Honnan, Hová, Út, H) :-
    útvonal 3(N, Honnan, Hová, [Honnan], F\acute{\nu}t, H),
    reverse(FÚt, Út).
% útvonal_3(N, A, B, F \tilde{\theta} t \theta, F \tilde{\theta} t, H): A és B között van pontosan
% N szakaszból álló körmentes, FÚt0 elemein át nem men® H hosszú út.
% F\hat{\theta}t = (az \ A \rightarrow B \ utvonal \ meaforditása) \oplus F\hat{\theta}t0.
útvonal_3(0, Hová, Hová, Ford\acute{\iota}t, Ford\acute{\iota}t, 0).
útvonal 3(N, Honnan, Hová, FordÚt0, FordÚt, H) :-
    N > 0, N1 is N-1, útszakasz(Honnan, Közben, H1),
    \+ member(Közben, FordÚt0),
    útvonal_3(N1, Közben, Hová, [Közben/FordÚt0], FordÚt, H2), H is H1+H2.
| ?- útvonal 3(2, 'Párizs', , Út, H).
         H = 1900, U_t = [\text{Párizs}', \text{Bécs}', \text{Berlin'}] ? ;
         H = 1510, Ut = ['Párizs', 'Bécs', 'Budapest'] ? ; no
```
# Súlyozott gráf ábrázolása éllistával

- A gráf ábrázolása
	- <sup>a</sup> gráf élek listája,
	- az él egy három-argumentumú struktúra,
	- argumentumai: <sup>a</sup> két végpont és <sup>a</sup> súly.
- Típus-definíció

```
% :- type él ---> él(pont, pont, súly).
\% :- type pont == atom.
% :- type súly == int.
% :- type gr\{af == list(61) \}.
```
### Példa

```
hálózat ([él('Budapest','Bécs',245),
         él('Budapest','Prága',515),
         él('Bé
s','Berlin',635),
         él('Bécs','Párizs',1265)]).
```
### Ismétlődésmentes útvonal keresése listával ábrázolt gráfban

```
: - use_module(library(lists), [select/3]).
% útvonal_4(N, G, A, B, L, H): A G gráfban van egy A-ból
% B-be men® N szakaszból álló L út, melynek összhossza H.
útvonal_4(0, \text{Graf}, \text{Hová}, \text{Hová}, [\text{Hová}], 0).
útvonal_4(N, Gráf, Honnan, Hová, [Honnan|Út], H) :-
        N > 0, N1 is N-1,
        select(Él, Gráf, Gráf1),
        él_végpontok_hossz(Él, Honnan, Közben, H1),
        útvonal_4(N1, Gráf1, Közben, Hová, Út, H2),
        H is H1+H2.
% él_végpontok_hossz(Él, A, B, H): Az Él irányítatlan él
% végpontjai A és B, hossza H.
él_végpontok_hossz(él(A,B,H), A, B, H).
él_végpontok_hossz(él(A,B,H), B, A, H).
| ?- hálózat(_Gráf), útvonal_4(2, _Gráf, 'Budapest', _, Út, H).
        H = 880, Út = ['Budapest', 'Bécs', 'Berlin'] ? ;
        H = 1510, Út = ['Budapest','Bécs','Párizs'] ? ;
        no
```
## Bináris fákra vonatkozó példasor — fa levele

■ Ismétlés: egészekből álló bináris fa:

```
:- type itree == {node(itree, itree)} \ \}/ {leaf(int)}.:- type itree ---> node(itree, itree) | leaf(int).
```
Írjunk egy predikátumot annak eldöntésére, hogy egy adott érték szerepel-e egy fa levelében (vö. member/2)!

```
% fa_levele(Fa, Ertek): A Fa bináris fa levelében szerepel az Ertek szám.
  fa_levele(leaf(V), V). \frac{y}{a} ha a fa equetlen levélből áll és a levélbeli
                              % érték megegyezik a keresettel, akkor %siker''
  fa levele(node(L, ), V) :-
          fa_levele(L, V). % ha a bal részfában van, akkor az egészben is
  fa\_levele(node(\_,R), V) :-
          fa levele(R, V). \% ha a jobb részfában van, akkor az egészben is
```
• Az aláhúzásjel egy ún. semmis (void) változó, ennek minden előfordulása különböző változó!

 $\bullet$  Példák: ellenőrzés (1), adott fa leveleinek felsorolása (2), adott levelű fák felsorolása,  $(3)$  ( $\infty$  keresési tér).

```
| ?- fa_levele(node(node(leaf(1),leaf(2)),leaf(7)), 2). \implies yes (1)
```
- | ?- fa\_levele(node(node(leaf(1),leaf(2)),leaf(7)), 3).  $\implies$  no (1)
- $| ? fa\_levele(node(leaf(1),leaf(7)), E) . \implies E = 1 ? ; E = 7 ? ; no$  (2)
- | ?- fa levele(Fa, 3).  $\implies$  Fa = leaf(3) ? ; Fa = node(leaf(3), A) ? ; ... (3)

# Összetett adatstruktúrák konjunktív és diszjunktív bejárása

Prologban egy összetett adatstruktúrát kétféleképpen lehet bejárni:

- konjunktívan: <sup>a</sup> részek bejárása ÉS kapcsolatban van, általában egy eredményt ad
	- pl. fa összegzése (sum tree), fa ellenőrzése (itree), fa kiírása:

```
% faki(Fa): Fa kiírható (mindig teljesül :-). Mellékhatásként kiírja a Fa fát.
faki(leaf(V)) :-
        write(0), write(V). % A write(X) beépített pred. kiírja az X kifejezést.
faki(node(L,R)) :-
        write('('), faki(L), write(' -- '), faki(R), write(')').
| ?- faki(node(node(leaf(1),leaf(8)),leaf(7))). \Rightarrow ((01 -- 08) -- 07)
```
diszjunktívan: <sup>a</sup> részek bejárása VAGY kapcsolatban van, visszalépéskor új eredmény

pl. fa leveleinek felsorolása (fa\_levele)

A diszjunktív, felsoroló bejárás könnyen kiegészíthető további feltételekkel

 $\bullet$  Keressük egy fának az  $(5,10)$  intervallumba eső leveleit: | ?-  $Fa = node(node(leaf(1),leaf(8)),leaf(7))$ , fa levele( $Fa, E$ ),  $5 \le E, E \le 10$ .

```
\implies E = 8 ? ; E = 7 ? ; no
| ?- _Fa = (...), fa\_levele(Fa, E), 5 < E, E < 10, write(E), write(''), fail.\Rightarrow 8 7 \implies no
```
A fail beépített predikátum mindig meghiúsul, pl. ún. visszalépéses ciklus szervezésére jó.

yes

## Levél elhagyása bináris fából

Írjunk egy predikátumot annak eldöntésére, hogy egy adott érték szerepel-e egy összetett fa levelében! A predikátum adja vissza <sup>a</sup> levél elhagyása után fennmaradó fát!

```
% flm(Fa, Ertek, Marad): A Fa összetett bináris fa egy Ertek értékű
% levelének elhagyása után marad a Marad fa. (flm = fa_level_maradek)
flm(node(leaf(V), T), V, T). % ha a bal részfa a keresett levél
                             % akkor a jobb részfa a maradék
flm(node(T,leaf(V)), V, T). % ugyanez jobboldali levél esetére
flm(node(L0,R), V, node(L,R)) :-
       flm(L0, V, L). % ha a bal részfából elhagyható a levél
                             % akkor ennek maradéka, kiegészítve
                             % a jobb részfával, lesz a teljes fa maradéka
flm(node(L,RO), V, node(L,R1)):
       flm(R0, V, R1). % ugyanez jobb részfa esetére
```
 $\bullet$  Az flm/3 predikátum használható ellenőrzése, de fa szétbontására is:

```
| ?- flm(node(leaf(1),node(leaf(2),leaf(3))), 2, T). \impliesT = node(leaf(1),leaf(3)) ? ; no
| ?- flm(node(leaf(1),node(leaf(2),leaf(3))), 7, T). \implies no
| ?- flm(node(leaf(1),node(leaf(2),leaf(3))), X, T). \impliesT = node(leaf(2),leaf(3)), X = 1 ?;
  T = node(leaf(1),leaf(3)), X = 2 ?T = node(leaf(1),leaf(2)), X = 3 ? ; no
```
## Levél beszúrása bináris fába

- Írjunk egy predikátumot arra, hogy egy adott értékű levelet egy fába minden lehetséges módon beszúrjon!
- Nem kell irnunk, már megírtuk! Az flm predikátum erre is jó:

```
% flm(Fa, Ertek, Marad): A Fa összetett bináris fa egy Ertek értékű
% levelének elhagyása után marad a Marad fa. Röviden: Fa - Ertek = Marad.
% flm(Fa, Ertek, Marad): A Fa (összetett) bináris fa úgy áll el®, hogy
% a Marad fába beszúrunk egy E értékű levelet. Fa = Marad + Ertek.
flm(node(leaf(V),T), V, T). % EqvT fába beszúrhatunk egy levelet( \ldots ) \emptyset úgy, hogy az egylevelű fát T elé tesszük
```
#### Példák:

| ?- flm(Fa, 2, leaf(1)), faki(Fa), write(' '), fail.  $(02 - 01)$   $(01 - 02)$   $\implies$  no | ?- flm(Fa0, 2, leaf(1)), flm(Fa, 3, Fa0), faki(Fa), write(' '), fail.  $(03 - (02 - 01))$   $((02 - 01) - 03)$   $((03 - 02) - 01)$   $((02 - 03) - 01)$  $(02 - (03 - 01))$   $(02 - (01 - 03))$   $(03 - (01 - 02))$   $(01 - 02 - 03)$  $((@3 -- 01) -- 02) ((01 -- 03) -- 02) (01 -- (03 - 02)) (01 - (02 - 03)) \implies \text{no}$ negylevelu(X, Y, Z, U, Fa) :-  $% R$  az X, Y, Z, U levelekből áll flm(Fa0, Y, leaf(X)), flm(Fa1, Z, Fa0), flm(Fa, U, Fa1). | ?- findall(Fa, negylevelu(1,3,4,6,Fa), Fak), length(Fak,Db).  $\implies$  Db = 120, Fak = (...)

- A feladat: írjunk Prolog programot a következő feladvány megoldására:
	- $\bullet$  Az 1, 3, 4, 6 számokból a négy alapművelet felhasználásával állítsuk elő a 24 számértéket!
	- **Mind a négy számot fel kell használni, tetszőleges sorrendben.**
	- **Tetszőleges alapműveletek használhatók, tetszőleges zárójelezéssel.**
- Már van egy predikátumunk (negylevelu/5), amely adott számokból tetszőleges fát épít.
- Definiáljunk egy predikátumot, amely egy fának megfelelő aritmetikai kifejezéseket készít!

```
% fa_kif(Fa, Kif): Kif a Fa fával azonos alakú, azonos számokból álló
% aritmetikai kifejezés, amelyben a négy alapművelet fordulhat elő.
fa_kif(leaf(V), V).
fa_kif(node(L,R), Exp) :-
       fa_kif(L, E1),
       fa kif(R, E2),
       alap4(E1, E2, Exp).
% alap4(X, Y, Kif): Kif az X és Y kifejezésekből a négy alapművelet egyikével áll elő.
alap4(X, Y, X+Y). alap4(X, Y, X-Y).
alap4(X, Y, X*Y). alap4(X, Y, X/Y).| ?- fa_kif(node(leaf(1),node(leaf(2),leaf(3))), Kif).
Kif = 1+(2+3) ?; Kif = 1-(2+3) ?; Kif = 1*(2+3) ?; Kif = 1/(2+3) ?;
( \ldots )Kif = 1+2/3 ? ; Kif = 1-2/3 ? ; Kif = 1*(2/3) ?; Kif = 1/(2/3) ?; no
```
# Példa: adott értékű kifejezés előállítása (folyt.)

- Korábban elkészített predikátumok:
	- **adott számokból álló fákat felsoroló negylevelu/5**
	- **adott fával azonos szerkezetű aritmetikai kifejezéseket felsoroló fa\_kif/2**

Ezekre építve könnyen megírható <sup>a</sup> feladvány megoldására használható predikátum:

```
% Kif egy a négy alapművelettel az X, Y, Z, U számokból
% felépített kifejezés, amelynek értéke Ertek.
negylevelu_erteke(X, Y, Z, U, Ertek, Kif) :-
        negylevelu(X, Y, Z, U, Fa),
        fa_kif(Fa, Kif),
        Kif ==: Ertek.| ?- negylevelu_erteke(1,3,4,6,24,Kif).
...
```
## **Megjegyzések**

- Az aritmetikai eljárásokban <sup>a</sup> változók nem csak számokra, hanem tömör aritmetikai kifejezésekre is be lehetnek helyettesítve.
- <sup>A</sup> negylevelu\_erteke eljárás utolsó hívása helyett **nem** lenne jó: Ertek is Kif. Miért?

## SZÁNDÉKOSAN ÜRES

 $\alpha$ 

# II. RÉSZ

 $\sim$ 

# 4. fejezet: Prolog programozási módszerek

Az előző előadás-blokk (jegyzetbeli 3. fejezet) célja volt:

- <sup>a</sup> Prolog nyelv alapjainak bemutatása,
- a logikailag "tiszta" résznyelvre koncentrálva.
- A jelen előadás-blokk (jegyzetben a 4. fejezet) célja: olyan
	- beépített eljárások,
	- programozási technikák

bemutatása, amelyekkel

- $\bullet$  hatékony Prolog programok készíthetők,
- esetleg <sup>a</sup> tiszta logikán túlmutató eszközök alkalmazásával.

## Prolog programozási módszerek: tartalomjegyzék

- A keresési tér szűkítése 0
- Vezérlési eljárások
- **O** Determinizmus és indexelés
- A Prolog megvalósítási módszereiről
- Jobbrekurzió és akkumulátorok
- $\bullet$  Megoldásgyűjtő eljárások
- Meta-logikai eljárások
- Algoritmusok Prologban
- Megoldások gyűjtése és felsorolása
- **Modularitás**
- Magasabbrendű eljárások
- Dinamikus adatbáziskezelés
- Nyelvtani elemzés
- $\bullet$ , Hagyományos" beépített eljárások

# A KERESÉSI TÉR SZŰKÍTÉSE

 $\sim$ 

## Prolog nyelvi eszközök a keresési tér szűkítésére

**■**Eszközök

- $\bullet$  a vágó beépített eljárás: ! (az első Prolog rendszerektől kezdve)
- $\bullet$  feltételes diszjunktív szerkezet (későbbi kiterjesztés):  $($  if -> then; else  $)$
- Feltételes szerkezet procedurális szemantika (ismétlés)
	- A (felt->akkor;egyébként),folyt célsorozat végrehajtása:
	- Végrehajtjuk <sup>a</sup> felt hívást (egy önálló végrehajtási környezetben).
	- Ha felt sikeres, akkor az akkor,folyt célsorozatra redukáljuk <sup>a</sup> fenti célsorozatot, <sup>a</sup> felt **elso˝** megoldása által eredményezett behelyettesítésekkel. <sup>A</sup> felt cél **többi megoldását nem keressük meg**.
	- Ha felt sikertelen, akkor az egyébként,folyt célsorozatra redukáljuk.
- Feltételes szerkezet alternatív procedurális szemantika:
	- A feltételes szerkezetet egy speciális diszjunkciónak tekintjük:

```
( felt, {vágás}, akkor
; egyébként
```
)

A **{vágás}** jelentése: megszünteti <sup>a</sup> felt-beli választási pontokat, és egyébként választását is letiltja.

## Feltételes szerkezet: választási pontok <sup>a</sup> feltételben

- Eddig a főleg determinisztikus (választásmentes) feltételeket mutattunk.
- Példafeladat: első poz elem(L, P): P az L lista első pozitív eleme.

```
\bullet Első megoldás, rekurzióval (mérnöki :-))
  első_poz_elem([EP|_], EP) :- EP > 0.
  első poz elem([X|L], EP) :- X =< 0, első poz elem(L, EP).
Második megoldás, visszalépéses kereséssel (matematikusi :-))
  els®_poz_elem(L, EP) :-
          append(Nk, [EP|_], L), EP > 0, \forall+ van_poz_eleme(Nk).van_poz_eleleme(L) :- member(P, L), P > 0.
Harmadik megoldás, feltételes szerkezettel (gyorsprogramozás — Prolog hekker :-))
  els®_poz_elem(L, EP) :-
             member(EP, L), EP > 0 -> true
          ; fail % ez a sor elhagyható
          ).
```
Figyelem: <sup>a</sup> harmadik megoldás épít <sup>a</sup> member/2 felsorolási sorrendjére!

# A vágó eljárás

- A vágó beépített eljárás (neve: !) végrehajtása: letiltja <sup>a</sup> <sup>a</sup> többi klóz választását és megszünteti az összes választási pontot a klóztörzsben őt megelőző eljáráshívásokban.
- $\bullet$  Példák a vágó használatára (lista első pozitív eleme)
	- **M**érnöki megoldás:

```
első_poz_elem([EP|_, EP) :- EP > 0, !.
első_poz_elem([X|L], EP) :- X =< 0, első_poz_elem(L, EP).
```
**•** Prolog hekker megoldása:

```
első_poz_elem(L, EP) :- member(EP, L), EP > 0, !.
```
- Miért vágunk le ágakat <sup>a</sup> keresési térben?
	- mert mi tudjuk, hogy ott nincs megoldás, de <sup>a</sup> Prolog megvalósítás nem zöld vágás, szemantikailag "ártalmatlan"
		- (Például, a legtöbb Prolog megvalósítás "nem tudja", hogy a  $X > 0$  és  $X \le 0$  feltételek kizárják egymást, lásd indexelés.)
	- ténylegesen eldobunk megoldásokat vörös vágás, <sup>a</sup> program jelentését megváltoztatja
		- (Vörös vágás sokszor úgy keletkezik, hogy egy zöld vágót tartalmazó programban <sup>a</sup>  $,$ felesleges" feltételeket elhagyjuk (pl. az  $X \le 0$  feltételt a fenti 2. klózban)

### Példák <sup>a</sup> vágó eljárás használatára

```
% fakt(+N, ?F): N! = F.
fakt(0, 1) := !.
fakt(N, F) := N > 0. N1 is N-1, fakt(N1, F1), F is N*F1.
% last(+L, ?E): L utolsó eleme E. (lists könyvtárbeli)
last([E], E) := !.
last(\lceil \lceil L \rceil, E) :- last(L, E).
% pozitívak(+L, -P): P az L pozitív elemeiből áll.
pozitívak([1, [1]).pozitívak([E|Ek], [E|Pk]) :-
     E > 0, !, \% vörös vágó
     pozitívak(Ek, Pk).
pozitívak([E|Ek], pk):-
     /* \tF > 0, * / 2 pozitívak(Ek, Pk).
```
Figyelem: <sup>a</sup> fenti példák nem tökéletesek, hatékonyabb ill. általánosabban használható változatukat később ismertetjük!

Deklaratív programozás. BME VIK, 2009. őszi félév *(Logikai Programozás)* (*Logikai Programozás*)

# A vágó definíciója

- Segédfogalom
	- **Egy cél szülője** az a cél, amelyik az őt tartalmazó klóz fejével illesztődött.
	- **Pl.** a last( $[E]$ , E) :- !. klózbeli vágó szülője lehet a last( $[7]$ , X) hívás.
	- $\bullet$  A g (ancestors) nyomkövetési parancs kiírja a kurrens cél őseit (szülőjét, annak szülőjét stb.)
- A vágó végrehajtása:
	- mindig sikerül; és a végrehajtás adott állapotától visszafelé egészen a szülő célig, azt is beleértve, minden választási pontot megszüntet.
- A vágás kétféle választási pontot szüntet meg:
	- $r(X) := s(X)$ , !. % az  $s(X)$ -beli választási pontokat --- **a vágót megelőző** % **cél(ok)nak az elso megoldására szorítkozunk ˝** r(X):- t(X). % az r(X) többi klózának választását --- **<sup>a</sup> vágót tartalmazó** % **klóz mellett kötelezzük el magunkat (commit)**
- <sup>A</sup> vágó szemléltetése <sup>a</sup> 4-kapus doboz modellben: <sup>a</sup> vágó **Újra** kapujából egyenesesen <sup>a</sup> körülvevő (szülő) doboz Meghiúsulási kapujára megyünk.

## A vágó által megszüntetett választási pontok

% vágó nélküli példa  $q(X) := s(X)$ .  $q(X) := t(X)$ .

% ugyanaz a példa vágóval  $r(X) := s(X),$  !.  $r(X): - t(X)$ .

```
s(a). s(b). t(c).
```

```
% a vágó nélküli példa futása
: - q(X), write(X), fail.
                    \leftarrow \rightarrow abc
% a vágót tartalmazó példa futása
: -r(X), write(X), fail.
                    ---> a
```
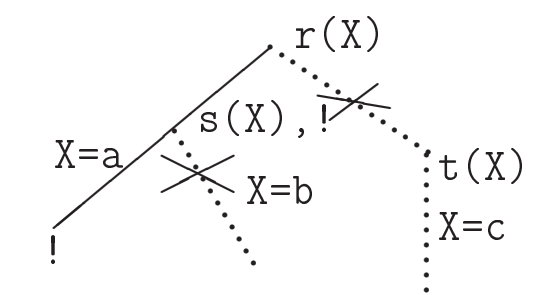

# A diszjunktív feltételes szerkezet megvalósítása <sup>a</sup> vágó segítségével

A diszjunktív feltételes szerkezet, <sup>a</sup> diszjunkcióhoz hasonlóan egy segédeljárással váltható ki:

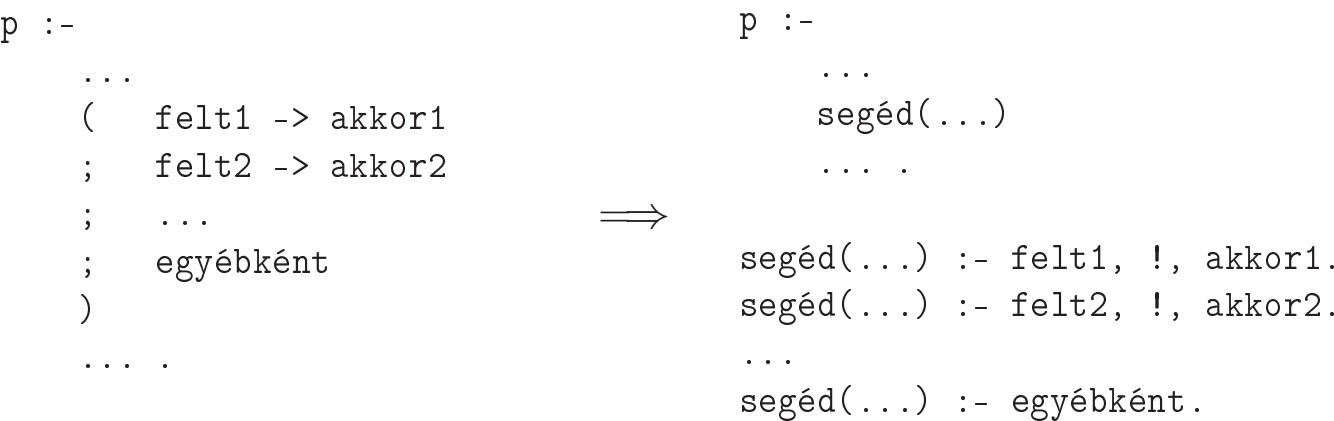

- Az egyébként alternatíva elmaradhat, ilyenkor a megfelelő klóz is elmarad.
- SICStus módban a felt részekben vágó nem lehet, ISO módban lehet, de hatásköre (szülője) a felt rész.
- Az akkor részekben lehet vágó. Ennek hatásköre, <sup>a</sup> -> nyílból generált vágóval ellentétben, <sup>a</sup> teljes p predikátum (ilyenkor <sup>a</sup> Prolog megvalósítás egy speciális, ún. távolbaható vágót használ).
- Vágót rendkívül ritkán szükséges feltételes szerkezetben szerepeltetni.
## Példák <sup>a</sup> diszjunktív feltételes szerkezet használatára

```
% fakt(+N, ?F): N! = F.
fakt(N, F) :-
         (N = 0 \rightarrow F = 1; N > 0, N1 is N-1, fakt(N1, F1), F is N*F1
         ).
% last(+L, ?E): az L nem üres lista utolsó eleme E.
last([E|L], Last):-
         (L = \lceil \rceil \rightarrow \text{Last} = \text{E}); last(L, Last)
         ).
% pozitívak(+L, ?Pk): Pk az L pozitív elemeib®l áll.
pozitívak([], []).
pozitívak([E|Ek], Ph) :-
         (E > 0 \rightarrow Pk = [E]Pk0]; Pk = Pk0
         ),
        pozitívak(Ek, Pk0).
```
# A vágás első alapesete — klóz mellett való elkötelezés

A klóz melletti elkötelezés általában egyszerű feltételes szerkezetet jelent.

```
szülő :- feltétel, !, akkor.
szülő :- egyébként.
```
A vágó szükségtelenné teszi <sup>a</sup> feltétel negációjának végrehajtását <sup>a</sup> többi klózban. A logikailag tiszta, de nem hatékony alak:

```
szülő :- feltétel, akkor.
szülő :- \+ feltétel, egyébként.
```
A fenti két alak csak akkor ekvivalens, ha feltétel egyszerű, nincs benne választás.

```
● Analógia: ha a, b és c Boole-értékű változók, akkor
   if a then b else c \equiv a \wedge b \vee \neg a \wedge c
```
A vágó által kiváltott negált feltételt célszerű kommentként jelezni:

```
szülő :- feltétel, !, akkor.
szülő :- /* \+ feltétel, */ egyébként.
```
Deklaratív programozás. BME VIK, 2009. őszi félév *(Logikai Programozás)* (*Logikai Programozás*)

# Feltételes szerkezet — példa

% abs(X, A): A az X abszolút értéke. abs(X, A) :-  $X < 0$ , !, A is  $-X$ . abs(X, X) /\* :- X >= 0 \*/.

# Diszjunktív feltételes szerkezet

$$
abs(X, A) :-\n(X < 0 -> A is -X\n; A = X
$$

# Általános alak

```
p :- felt1, !, akkor1.
p :- felt2, !, akkor2.
...
p :- egyébként.
```
# Általános alak

```
p :-
        ( felt1 -> akkor1
           ; felt2 -> akkor2
       ; \ldots; egyébként
       ).
```
## Feltételes szerkezetek és fejillesztés

Vigyázat: <sup>a</sup> tényleges feltétel részét képezik <sup>a</sup> fejbeli egyesítések!

```
% a vágó előtt fej-egyesítés: % az egyesítés explicitté téve:
abs(X, X) :- X >= 0, !. <br>abs(X, A) :- A = X, X >= 0, !.
abs(X, A) := A is -X. abs(X, A) :- A is -X.
```
- A fej-egyesítés gondot okozhat, ha az eljárást ellenőrzésre használjuk:
	- $| ?- abs(10, -10)$ . ---> yes
- A megoldás <sup>a</sup> **vágás alapszabálya**:

 $\bullet$  A kimenő paraméterek értékadását mindig a vágó után végezzük!

abs(X, A) :- X >= 0, !,  $A = X$ .  $abs(X, A)$  :- A is  $-X$ .

- Ez nemcsak általánosabban használható, hanem hatékonyabb kódot is ad: csak akkor helyettesíti be a kimenő paramétert, ha már tudja, mi az értéke (nincs "előre-behelyettesítés", mint a fenti első két példában).
- **("kimenő" paraméterek** vágó alkalmazásakor általában nincs többirányú használat :-)

## A bevezető példáknak a vágás alapszabályát betartó változata

```
% fakt(+N, ?F): N! = F.
fakt(0, F) :- !. F = 1.fakt(N, F) := N > 0, N1 is N-1, fakt(N1, F1), F is N*F1.
% last(+L, ?E): az L nem üres lista utolsó eleme E.
last([E], Last) :- !, Last = E.
last([-L], E) :- last(L, E).
% pozitívak(+L, ?Pk): Pk az L pozitív elemeiből áll.
pozitívak([1, [1]).pozitívak([E|Ek], Ph) :-
        E > 0, !, Pk = [E|Pk0], pozitívak(Ek, PkO).
pozitívak( [E|Ek], PK) :-
        /* \tF > 0, */ pozitívak(Ek, Pk).
```
**Megjegyzés:** <sup>a</sup> diszjunktív alakban <sup>a</sup> feltételek eleve explicitek, nincs fejillesztési probléma, ezért **<sup>a</sup> diszjunktív feltételes szerkezet használatát javasoljuk <sup>a</sup> vágó helyett**.

Deklaratív programozás. BME VIK, 2009. őszi félév *(Logikai Programozás)* (*Logikai Programozás*)

### Példasor: max(X, Y, Z): X és Y maximuma Z.

- 1. változat, tiszta Prolog. Lassú (előre-behelyettesítés, két hasonlítás), választási pontot hagy.  $max(X, Y, X)$  :-  $X \geq Y$ .  $max(X, Y, Y)$  :-  $Y > X$ .
- $\bullet$  2. változat, zöld vágóval. Lassú (előre-behelyettesítés, két hasonlítás), nem hagy választási pontot.

```
max(X, Y, X) :- X \geq Y, \dotsmax(X, Y, Y) :- Y > X.
```
• 3. változat, vörös vágóval. Gyorsabb (előre-behelyettesítés, egy hasonlítás), nem hagy választási pontot, de nem használható ellenőrzésre, pl. | ?- max(10, 1, 1) sikerül.

```
max(X, Y, X) :- X \geq Y, \dotsmax(X, Y, Y).
```
 $\bullet$  4. változat, vörös vágóval. Helyes, nagyon gyors (egy hasonlítás, nincs előre-behelyettesítés) és nem is hoz létre választási pontot.

 $max(X, Y, Z)$  :-  $X \geq Y, \dots, Z = X$ .  $max(X, Y, Y)$  /\* : - Y > X \*/.

# A vágás második alapesete — első megoldásra való megszorítás

- Mikor használjuk az első megoldásra megszorító vágót?
	- $\bullet$  behelyettesítést nem okozó, eldöntendő kérdés esetén;
	- **•** feladatspecifikus optimalizálásra;
	- végtelen választási pontot létrehozó eljárások hasznosítására.
- $\bullet$  Eldöntendő kérdés: eljáráshívás csupa bemenő paraméterrel

```
% van_elég_hosszú_út(+N, +A, +B, +Min):
% A és B között van N lépéses út,
% amelynek összhossza legalább Min km.
van_elég_hosszú_út(N, A, B, Min) :-
        útvonal(N, A, B, Hossz), Hossz \geq Min, \vdots
```
 $\bullet$  Eldöntendő kérdés esetén általában nincs értelme többszörös választ adni/várni.

# Feladatspecifikus optimalizálás

A feladat: megkeresendő egy lista elején álló "plató" hossza (platónak hívjuk a csupa azonos elemből álló folytonos részlistát).

```
% Az L lista első eleme H-szor ismétlődik
% a lista kezdőszeleteként.
kezdethossz(L, H) :-
        L = [E|_], append(Ek, Farok, L),
        \forall Farok = [E|_], !, \% vörös vágó
        /* egyformák(Ek, E), */
        length(Ek, H).
/*
% egyformák(Ek, E): Az Ek lista minden eleme E.
egyformák([], \_).
egyformák([E|Ek], E) :-
        egyformák(Ek, E).
*/
| ? - kezdethossz([1, 1, 1, 2, 3, 5], H).
H = 3 ? : no
```
# Végtelen választás megszelidítése: memberchk (lists könyvtár)

```
\bullet memberchk/2 definíciója:
```
% memberchk(X, L): "X eleme az L listának" kérdés első megoldása.

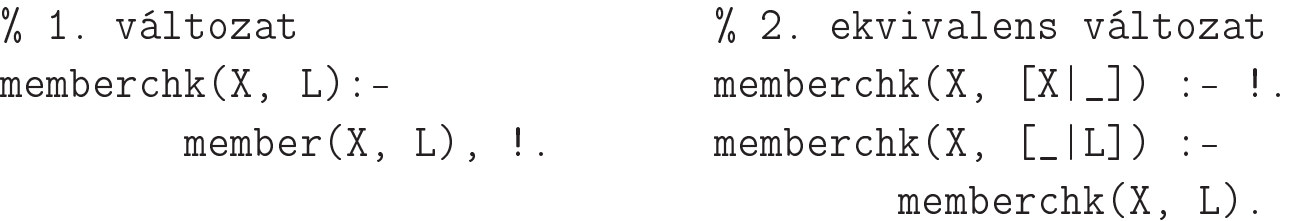

 $\bullet$  memberchk/2 használata

- Eldöntő kérdésben (visszalépéskor nem keresi végig a lista maradékát.)
	- $|$  ?- memberchk $(1, [1, 2, 3, 4, 5, 6, 7, 8, 9])$ .
- $\bullet$  Nyílt végű lista elemévé tesz, pl.:

```
| ?- memberchk(1,L), memberchk(2,L), memberchk(1,L).
       L = [1, 2 | A] ?
```
# Nyílt végű listák kezelése memberchk segítségével: szótárprogram

```
szótaraz(Sz):-
      read(M-A), !,% A read(X) beépített eljárás egy kifejezést
      % olvas be és egyesíti X-szel
      member
hk(M-A,Sz),
      write(M-A), nl,
      szótaraz(Sz).
szótaraz().
Egy futása:
?- szótaraz(Sz).
|: alma-apple. |: alma-X.
alma-apple alma-apple
|: korte-pear. |: X-pear.
korte-pear korte-pear
                      |: vege. % nem egyesíthet® M-A-val
```
 $Sz = [alma-apple,korte-pear|A]$  ?

VEZÉRLÉSI ELJÁRÁSOK

 $\sim$ 

# Vezérlési eljárások, a call/1 beépített eljárás

- Vezérlési eljárás: A Prolog végrehajtáshoz kapcsolódó beépített eljárás (pl. vágó, if-then-else).
- A vezérlési eljárások többsége **magasabbrendű** eljárás, azaz olyan eljárás, amely egy vagy több argumentumát eljáráshívásként értelmezi. (A magasabbrendű Prolog eljárásokat szokás **meta-eljárásnak** is hívni.)
- $\bullet$  A meta-eljárások fő képviselője és alapvető építőeleme a call/1:
	- Hívási minta: all(+Cél)
	- $\bullet$  Cél egy "meghívható kifejezés" (callable, vö. callable/1), azaz struktúra, vagy névkonstans.
	- Jelentése (deklaratív szemantika): Cél igaz.
	- Hatása (procedurális szemantika): <sup>a</sup> Cél kifejezést eljáráshívássá alakítja és meghívja.
- A klóztörzsben célként megengedett egy <sup>X</sup> változó használata, ezt <sup>a</sup> rendszer egy all(X) hívássá alakítja át.

```
| kétszer(Hívás) :- 
all(Hívás), Hívás.
| ?- kétszer(write(ba)), nl. ---> baba
| ?- listing(kétszer). ---> kétszer(A) :-

all(user:A), 
all(user:A).
```
# Vezérlési szerkezetek mint eljárások

- A all/1 argumentumában szerepelhetnek vezérlési szerkezetek is, mert ezek maguk beépített eljárásként is jelen vannak <sup>a</sup> Prolog rendszerben:
	- $\bullet$   $(2, 2)$ : konjunkció.
	- $\bullet$  (; )/2: diszjunkció.
	- $( -2) / 2$ : if-then.
	- $\bullet$  (; )/2: if-then-else.
- A call-ban szereplő vezérlési szerkezetek lényegében ugyanúgy futnak, mint az interpretált (onsult-tal betöltött) kód.
- Példák:

```
| ?- _CCél = (kétszer(write(ba)), write('')), kétszer(_CCél), nl.
baba baba
| ?- kétszer((\text{member}(X, [a, b, c, d]), \text{ write}(X), fail ; n]).
ab
d
ab
d
```
## call/1 példa: futási időt mérő meta-eljárás

```
% Kiírja Goal első megoldásának előállításához vagy a meghiúsuláshoz
% szükséges időt, a Txt szöveg kiséretében (lásd: peldak/call_koltsege.pl).
time(Txt, Goal) :-
        statistics(runtime, [TO, ]), % TO az indítás óta eltelt CPU idő,
                                      % msec-ban (szemétgyűjtés nélkül).
           call(Goal) -> Res = true
           Res = false),
        statistics(runtime, [T1, ]), T is T1-T0,
        format('~w futási idő = ~3d sec\n', [Txt, T]),
                     % ~w formázó: kiírás a write/1 segítségével
                     % ~3d formázó: I egész kiírása I/1000-ként, 3 tizedesre
        Res = true.
```
A all/1 viszonylag költséges: egy 1414 hosszú lista megfordítása nrev-vel (kb. 1 millió appen<sup>d</sup> hívás), minden appen<sup>d</sup> körül egy felesleges all-lal ill. anélkül:

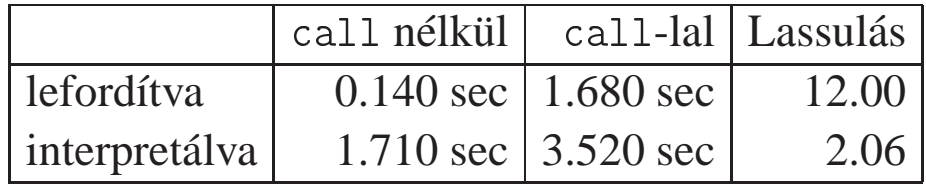

# További beépített vezérlési eljárások

- $\bullet \ \$  + \text{ Cél: Cél.}, nem bizonyítható". A beépített eljárás definíciója:  $\setminus$  + X :- call(X), !, fail.  $\lambda$  +  $\lambda$ .
- once (Cél): Cél igaz, és csak az első megoldását kérjük. Definíciója:  $once(X) := call(X), !$ .
- true: azonosan igaz (mindig sikerül), fail: azonosan hamis (mindig meghiúsul).

```
repeat: végtelen sokszor igaz (egy végtelen választási pontot hoz létre). Definíciója:
  repeat.
  repeat :- repeat.
```
- A repea<sup>t</sup> eljárást legtöbbször egy mellékhatásos eljárás ismétlésére használjuk. A végtelen választási pontot kötelező egy vágóval semlegesíteni.
- Példa (egyszerű kalkulátor):

```
bc :- repeat, read(Expr),
            ( Expr = end_of_file -> true
               Res is Expr, write(Expr = Res), nl, fail
            ),
       !.
```
# Példa: magasabbrendű reláció definiálása

```
\bullet Az implikáció (P \Rightarrow Q) megvalósítása negáció segítségével:
  % P minden megoldása esetén Q igaz.
  forall(P, Q) :-
       \setminus + (P, \setminus+Q). % Szintaktikus emlékeztető:
                       \% az első \forall után kötelező a szóköz!
  | ? - L = [1, 2, 3],% _L minden eleme pozitív:
        for all (member(X, L), X > 0).true ?
  | ? - L = [1, -2, 3], forall(member(X, _L), X > 0).
  no
  | ? - L = [1, 2, 3].% L szigorúan monoton növő:
        for all (append(\_, [A,B|\_], \_L), A < B).true ?
```
 $\bullet$  forall/2 csak eldöntendő kérdés esetén használható.

# DETERMINIZMUS ÉS INDEXELÉS

 $\mathcal{A}$ 

- Egy eljáráshívás **determinisztikus**, ha (legfeljebb) egyféleképpen sikerülhet.
- Egy eljáráshívásnak egy sikeres végrehajtása **determinisztikusan futott le**:
	- ha nem hagyott választási pontot <sup>a</sup> híváshoz tartozó részfában, azaz
		- vagy választásmentesen futott le, azaz létre sem hozott választási pontot (figyelem: ez <sup>a</sup> Prolog megvalósítástól függ!);
		- vagy létrehozott ugyan választási pontot, de megszüntette (kimerítette, levágta).
- A SICStus Prolog nyomkövetésében **?** jelzi <sup>a</sup> **nem**determinisztikus lefutást:

p(1, a). p(2, b). p(3, b). | ?- p(1, X). % det. hívás, <sup>1</sup> <sup>1</sup> Exit: p(1,a) % det. lefutás | ?- p(Y, a). % det. hívás, **?** <sup>1</sup> <sup>1</sup> Exit: p(1,a) % nemdet. lefutás | ?- p(Y, b), <sup>Y</sup> <sup>&</sup>gt; 2. % nemdet. hívás **?** <sup>1</sup> <sup>1</sup> Exit: p(2,b) % nemdet. lefutás <sup>1</sup> <sup>1</sup> Exit: p(3,b) % det. lefutás

# A determinisztikus lefutás

Mi <sup>a</sup> determinisztikus lefutás haszna?

- <sup>a</sup> futás gyorsabb lesz,
- <sup>a</sup> tárigény csökken,
- más optimalizálások (pl. jobbrekurzió) alkalmazható.
- Hogyan ismeri fel <sup>a</sup> fordító azt, hogy nem kell választási pont?
	- indexelés (indexing)
	- vágók és feltételes szerkezetek
- Az alábbi definíciók esetén <sup>a</sup> p(Nonvar, Y) hívás nem hoz létre választási pontot:

p(1, a). p(2, b). p(1, Y) :- !, Y = a. p(\_, b). p(X, Y) :-  $(X == 1 -> Y == a)$ ; Y = b ).

## Indexelés — ismétlés

- $\bullet$  Mi az indexelés?
	- $\bullet$  egy adott hívásra illeszthető klózok gyors kiválasztása,
	- egy eljárás klózainak fordítási idej˝u csoportosításával.
- A legtöbb Prolog rendszer, így a SICStus Prolog is, az első fej-argumentum alapján indexel (first argumen<sup>t</sup> indexing).
- Az indexelés alapja az első fejargumentum külső funktora:
	- C szám vagy névkonstans esetén C/0;
	- $\bullet$  R nevű és N argumentumú struktúra esetén R/N;
	- változó esetén nem értelmezett.
- Az indexelés megvalósítása:
	- $\bullet$  Fordításkor a funktorokhoz elkészítjük az illeszthető klózok részhalmazát.
	- Futáskor lényegében konstans idő alatt választunk a részhalmazok közül.
	- **Fontos:** ha egyelemű a részhalmaz, nem hozunk létre választási pontot!

 $q(1)$ .  $q(2)$ .

#### Példa indexelésre

 $p(0, a)$ .  $/* (1) */$  $p(X, t) := q(X)$ . /\* (2) \*/  $p(s(0), b)$ . /\* (3) \*/  $p(s(1), c)$ . /\* (4) \*/  $p(9, z)$ . /\* (5) \*/

- $\bullet$  A p(A, B) hívással illesztendő klózhalmaz:
	- $\bullet$  {(1) (2) (3) (4) (5)} ha A változó; •  $\{ (1) (2) \}$  ha A = 0;  $\bullet$  {(2) (3) (4)} ha A fo funktora s/1; •  $\{ (2) (5) \}$  ha A = 9;
	- $\bullet$  {(2)} minden más esetben.
- **•** Példák hívásokra:
	- p(1, Y) nem hoz létre választási pontot.
	- p(s(1), Y) létrehoz választási pontot, de determinisztikusan fut le.
	- $\bullet$  p(s(0), Y) nemdeterminisztikusan fut le.

# Struktúrák, változók <sup>a</sup> fejargumentumban

- **Azonos funktorú struktúrák az első fejargumentumban:** 
	- $\bullet$  Ha a klózok szétválasztásához szükség van az első (struktúra) argumentum részeire is, akkor érdemes segédeljárást bevezetni.
	- Például p/2 és q/2 ekvivalens, de q(Nonvar, Y) determinisztikusan fut le!

```
p(0, a).
p(s(0), b).
p(s(1), c).
p(9, z).
                                  q(0, a).
                                  q(s(X), Y) :-
                                        q_seged(X, Y).
                                  q(9, z).
                                                                    q_seged(0, b).
                                                                    \mathtt{q\_seged(1,~c)} .
```
- Fejillesztés kiváltása egyenlőséggel (vö. rétegelt minta)
	- $\bullet$  Az indexelés figyelembe veszi a törzs elején szereplő egyenlőséget:
		- $p(X, \ldots)$  :-  $X = Kif, \ldots$  esetén Kif funktora szerint indexel.
	- Példa: lista hosszának reciproka, üres lista esetén 0:

```
rhossz([], 0).
rhossz(L, RH) :- L = [-], length(L, H), RH is 1/H.
% rhossz([X|L], RH) :- length([X|L], H), RH is 1/H.
        % kevésbé hatékony, mert újra felépíti az [X|L] listát.
% rhossz(L, RH) :- L \equiv [], length(L, H), RH is 1/H.
        % kevésbé hatékony, mert L=[] esetben választási pontot hagy.
```
# Indexelés — további tudnivalók

- **Indexelés és aritmetika** 
	- Az indexelés nem foglalkozik aritmetikai vizsgálatokkal.
	- **Pl.** az  $N = 0$  és  $N > 0$  feltételek nem "zárják ki" egymást.
	- Az alábbi fakt/2 eljárás lefutása nem-determinisztikus:

```
fakt(0, 1).
fakt(N, F) :- N > 0, N1 is N-1, fakt(N1, F1), F is N*F1.
```
- **Indexelés és listák** 
	- Gyakran kell az üres és nem-üres lista esetét szétválasztani.
	- A bemenő lista-argumentumot célszerű az első argumentum-pozícióba tenni.
	- Az [] és [...|...] eseteket az indexelés megkülönbözteti (funktoruk: ' $[]$ '/0 ill. '.'/2).
	- $\bullet$  A két klóz sorrendje nem érdekes (feltéve, hogy zárt listával hívjuk az első pozíción) de azért tegyük a leálló klózt mindig előre.

# Listakezelő eljárások indexelése: példák

Az append/3 választásmentesen fut le, ha első argumentuma zárt végű lista.  $append([], L, L)$ .  $append([X|L1], L2, [X|L3]) :- append(L1, L2, L3).$ 

A last/2 közvetlen megfogalmazása nemdeterminisztikusan fut le:

```
% last(L, E): Az L lista utolsó eleme E.
last([E], E).
last([-L], E) :- last(L, E).
```
Érdemes segédeljárást bevezetni, last2/2 választásmentesen fut

```
last2([X|L], E) :- last2(L, X, E).
% last2(L, X, E): Az [X|L] lista utolsó eleme E.
last2([], E, E).
last2([X|L], -, E) :- last2(L, X, E).
```
Az utolsó listaelemet választásmentesen felsoroló member (lists könyvtárból):

```
member(E, [H|T]) :- member<sub>-</sub>(T, H, E).
% member_(L, X, E): Az [X|L] lista eleme E.
member<sub>(\_</sub>, E, E).
member_([H|T], -, E) :- member_(T, H, E).
```
## Az indexelés és <sup>a</sup> vágó kölcsönhatása

- $\bullet$  Hogyan vehető figyelembe a vágó az indexelés fordításakor?
- Példa: <sup>a</sup> p(1, A) hívás választásmentes, de <sup>a</sup> q(1, A) nem!

```
p(1, Y) :- !, Y = 2. % (1)
p(X, X). \% (2)Arg1=1 \rightarrow (1), Arg1\neq1 \rightarrow (2)q(1, 2) :- !. % (1)
                                               q(X, X). \% (2)
                                               Arg1=1 \rightarrow \{(1), (2)\}, Arg1 \neq 1 \rightarrow (2)
```
- A fordító figyelembe veszi a vágót az indexelésben, ha garantált, hogy egy adott fő funktor esetén <sup>a</sup> vágót elérjük. Ennek feltételei:
	- $\bullet$  az első argumentum változó, konstans, vagy csak változókat tartalmazó struktúra legyen,
	- <sup>a</sup> további argumentumok változók legyenek,
	- $\bullet$  a fejben az összes változóelőfordulás különböző legyen,
	- $\bullet$  a törzs első hívása a vágó (megengedve a fejillesztést kiváltó egyenlőséget).
- Ilyenkor a fordító az adott funktorhoz tartozó listából kihagyja a vágót követő klózokat.
- **•** Példa:  $p(X, D, E)$  :  $X = s(A, B, C), !$ , ....  $p(X, Y, Z)$  : ....
- Ez egy újabb érv <sup>a</sup> vágás alapszabálya mellett:

**A kimeno paraméterek értékadását mindig <sup>a</sup> vágó után végezzük! ˝**

# A vágó és az indexelés hatékonysága

**Egy Fibonacci-szerű sorozat:**  $f_1 = 1$ ;  $f_2 = 2$ ;  $f_n = f_{|\frac{3n}{4}|} + f_{|\frac{2n}{3}|}$ ,  $n > 2$ 

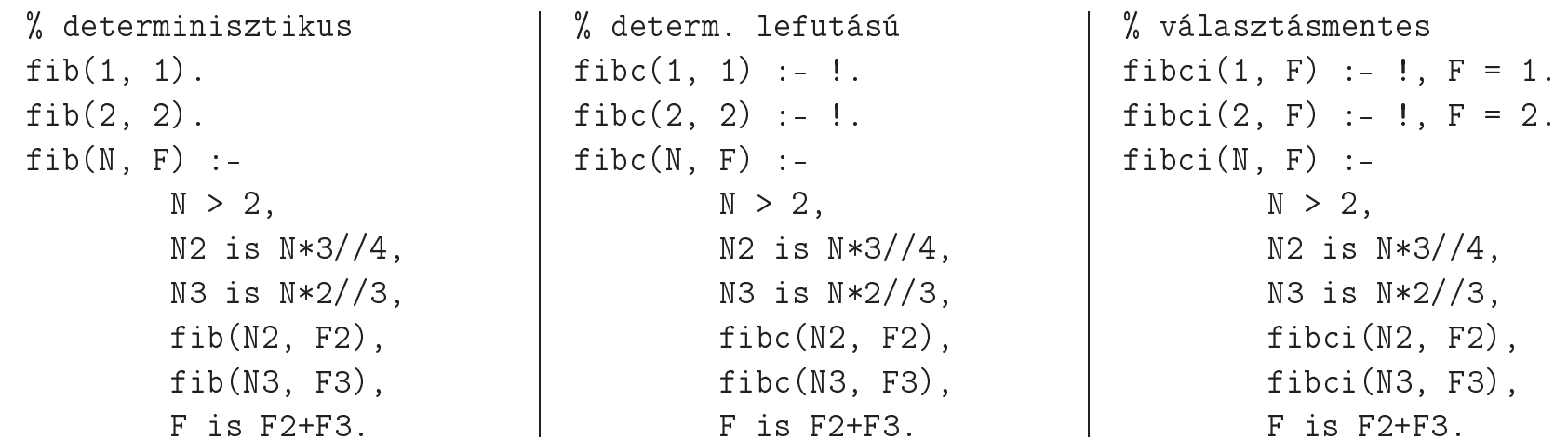

 $\bullet$  Futási idők  $N = 2000$  esetén

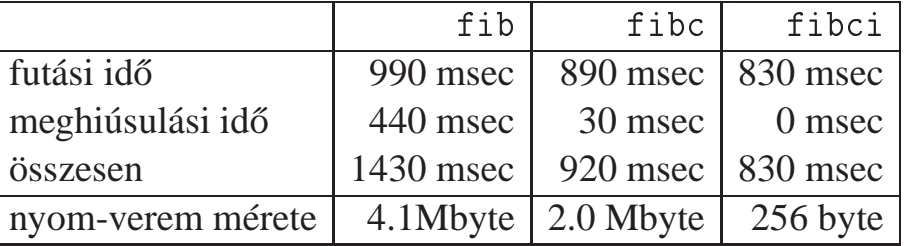

 $\bullet$  fibc esetén a meghiúsulási idő azért nem 0, mert a rendszer a nyom-vermet (trail-stack) dolgozza fel. A nyom-verem tárolja <sup>a</sup> változó-értékadások visszacsinálási információit.

# Választás-mentesség diszjunktív feltételes szerkezetek esetén

- Feltételes szerkezet végrehajtásakor általában választási pon<sup>t</sup> jön létre.
- **A SICStus Prolog** a "(felt -> akkor; egyébként)" szerkezetet választásmentesen hajtja végre, ha <sup>a</sup> felt konjunkció tagjai csak:
	- aritmetikai összehasonlító eljáráshívások (pl. <, =<, = :=), és/vagy
	- $\bullet$  kifejezés-típust ellenőrző eljáráshívások (pl. atom, number), és/vagy
	- $\bullet$  általános összehasonlító eljáráshívások (ld. később, pl.  $\<$ ,  $\circ =$ , ==).
- Analóg módon választásmentes kód keletkezik a "fej :- felt, !, akkor." klózból, ha fej argumentumai különböző változók, és felt olyan mint fent.
- Például választásmentes kód keletkezik az alábbi definíciókból:

```
vektorfajta(X, Y, Fajta) :-
    (X = := 0, Y = := 0)\% X = 0, Y = 0 nem lenne ió
    -> Fajta = null
    ; Fajta = nem_null
    ).
                                             vektorfajta(X, Y, Fajta) :-
                                              X = := 0, Y = := 0, !Fajta = null.
                                             vektorfajta(_X, _Y, nem_null).
```
# A PROLOG MEGVALÓSÍTÁSI MÓDSZEREIRŐL

 $\sim$ 

# A Prolog megvalósítás néhány mérföldköve

- 1973: Marseille Prolog (A. Colmerauer et al.)
	- $\bullet$  értelmező (interpreter), Fortran nyelven
	- kifejezések ábrázolása: struktúra-osztásos (structure-sharing)
	- veremszervezés: egyetlen verem (csak visszalépéskor szabadul fel)
- 1977: DEC-10 Prolog (D. H. D. Warren)
	- **•** fordítóprogram Prolog és assembly nyelven (+ értelmező Prologban)
	- kifejezések ábrázolása: struktúra-osztásos
	- veremszervezés: három verem (visszalépéskor mindhárom felszabadul)
		- $\bullet$  globális verem (global stack): globális (struktúra-beli) változók, szemétgyűjtött
		- fő verem (local stack): eljárások, választási pontok, változók, det. lefutáskor felszabadul
		- nyom verem (trail): változó-behelyettesítések tárolása (vágónál felszabadítható)
- 1983: WAM Warren Abstract Machine (D. H. D. Warren)
	- absztrakt gép Prolog programok végrehajtására
	- kifejezések ábrázolása: struktúra-másolásos (structure-copying)
	- három verem, mint DEC-10 Prologban, <sup>a</sup> globális verem tárolja <sup>a</sup> struktúrákat
	- A legtöbb mai Prolog WAM alapú (SICStus, SWI, GNU Prolog, . . .)

# Struktúrák ábrázolása

#### A kétféle kifejezés-ábrázolás összehasonlítása:

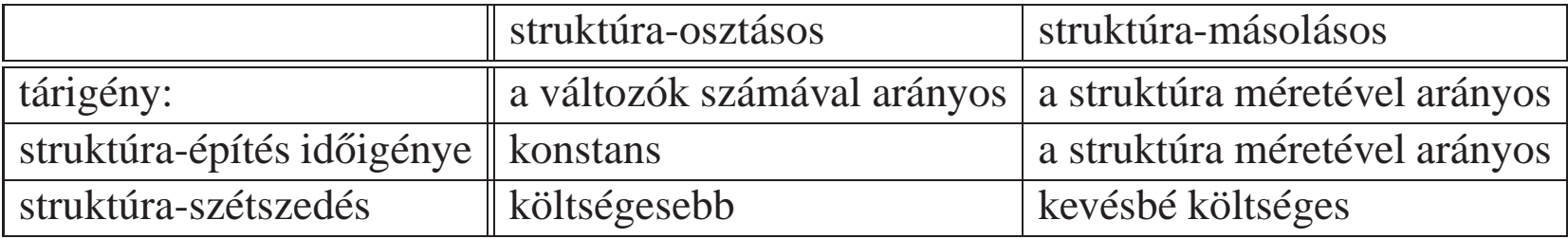

Struktúra **építése**: egy változónak és egy **programszövegbeli** struktúrának az egyesítése

● FONTOS: egy változó értékeként megjelenő struktúra egyesítése egy behelyettesítetlen változóval mindenképpen konstans költségű!

#### Példa:

```
hosszabbít(L, [1, 2, 3, \ldots, n | L]).
sokszoroz(0, L) :- !, L = [].
sokszoroz(N, L) :-
        hosszabbít(L0, L), N1 is N-1, sokszoroz(N1, L0).
```
 $\bullet$  sokszoroz(n, L) költsége és tárigénye struktúra-osztásnál  $O(n)$ , struktúra-másolásnál  $O(n^2)$ 

A gyakorlatban mégis <sup>a</sup> struktúra-másolásos megoldás bizonyult hatékonyabbnak.

# WAM: Prolog kifejezések tárolása

A WAM-ban javasolt kifejezés-ábrázolás (LBT: low bit tagging scheme)

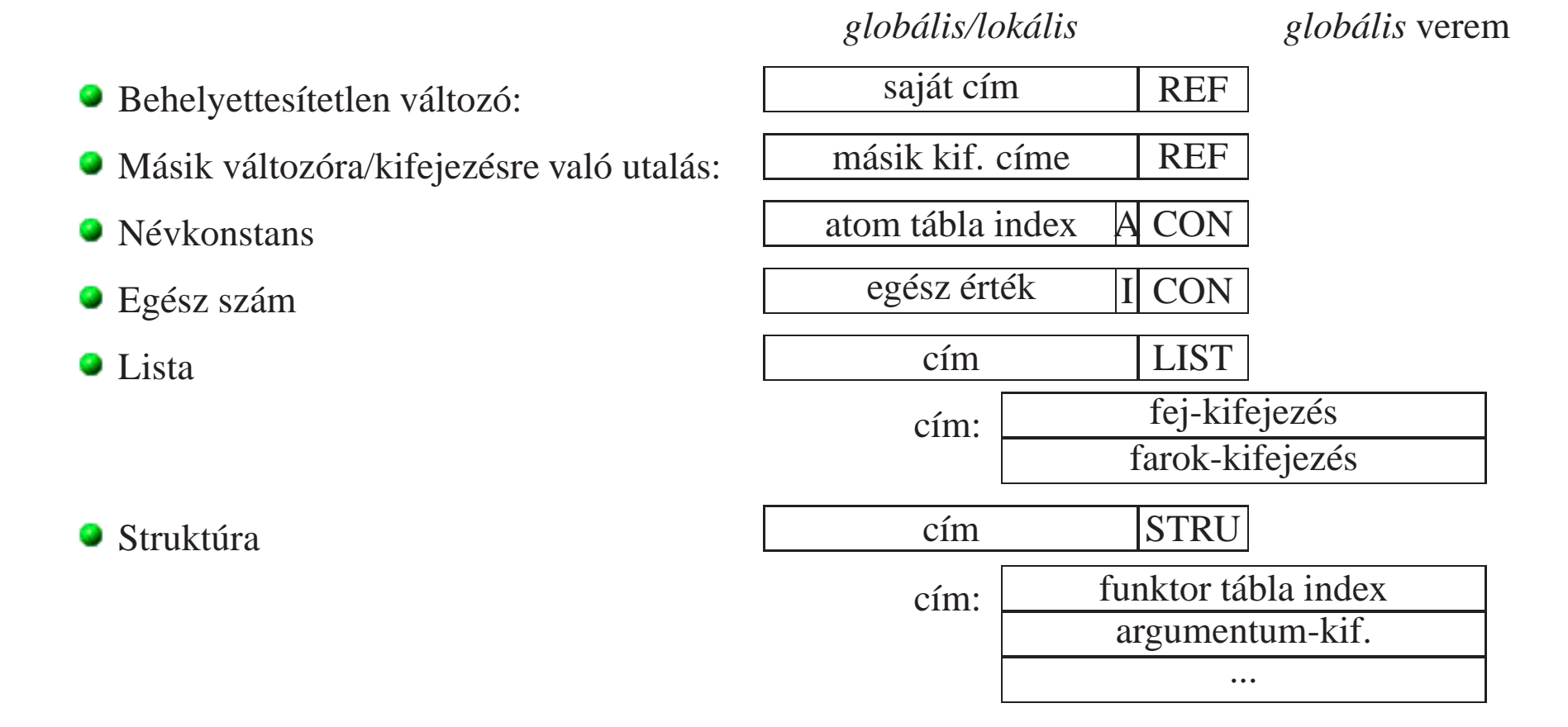

A SICStus 3.x rendszer a 4 legmagasabb helyiértékű biten tárolja jelzőket (tag) — ezért a veremterületek mérete 256 Mbyte-ban korlátozott. (SICStus 4-ben már LBT séma lesz.)

# WAM: néhány további részlet

- Változók kezelése
	- Két változó egyesítése: <sup>a</sup> fiatalabbik az öregebbikre utaló **REF** értéket kap
	- **Utalástalanítás**: az (esetleg többtagú) REF-lánc követése
	- $\bullet$  Behelyettesítetlen változó  $\equiv$  önmagára mutató utalás  $\Rightarrow$  egyszerűbb utalástalanítás
- **Visszalépés** 
	- **Feltételes változó**: behelyettesítetlen változó, öregebb mint <sup>a</sup> legfrissebb választási pon<sup>t</sup>
	- Feltételes változó behelyettesítése esetén <sup>a</sup> változó címét beírjuk <sup>a</sup> nyom-verembe
	- Visszalépéskor a nyom alapján "visszacsináljuk" a változó-behelyettesítéseket, majd a vermeket visszahúzzuk
- **O** SICStus programok WAM utasitás-sorozatra fordíthatók ( $File.pl$   $\Rightarrow$   $File.vam$ ):
	- | ?- prolog:fshell files( $File$ , wam,  $[]$ ).
- A WAM bemutatása (tutorial): http://www.vanx.org/archive/wam/wam.html

# JOBBREKURZIÓ ÉS AKKUMULÁTOROK

 $\mathcal{A}$ 

# Jobbrekurzió (farok-rekurzió, tail-recursion) optimalizálás

- $\bullet$  Az általános rekurzió költséges, helyben és időben is.
- Jobbrekurzióról beszélünk, ha
	- $\bullet$  a rekurzív hívás a klóztörzs utolsó helyén van, vagy az utolsó helyen szereplő diszjunkció egyik ágának utolsó helyén stb., és
	- <sup>a</sup> rekurzív hívás pillanatában nincs választási pon<sup>t</sup> <sup>a</sup> predikátumban (a rekurzív hívást megelőző célok determinisztikusan futottak le, nem maradt nyitott diszjunkciós ág).
- Jobbrekurzió optimalizálás: az utolsó hívás végrehajtása **előtt** a predikátum által lefoglalt hely felszabadul ill. szemétgyűjtésre alkalmassá válik.
- Ez az optimalizálás nemcsak rekurzív hívás esetén, hanem minden **utolsó** hívás esetén megvalósul — <sup>a</sup> pontos név: utolsó hívás optimalizálás (last call optimisation).
- A jobbrekurzió így tehát nem növeli <sup>a</sup> memória-igényt, korlátlan mélységig futhat mint <sup>a</sup> ciklusok az imperatív nyelvekben. Példa:

```
ciklus(Állapot) :- lépés(Állapot, Állapot1), !, ciklus(Állapot1).
ciklus( \tilde{A}llapot).
```
# Predikátumok jobbrekurzív alakra hozása — listaösszeg

 $\bullet$  A listaösszegzés "természetes", nem jobbrekurzív definíciója:

```
% sum(+L, ?S): Az L számlista elemeinek összege S (S = 0+L_n+L_{n-1}+...+L_1).
sum([], 0).
sum([X|L], S) := sum(L, S0), S is S0+X.
```
**Első jobbrekurzív változat, csak ellenőrzésre használható:** 

```
% sum1(+L, +S): Az L számlista elemeinek összege S (S-L<sub>1</sub>-L<sub>2</sub>-...-L<sub>n</sub> = 0).
sum1([], 0).
sum1([X|L], S) :- /* S is SO+X helyett: */ SO is S-X, sum1(L, SO).
```
Második jobbrekurzív változat, csak kiírni tudja az eredményt:

```
% sum2(+L): Az L számlista elemeinek összegét (0+L_1+L_2+...+L_n) kiírja.
sum2(L) := sum2(L, 0).
```

```
% sum2(+L, +S0): Az L lista S0-lal növelt összegét kiírja.
sum2([], S) :- write(S), nl.
sum2([X|L], SO): S1 is SO+X, sum2(L, S1).
```
● Ahhoz, hogy az összeget **eredményként** ki tudjuk adni, szükséges egy további, kimenő argumentum.

# Jobbrekurzív listaösszeg — akkumulátorpár segítségével

● Harmadik változat: teljes értékű jobbrekurzív lista-összegző:

```
% sum3(+L, ?S): Az L számlista elemeinek összege S.
sum3(L, S) := sum3(L, 0, S).
% sum3(+L, +S0, ?S): L elemeit hozzáadva S0-hoz kapjuk S-et. (\equiv \sigma L = S-S0)
sum3([1, S, S)].sum3([X|L], SO, S):-
        S1 is S0+X, sum3(L, S1, S).
```
- A jobbrekurzív sum3 eljárás több mint **3-szor gyorsabb** mint <sup>a</sup> nem jobbrekurzív sum!
- Az **akkumulátor** az imperatív (azaz megváltoztatható értékű) változó fogalmának deklaratív megfelelője:
	- A sum3(L, S0, S) predikátumban az S0 és <sup>S</sup> argumentumok egy akkumulátorpárt alkotnak.
	- Az akkumulátorpár két része az adott változó mennyiség (a példában az összeg) különböző időpontokban vett értékeit mutatja:
		- **S** S0 az összeg értéke a sum3/3 **meghívásakor**: az összegző változó kezdőértéke;
		- <sup>S</sup> az összeg értéke <sup>a</sup> sum3/3 **lefutása után**: összegzo változó végértéke. ˝
## Az akkumulátorok használata

Az akkumulátorokkal általánosan több egymás utáni változtatást is leírhatunk:

```
p(\ldots, A0, A):
        q0(..., A0, A1), ...q1(..., A1, A2), ...,
        qn(\ldots, An, A).
```
A sum3/3 második klóza ilyen alakra hozva:

```
sum3([X|L], SO, S): - plus(X, S0, S1), sum3(L, S1, S).
```

```
plus(X, SO, S) := S is SO+X.
```
- Akkumulátorváltozók elnevezési konvenciója: kezdőérték: *Vált*0; közbülső értékek: *Vált1*, . . . , Váltn; végérték: Vált.
- A Prolog akkumulátorpár nem más mint <sup>a</sup> funkcionális programozásból ismert gyűjtő argumentum és a függvény eredményének együttese.

# Akkumulátorok használata — folytatás

#### Három lista összege

```
% sum_3_lists(+L, +LL, +LLL, +S0, ?S): Az L, LL, LLL számlisták
% összegeinek összege S-S0
sum_3_lists(L, LL, LL, SO, S) :-
       sum3(L, S0, S1), sum3(LL, S1, S2), sum3(LLL, S2, S).
```
Előrebocsátott megjegyzés: a fenti szabály DCG (Definite Clause Grammar) formája

```
sum_3_lists(L, LL, LLL) --> sum3(L), sum3(LL), sum3(LLL).
```
Többszörös akkumulálás — listák összege és négyzetösszege

```
% sum12(+L, +S0, ?S, +Q0, ?Q): S-S0 =\Sigma Li, Q-Q0 = \Sigma Li*Li
sum12([], S, S, Q, Q).
sum12([X|L], SO, S, Q0, Q):-
        S1 is S0+X, Q1 is Q0+X*X, sum12(L, S1, S, Q1, Q).
```
Többszörös akkumulátorok összevonása

```
% sum12(+L, +S0/Q0, ?S/Q): S-S0 =\Sigma Li, Q-Q0 = \Sigma Li*Li
sum12([], SQ, SQ).
sum12([X|L], SO/QO, SQ):S1 is S0+X, Q1 is Q0+X*X, sum12(L, S1/Q1, SQ).
```
# Különbséglisták

```
A revapp mint akkumuláló eljárás
```

```
% revapp(Xs, L0, L): Xs megfordítását L0 elé füzve kapjuk L-t.
% Másképpen: Xs megfordítása L-L0.
revapp([], L, L).
revapp([X|Xs], LO, L):-
        L1 = [X|L0], revapp(Xs, L1, L).
```
- $\bullet$  Az L-L0 jelölés (különbséglista): azt a listát nevezi meg, amelyet úgy kapunk, hogy L végéről elhagyjuk L0-t (feltéve, hogy L0 szuffixuma <sup>L</sup>-nek).
- $\bullet$  Például az  $[1, 2, 3]$  listának megfelelő különbséglisták:
	- $\begin{bmatrix} 1,2,3,4 \end{bmatrix}$  [4], [1,2,3,a,b] [a,b], [1,2,3] [],...
	- A legáltalánosabb (nyílt) különbséglistában a "kivonandó" változó: [1,2,3|L]-L
- $\bullet$  Egy nyílt különbséglista konstans időben összefűzhető egy másikkal:

```
% app_dl(DL1, DL2, DL3): DL1 és DL2 különbséglisták összefűzése DL3.
app_dl(L-L0, L0-L1, L-L1).
```

```
| ?- app dl([1,2,3|L0]-L0, [4,5|L1]-L1, DL).
       \implies DL = [1,2,3,4,5|L1]-L1, L0 = [4,5|L1]
```
A nyílt különbséglista "egyszer használatos", egy hozzáfűzés után már nem lesz nyílt!

# Különbséglisták (folyt.)

● Példa: lineáris idejű listafordítás, nrev stílusában, különbséglistával:

```
% nrev(L, DR): Az L lista megfordítása a DR különbséglista.
nrev_dl([], L-L). \% L-L \equiv üres különbséglista
nrev_d1([X|L], DR) :-
   nrev dl(L, DRO),
    app_dl(DRO, [X|T]-T, DR). % [X|T]-T \equiv egyelemű különbséglista
% app_dl(DL1, DL2, DL3): DL1 és DL2 különbséglisták összefűzése DL3.
app_d1(L-L0, L0-L1, L-L1).% Az L lista megfordítása R
rev(L, R) :-
       nrev d1(L, R-[]).
```
Az nrev d $\frac{1}{2}$  eljárás törzsében érdemes a két hívást megcserélni (jobbrekurzió!).

- nrev\_dl(L, R-RO) ⇒ rev2(L, RO, R) átalakítással és app\_dl kiküszöbölésével a fenti nrev\_dl/2 eljárásból kapunk egy rev2/3-t, amely azonos revapp/3-mal!
- **Ettől az átalakítástól kb 3-szor gyorsabb** lesz a program ⇒ érdemes a különbséglisták helyett akumulátorpárokat használni!
- A továbbiakban <sup>a</sup> különbséglista jelölést csak <sup>a</sup> fejkommentek megfogalmazásában használjuk.

# Az appen<sup>d</sup> mint akkumuláló eljárás

```
Írjunk egy eleje_marad(Eleje, L, Marad) eljárást!
  % eleje_marad(Eleje, L, Marad): Az L lista kezdetén az Eleje lista áll,
  % annak L-b®l való elhagyása után marad a Marad lista.
  eleje_marad([, L, L).
  eleje\_marad([X|Xs], LO, L) :-
          LO = [X|L1],eleje_marad(Xs, L1, L).
```
 $\bullet$  Az akkumulálási lépés: L0 = [X|L1], egy elem **elhagyása** a lista elejéről.

A 2. és 3. argumentum felcserélésével az eleje\_marad eljárás átalakul az appen<sup>d</sup> eljárássá!

 $\bullet$  Tehát az append is tekinthető akkumuláló eljárásnak (a 2. és 3. argumentum a szokásos akkumulátorpárokhoz képest fel van cserélve):

```
% append(Xs, L, LO): LO elejéről Xs elemeit lehagyva marad L.
% Másképpen: Xs = L0-L.
append([], L, L).
append([X|Xs], L, LO):-
       LO = [X|L1], append(Xs, L, L1).
```
Az akkumulálási lépés: az L0 változó értékül kap egy listát, melynek farka L1, az akkumulálált mennyiség: az a változó, amelyben az összefűzés eredményét várjuk.

# Egy mintafeladat:  $a^n b^n$  alakú sorozat előállítása

```
\bullet Első megoldás, 3n lépés
% anbn(N, L): Az L lista N db a-ból
% és azt követő N db b-ből áll.
anh(N, L) :-
        an(N, a, AN),
        an(N, b, BN),
        append(AN, BN, L).
% an(N, A, L): L az A elemet N-szer
% tartalmazó lista
an(0, A, L) :- !, L = [].
an(N, A, [A|L]) :-
        N > 0,
        N1 is N-1,
        an(N1, A, L).
```
Második megoldás, 2<sup>n</sup> lépés

```
anh(N, L) :-
       an(N, b, [], BN),
        an(N, a, BN, L).
```

```
% an(N, A, LO, L): L-LO az A% elemet N-szer tartalmazó lista
an(0, _A, _{A}, _{A}, _{A}) :- !, _{A} = _{A}0.
an(N, A, LO, [A|L]) :-
        N > 0,
         N1 is N-1,
         an(N1, A, L0, L).
```
# $a<sup>n</sup>b<sup>n</sup>$  alakú sorozatok (folyt.)

#### $\bullet$  Harmadik megoldás, n lépés

```
anh(N, L) :-
        anh(N, [], L).
% anbn(N, LO, L): Az L-LO lista N db a-ból és azt követő N db b-ből áll.
anbn(0, L0, L) :- !, L = L0.
anh(N, LO, [a|L]) :-
       N > 0,
       N1 is N-1,
        anh(N1, [b|LO], L).
```
A második klóz nem jobbrekurzív változata

```
anh(N, LO, L) :-
       N > 0, N1 is N-1,
       L1 = [b|L0], % 1. lépés: L0 elé b => L1
       anbn(N1, L1, L2), % 2. lépés: L1 elé a^N1 b^N1 => L2
       L = [a|L2]. % 3. lépés: L2 elé a => L
```
# $a^n b^n$  alakú sorozatok — más nyelvű megoldások

#### $\bullet$  C++ megoldás

```
link *anbn(unsigned n) {
 link *1 = 0, * b = 0; // ez elé építjük a b-ket
 link **a = &1; \angle ebbe tesszük az a-kat
 for (i, n > 0; -n) {
   *a = new link('a'); // elölről
   a = \&(*a)->next; // hátra épít
   b = new link('b', b); // hátulról előre épít}
 *a = b; return 1;
}
```
# Összetettebb adatstruktúrák akkumulálása

- Az adatstruktúra:
	- $% :$  type bfa --> ures; bfa(int, bfa, bfa).
- A fa csomópontjaiban tároljuk <sup>a</sup> számértékeket, <sup>a</sup> levelek nem tárolnak információt.
- Egészek gyűjtése **rendezett** bináris fában
	- beszur(BFa0, E, BFa): Az <sup>E</sup> egész számnak <sup>a</sup> BFa0 fába való beszúrása <sup>a</sup> BFa bináris fát eredményezi.
	- Itt BFa0 és BFa egy akkumulátorpár, de az indexelés érdekében BFa0 az első argumentum-pozícióba kerül.

```
• Példafutás:
```

```
| ?- beszur(ures, 3, Fa0),
    beszur(Fa0, 1, Fa1),
    beszur(Fa1, 5, Fa2).
```

```
Fa0 = bfa(3,ures,ures),
Fa1 = bfa(3,bfa(1,ures,ures),ures),
Fa2 = bfa(3,bfa(1,ures,ures),bfa(5,ures,ures))?
```
### Akkumulálás bináris fákkal

#### Elem beszúrása bináris fába

```
% beszur(BF0, E, BF): E beszúrása BF0 rendezett fába
% a BF rendezett fát adja
% : - pred beszur(bfa::in, int::in, bfa::out).
beszur(ures, Elem, bfa(Elem, ures, ures)).
beszur(BF0, Elem, BF):-
        BFO = bfa(E, B, J), % az indexelés működik!
        ( Elem =:= E -> BF = BFO
        ; Elem < E ->
            BF = bfa(E,B1,J),
            beszur(B, Elem, B1)
        ; BF = bf(a(E,B,J1)),
            beszur(J, Elem, J1)
        ).
```
# Akkumulálás bináris fákkal — folyt.

#### Lista konverziója bináris fává

```
% lista_bfa(L, BF0, BF): L elemeit beszúrva BF0-ba kapjuk BF-t.
% :- pred lista_bfa(list(int)::in, bfa::in, bfa::out).
lista bf([], BF, BF).
lista_bfa([E|L], BFO, BF):-
        beszur(BF0, E, BF1),
        lista bfa(L, BF1, BF).
| ? - 1ista_bfa([3, 1, 5], ures, BF).
BF = bfa(3,bfa(1,ures,ures),bfa(5,ures,ures))?;
no
| ? - lista_bfa([3, 1, 5, 1, 2, 4], ures, BF).
BF = bfa(3,bfa(1,ures,bfa(2,ures,ures)),
```
 $bfa(5,bfa(4,ures,ures),ures))$  ? :

no

# Akkumulálás bináris fákkal — folyt.

#### Bináris fa konverziója listává

```
% bfa_lista(BF, L0, L): A BF fa levelei az L-L0 listát adják.
% : - pred bfa_lista(bfa::in, list(int)::in,
% list(int)::out).
bfa_lista(ures, L, L).
bfa\_lista(bfa(E, B, J), LO, L) :-
       bfa lista(J, L0, L1),
       bfa_Llista(B, [E|L1], L).
```
#### Rendezés bináris fával

```
% L lista rendezettje R.
% :- pred rendez(list(int)::in, list(int)::out).
\text{rendez}(\text{L}, \text{ R}):-
          lista bfa(L, ures, BF), bfa lista(BF, \lceil \cdot \rceil, R).
| ?- \text{rendez}([1, 5, 3, 1, 2, 4], R).
R = [1, 2, 3, 4, 5] ? ;
no
```
# MEGOLDÁSGYŰJTŐ BEÉPÍTETT ELJÁRÁSOK

 $\sim$ 

# Keresési feladat Prologban — felsorolás vagy gyűjtés?

- Keresési feladat: bizonyos feltételeknek megfelelő dolgok meghatározása.
- **•** Prolog nyelven egy ilyen feladat alapvetően kétféle módon oldható meg:
	- $\bullet$  gyűjtés az összes megoldás összegyűjtése, pl. egy listába;
	- felsorolás <sup>a</sup> megoldások visszalépéses felsorolása: egyszerre egy megoldást kapunk, de visszalépés esetén sorra előáll minden megoldás.
- Egyszer˝u példa: egy lista páros elemeinek megkeresése:

```
% Gy˝ujtés:
% páros_elemei(L, Pk): Pk az L
% lista páros elemeinek listája.
páros_elemei([], []).
páros_elemei([X|L], Pk) :-
    X mod 2 = 0, 1,páros_elemei(L, Pk).
páros elemei([P|L], [P|Pk]) :-
   páros_elemei(L, Pk).
```

```
% Felsorolás:
% páros_eleme(L, P): P egy páros
% eleme az L listának.
páros_eleme([X|L], P) :-
    X \mod 2 = := 0, P = X.páros_eleme([X|L], P) :-
    % _X akár páros, akár páratlan
    % folytatjuk a felsorolást:
    páros_eleme(L, P).
% egyszerűbb megoldás:
páros_eleme2(L, P) :-
    member(P, L), P mod 2 == 0.
```
● Vizsgáljuk meg, hogyan lehet egy felsoroló eljárást visszavezetni a gyűjtőre, és fordítva:

 $\bullet$  felsorolás gyűjtésből: a member/2 könyvtári eljárás segítségével, pl.

```
páros_eleme(L, P) :-
   páros_elemei(L, Pk), member(P, Pk).
```
Természetesen ez így nem hatékony!

 $\bullet$  gyűjtés felsorolásból: a megoldásgyűjtő beépített eljárások segítségével, pl.

```
páros_elemei(L, Pk) :-
    findall(P, páros_eleme(L, P), Pk).
    % A páros_eleme(L, P) 
él
    % összes P megoldásának listája Pk.
```
# A findall(?Gy¶jt®, :Cél, ?Lista) beépített eljárás

- Az eljárás végrehajtása (procedurális szemantikája):
	- <sup>a</sup> Cél kifejezést eljáráshívásként értelmezi, meghívja
		- (A : annotáció meta- (azaz eljárás) argumentumot jelez);
	- minden egyes megoldásához előállítja Gyűjtő egy másolatát, azaz a megoldásbeli változókat, ha vannak, szisztematikusan újakkal helyettesíti;
	- Az összes Gyűjtő értéket egy listába összegyűjti, és ezt egyesíti Lista-val.
- Példák az eljárás használatára:

 $| ?-$  findall(X, (member(X, [1,7,8,3,2,4]), X>3), L).  $\implies$  L = [7,8,4] ? ; no | ?- findall $(X-Y, (between(1, 3, X), between(1, X, Y)), L)$ .  $\implies$  L = [1-1,2-1,2-2,3-1,3-2,3-3] ? : no

Az eljárás jelentése (deklaratív szemantikája): Lista =  $\{$  Gyűjtő másolat  $|$   $(\exists X \dots Z)$ Cél igaz  $\}$ ahol X,  $\ldots$ , Z a findall hívásban levő szabad változók (azaz olyan, a hívás pillanatában behelyettesítetlen változók, amelyek a Cél-ban előfordulnak de a Gyűjtő-ben nem).

## A bagof(?Gyűjtő, :Cél, ?Lista) beépített eljárás

- Az eljárás végrehajtása (procedurális szemantikája):
	- a Cél kifejezést eljáráshívásként értelmezi, meghívja;
	- $\bullet$  összegyűjti a megoldásait (a Gyűjtő-t és a szabad változók behelyettesítéseit);
	- <sup>a</sup> szabad változók összes behelyettesítését *felsorolja* és mindegyikhez <sup>a</sup> Lista-ban megadja az összes hozzá tartozó Gyűjtő értéket.
- Példák az eljárás használatára:

```
gr\acute{a}f([a-b,a-c,b-c,c-d,b-d]).
| ?- gráf(_G), findall(B, member(A-B, _G), VegP).
                               \implies VegP = [b,c,c,d,d] ? ; no
| ? - gr\circ f(G), bagof(B, member(A-B, _G), VegP).
                               \implies A = a, VegP = [b, c] ? ;
                                    A = b, VegP = [c,d] ? ;
                                    A = c, V e \varrho P = \lceil d \rceil ? ; no
```
A bagof eljárás jelentése (deklaratív szemantikája): Lista = {  $Gyr$  $it$  $\delta$  | Cél igaz }, Lista  $\neq$  [].

# A bagof megoldásgyűjtő eljárás (folyt.)

## Explicit kvantorok

■ bagof(Gyűjtő, V1 ^ ...^ Vn ^ Cél, Lista) alakú hívása a V1, ..., Vn változókat egzisztenciálisan kötöttnek tekinti, nem sorolja fel.

```
\n
$$
\text{jelentése: Lista} = \{ Gyűjtő \mid (\exists V1, \ldots, Vn) Cél igaz \} \neq [].
$$
\n  
\n $\mid ? - \text{gráf}(\_G), \text{bagof}(B, A^member(A-B, \_G), \text{VegP}).$ \n  
\n $\implies \text{VegP} = [b, c, c, d, d] ? ; no\n$ \n
```

#### ● Egymásba ágyazott gyűjtések

szabad változók esetén <sup>a</sup> bagof nemdeterminisztikus lehet, így skatulyázható:

```
% A G irányított gráf fokszámlistája FL:
% FL = \{ A - N \mid N = |\{ V \mid A - V \in G \}|\}fokszámai(G, FL) :-
   bagof(A-N, Vk^(bagof(V, member(A-V, G), Vk),
                   length(Vk, N) ), FL).
| ?- gráf(_G), fokszámai(_G, FL).
              \implies FL = [a-2, b-2, c-1] ? ; no
```
# A bagof megoldásgyűjtő eljárás (folyt.)

- Fokszámlista hatékonyabb előállítása
	- a vezérlési szerkezeteket célszerű elkerülni a meta-argumentumokban
	- segédeljárás bevezetésével <sup>a</sup> kvantor is szükségtelenné válik:

```
% Az A pont foka a G irányított gráfban N, N>0.
pont_foka(A, G, N) :-
        bagof(V, member(A-V, G), Vk), length(Vk, N).
% A G irányított gráf fokszámlistája FL:
```

```
fokszámai(G, FL) :- bagof(A-N, pont_foka(A, G, N), FL).
```
Példák <sup>a</sup> bagof/3 és findall/3 közötti kisebb különbségekre:

```
| ?- findall(X, (between(1, 5, X), X<0), L). \implies L = [] ? ; no
| ?- bagof(X, (between(1, 5, X), X < 0), L). \implies no
| ?- findall(S, \text{member}(S, [f(X,X), g(X,Y)]), L).
                                \implies L = [f(\_A, \_A), g(\_B, \_C)] ? ; no
| ?- bagof(S, member(S, [f(X,X),g(X,Y)]), L).
                                \implies L = [f(X,X),g(X,Y)] ? ; no
```
 $\bullet$  A bagof/3 logikailag tisztább mint a findall/3, de időigényesebb!

# A setof(?Gy¶jt®, :Cél, ?Lista) beépített eljárás

az eljárás végrehajtása:

- ugyanaz mint: bagof(Gyűjtő, Cél, LO), sort(LO, Lista),
- $\bullet$  itt sort/2 egy univerzális rendező eljárás (lásd később), amely
- $\bullet$  az eredménylistát rendezi (az ismétlődések kiszűrésével).
- Példa <sup>a</sup> setof/3 eljárás használatára:

```
gr\acute{a}f([a-b,a-c,b-c,c-d,b-d]).
% Gráf egy pontja P.
pontja(P, Gráf) :- member(A-B, Gráf), (P = A; P = B).
% A G gráf pontjainak listája Pk.
gráf_pontjai(G, Pk) :- setof(P, pontja(P, G), Pk).
| ?- gr\circ f(g), gr\circ f_{\text{point}}(G, PK). \implies PK = [a, b, c, d] ? ; no
```
# META-LOGIKAI ELJÁRÁSOK

 $\sim$ 

# A meta-logikai, azaz <sup>a</sup> logikán túlmutató eljárások fajtái:

- A Prolog kifejezések pillanatnyi behelyettesítettségi állapotát vizsgáló eljárások (értelemszerűen sorrendfüggőek):
	- $\bullet$  kifejezések osztályozása (1)
		- | ?- var(X)  $\neq$  X változó? \*/, X = 1,  $\implies$  X = 1
		- $| ? X = 1, \text{var}(X) | \implies \text{no}$
	- $\bullet$  kifejezések rendezése (4)
		- | ?- X Q < 3 /\* X megelőzi 3-t? \*/, X = 4,  $\implies$  X = 4 % a változók megel®zik a nem változó kifejezéseket | ?-  $X = 4$ ,  $X \text{ } @< 3$ .  $\implies$  no
- **•** Prolog kifejezéseket szétszedő vagy összerakó eljárások:
	- $\bullet$  (struktúra) kifejezés  $\Longleftrightarrow$  név és argumentumok (2)
		- | ?- X = f(alma, körte), X =.. L  $\implies$  L = [f, alma, körte]
	- névkonstansok és számok ⇐⇒ karaktereik (3)
		- | ?- atom codes(A,  $[0', a, 0', b, 0', a]$ )  $\implies A = aba$

# Kifejezések osztályozása

Kifejezés-osztályok fastruktúrája — osztályozó beépített eljárások (ismétlés)

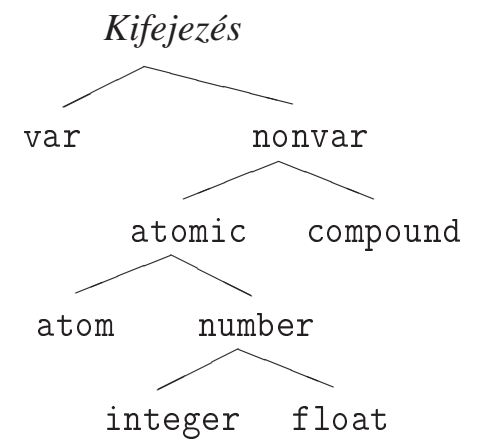

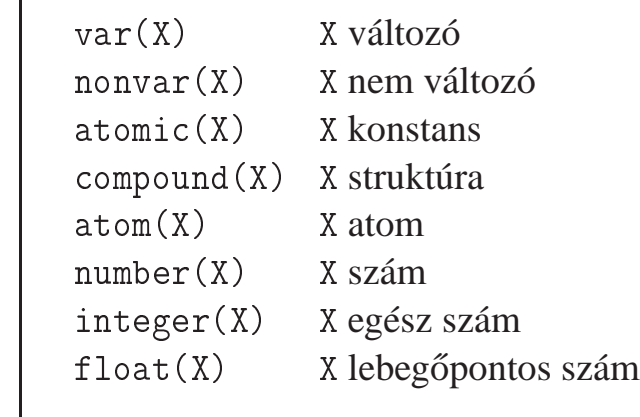

- SICStus-specifikus osztályozó eljárások:
	- simple(X): <sup>X</sup> nem összetett (konstans vagy változó);
	- ground(X): <sup>X</sup> tömör, azaz nem tartalmaz behelyettesítetlen változót.
- Az osztályozó eljárások használata példák
	- $\bullet$  var, nonvar többirányú eljárásokban a különböző irányok elágaztatása
	- number, atom, . . . nem-megkülönböztetett úniók feldolgozása (pl. szimbolikus deriválás)

# Osztályozó eljárások: elágaztatás behelyettesítettség alapján

Példa: <sup>a</sup> length/2 beépített eljárás megvalósítása (SICStus kód!)

```
% length(?L, ?N): Az L lista N hosszú.
length(L, N) :- var(N), !, length(L, 0, N).
length(L, N) :- dlength(L, 0, N).
% length(?L, +IO, -I):
% Az L lista I-I0 hosszú.
length([\,], I, I).
length([\_ | L], I0, I):-
       I1 is I0+1,
       length(L, I1, I).
                                % dlength(?L, +I0, +I):
                               % Az L lista I-I0 hosszú.
                                dlength([], I, I) :- !.
                                dlength([[]L], IO, I) :-
                                    I0<I, I1 is I0+1,
                                       dlength(L, I1, I).
| ?- length([1,2], Len). (length/3) \implies Len = 2 ?; no
| ?- length([1,2], 3). (dlength/3) \implies no
| ?- length(L, 3). (dlength/3) \implies L = [\_A, \_B, \_C] ?;no
```

```
| ?- length(L, Len). (length/3) \implies L = [], Len = 0 ? ;
                  L = [\_A], Len = 1 ? ; L = [\_A, \_B], Len = 2 ?
```
#### Struktúrák szétszedése és összerakása: az *univ* eljárás

- Az *univ* eljárás hívási mintái: +Kif =.. ?Lista
	- $\bullet$  -Kif =.. +Lista
- Az eljárás jelentése: Igaz, ha
	- $\bullet$  Kif =  $Fun(A_1, \ldots, A_n)$  és Lista =  $[Fun, A_1, \ldots, A_n],$ ahol Fun egy névkonstans és  $A_1$ ,...  $A_n$  tetszőleges kifejezések; vagy  $\bullet$  Kif = C és Lista = [C], ahol C egy konstans.

```
Példák
```
 $| ?-$  el(a,b,10) =.. L.  $\implies$  L = [el,a,b,10] | ?- Kif =.. [el,a,b,10].  $\implies$  Kif = el(a,b,10)  $| ?- \text{alma} = . . \text{ L}.$   $\implies$   $L = [\text{alma}]$  $| ? - Kif = . . [1234].$   $\implies Kif = 1234$  $| ?-$  Kif =.. L.  $\implies$  **hiba**  $| ? - f(a, g(10, 20)) = . . . . . = \Rightarrow L = [f, a, g(10, 20)]$ | ?- Kif =..  $\left[7, 0, 0, 0, 0\right]$ .  $\implies$  Kif = X/(2+X)  $[ ? - [a, b, c] = . . L.$   $\implies$   $L = [ ', ', a, [b, c] ]$ 

## Struktúrák szétszedése és összerakása: a functor eljárás

● functor/3: kifejezés funktorának, adott funktorú kifejezésnek az előállítása

Hívási minták: fun
tor(-Kif, +Név, +Argszám)

fun
tor(+Kif, ?Név, ?Argszám)

- Jelentése: igaz, ha Kif egy Név/Argszám funktorú kifejezés.
	- A konstansok 0-argumentumú kifejezésnek számítanak.
	- Ha Kif kimenő, az adott funktorú legáltalánosabb kifejezéssel egyesíti (argumentumaiban csupa különböző változóval).

#### Példák:

| ?- functor(el(a,b,1), F, N).  $\implies$  F = el, N = 3  $\vert$  ?- functor(E, el, 3).  $\implies$  E = el(\_A, \_B, \_C) | ?- functor(alma, F, N).  $\implies$  F = alma, N = 0 | ?- functor(Kif, 122, 0).  $\implies$  Kif = 122  $\vert$  ?- functor(Kif, el, N).  $\implies$  **hiba**  $\vert$  ?- functor(Kif, 122, 1).  $\implies$  **hiba** | ?- functor( $[1, 2, 3]$ , F, N).  $\implies$  F = '.', N = 2  $\vert$  ?- functor(Kif, ., 2).  $\implies$  Kif =  $\lbrack A \rbrack$  B]

#### Struktúrák szétszedése és összerakása: az arg eljárás

- arg/3: kifejezés adott sorszámú argumentuma.
	- Hívási minta: arg(+Sorszám, +StrKif, ?Arg)
	- Jelentése: A StrKif struktúra Sorszám-adik argumentuma Arg.
	- Végrehajtása: Arg-ot az adott sorszámú argumentummal **egyesíti**.
	- $\bullet$  Az arg/3 eljárás így nem csak egy argumentum elővételére, hanem a struktúra változó-argumentumának behelyettesítésére is használható (ld. <sup>a</sup> 2. példát alább).

Példák:

$$
?- arg(3, el(a, b, 23), Arg). \Rightarrow Arg = 23
$$
  
\n
$$
?- K = el(\_,\_,\_,\, arg(1, K, a), arg(2, K, b), arg(3, K, 23). \Rightarrow K = el(a, b, 23)
$$
  
\n
$$
?- arg(1, [1, 2, 3], A).
$$
  
\n
$$
?- arg(2, [1, 2, 3], B).
$$
  
\n
$$
8 = [2, 3]
$$

Az *univ* visszavezethető a functor és arg eljárásokra (és viszont), például:

$$
\begin{array}{lcl}\n\text{Kif} = . & [F, A1, A2] & \iff & \text{functor}( \text{Kif, F, 2),} \\
& \arg(1, \text{ Kif, A1}), \arg(2, \text{ Kif, A2})\n\end{array}
$$

# Az *univ* alkalmazása: ismétlődő sémák összevonása

- A feladat: egy szimbolikus aritmetikai kifejezésben a kiértékelhető (infix) részkifejezések helyettesítése az értékükkel.
- 1. megoldás, *univ* nélkül:

```
% Az X szimbolikus kifejezés egyszerűsítése EX.
egysz0(X, EX) :-
    atomic(X), !, EX = X.
egysz0(U+V, EKif) :-
    egysz0(U, EU), egysz0(V, EV),
    kiszamol(EU+EV, EU, EV, EKif).
egysz0(U*V, EKif) :-
    egysz0(U, EU), egysz0(V, EV),
    kiszamol(EU*EV, EU, EV, EKif).
\frac{\partial}{\partial s}...
% EU és EV részekből képzett EUV egyszerűsítése EKif.
kiszamol(EUV, EU, EV, EKif) :-
    number(EU), number(EV), !, EKif is EUV.
kiszamol(EUV, \angle, \angle, EUV).
| ?- deriv((x+y)*(2+x), x, D), egysz0(D, ED).
     \implies D = (1+0)*(2+x)+(x+y)*(0+1), ED = 1*(2+x)+(x+y)*1 ?; no
```
## Az *univ* alkalmazása: ismétlődő sémák összevonása (folyt.)

● Kifejezés-egyszerűsítés, 2. megoldás, *univ* segítségével

```
egysz(X, EX) :-
    atomic(X), \cdot \cdot, EX = X.
egysz(Kif, EKif) :-
    Kif =.. [Muv, U, V], \frac{\gamma}{\delta} Kif = Muv(U,V)
    egysz(U, EU), egysz(V, EV),
    EUV =.. [Muv, EU, EV], \% EUV = Muv(EU, EV)kiszamol(EUV, EU, EV, EKif).
```
● Kifejezés-egyszerűsítés, általánosítás tetszőleges *tömör* kifejezésre:

```
egysz1(Kif, EKif) :-
   Kif =.. [M|ArgL], egysz1_lista(ArgL, EArgL), EKifO =.. [M|EArgL],
    % 
at
h(:Cél,?Kiv,:KCél): ha Cél kivételt dob, KCél-t futtatja:
   catch(EKif is EKif0, _, EKif = EKif0).
egysz1_lista([], []).
egysz1_lista([K|Kk], [E|Ek]) :-
    egysz1(K, E), egysz1_lista(Kk, Ek).
| ?- egysz1(f(1+2+a, exp(3,2), a+1+2), E). \implies E = f(3+a,9.0,a+1+2)
```
## *Univ* alkalmazása általános kifejezés-bejárásra: kiiratás

 $\bullet$  A feladat: egy tetszőleges kifejezés kiiratása úgy, hogy

- <sup>a</sup> kétargumentumú operátorok zárójelezett infix formában,
- minden más alap-struktúra alakban jelenjék meg.

```
ki(Kif) :-
    compound(Kif), !, Kif = . [Func, A1|ArgL],
    ( % kétargumentumú kifejezés, funktora infix operátor
        ArgL = [A2], current_op(_, Kind, Func), infix_fajta(Kind)
    \rightarrow write('('), ki(A1),
        write(' '), write(Func), write(' '), ki(A2), write(')')
       write(Func),
        write('('), ki(A1), arglistaki(ArgL), write(')')).
ki(Kif) := write(Kif).
% infix_fajta(F): F eqy infix operátorfajta.
infix_fajta(xfx). infix_fajta(xfy). infix_fajta(yfx).
\% Az [A1, \ldots, An] listát ", A1, ..., An" alakban kiírja.
arglistaki([.
arglistaki([A|AL]) :- write(','), ki(A), arglistaki(AL).
| ?- ki(f(+a, X*C*X, e)). \implies f(+a), ((117 * c) * 117), e)
```
## *Univ* alkalmazása általános kifejezés-bejárásra: változómentesítés

- A SICStus Prologban beépített numbervars(?Kif, +N0, ?N) eljárás hatása:
	- A tetszőleges Kif minden változóját '\$VAR'(I) alakú kifejezéssel helyettesíti,  $I = NO$ , ...,  $N-1$  (azaz Kif-ben  $N-NO$  különböző változó van).
- A '\$VAR'(0), '\$VAR'(1), ... kifejezések write-tal való kiíráskor változónévként (A, <sup>B</sup> . . . ) jelennek meg.
- A write\_term(Kif, Opciók) beépített eljárás kiírja a Kif kifejezést, az Opciók által meghatározott módon.
- A numbervars/3 által létrehozott '\$VAR'/1 struktúrák "eredetiben" is megjeleníthetők:

$$
P - K = [f(\_X), g(\_), X], \text{ numbers}(\_K, 0, N), \text{write}(\_K), n],
$$
\n
$$
\text{write\_term}(\_K, [\text{quoted(true}), \text{numbers}(\text{false})]), n].
$$
\n
$$
==> [f(A), g(B), A]
$$
\n
$$
[f(\cdot \$VAR'(0)), g(\cdot \$VAR'(1)), \cdot \$VAR'(0)]
$$
\n
$$
N = 2
$$

A feladat: elkészítendő egy numbervars1/3 eljárás, amely '\$VAR' helyett '\$myvar' funktort használ.

# Általános kifejezés-bejárás *univ*-val: változómentesítés

A változómentesítés egy saját megvalósítása:

```
\lambda A Term kifejezésben levő változókat '\mathcal{F}myvar(I)' stb.
% struktúrákkal helyettesíti be, I = NO, ... N-1.
numbervars1(Term, N0, N) :-
        var(Term), !,
        Term = '$myvar'(NO), N is NO+1.
numbervars1(Term, N0, N) :-
        Term =.. [ | Args],
        numbervars1_list(Args, N0, N).
\% numbervars1 list(L, N0, N): Az L listában levő változókat
\frac{y}{a} '$myvar(I)' stb. struktúrákkal helyettesíti be, I = NO, ... N-1.
numbervars1_list([], N, N).
numbervars1_list([A|As], NO, N):
        numbervars1(A, N0, N1), numbervars1_list(As, N1, N).
| ?- Kif = [f(\_X), g(\_), \_X], numbervars1(Kif, 0, N).
= ==-> N = 2,Kif = [f('$myvar'(0)), g('$myvar'(1)),'smyvar'(0)]
```
## numbervars1 egy alkalmazása

# Két kifejezés azonossága

- A kifejezések azonosak, ha változó-behelyettesítés *nélkül* egyesíthetőek;
- azaz, ha az egyik változót tartalmaz, akkor <sup>a</sup> másik ugyanott ugyanaz<sup>t</sup> <sup>a</sup> változót tartalmazza.
- $\bullet$  azonos/2 == néven, nem\_azonos/2 \== néven szabványos beépített eljárás és operátor.

```
nem azonos(X, Y) :-
    ( numbervars1(X, 0, N), numbervars1(Y, N, _), X = Y -> fail
    ; true
    ).
azonos(X, Y):-
    \setminus + nem_azonos(X, Y).
% azonos2/2 és azonos/2 teljesen ekvivalens.
% \begin{bmatrix} * & * & * \end{bmatrix} : csakkor sikeres amikor X, de változóbehelyettesítést nem okoz
azonos2(X, Y):-
    \setminus + \setminus + (numbervars1(foo(X,Y), 0, _), X = Y).
| ? - \text{azonos}(X, 1). ----> no
| ? - azonos(X, Y). ----> no
| ? - \text{azonos}(X, X). --- \rightarrow \text{true}?
| ?- append([], L1, L2), azonos(L1, L2). ----> L2 = L1 ?
```
## *Univ* alkalmazása: részkifejezések keresése

- A feladat: egy tetszőleges kifejezéshez soroljuk fel a benne levő számokat, és minden szám esetén adjuk meg annak <sup>a</sup> *kiválasztóját*!
- Egy részkifejezés kiválasztója egy olyan lista, amely megadja, mely argumentumpozíciók mentén juthatunk el hozzá.
- $\bullet$  Az  $[i_1, i_2, \ldots, i_k]$  lista egy Kif-ből az  $i_1$ -edik argumentum  $i_2$ -edik argumentumának, ...  $i_k$ -adik argumentumát választja ki.
- $\bullet$  Pl. a\*b+f(1,2,3)/c-ben b kiválasztója [1,2], 3 kiválasztója [2,1,3].

```
% kif_szám(?Kif, ?N, ?Kiv): Kif Kiv kiválasztójú része az N szám.
kif szám(X, N, Kiv) :-
        number(X), \cdot \cdot N = X, Kiv = [].
kif\_szám(X, N, [I|Kiv]) :-

ompound(X), % a változó kizárása miatt fontos!
        functor(X, F, ArgNo), between(1, ArgNo, I), arg(I, X, X1),
        kif_szám(X1, N, Kiv).
| ?- kif_szám(f(1,[b,2]), N, K).
====> K = [1], N = 1 ?;
      K = [2, 2, 1], N = 2 ? ; no
```
### Atomok szétszedése és összerakása

● atom\_codes/2: névkonstans és karakterkód-lista közötti átalakítás

Hívási minták: atom\_
odes(+Atom, ?KódLista)

atom\_
odes(-Atom, +KódLista)

- Jelentése: Igaz, ha Atom karakterkódjainak <sup>a</sup> listája KódLista.
- Végrehajtása:
	- $\bullet$  Ha Atom adott (bemenő), és a  $c_1c_2...c_n$  karakterekből áll, akkor KódLista-t egyesíti a  $[k_1, k_2, ..., k_n]$  listával, ahol  $k_i$  a  $c_i$  karakter kódja.
	- Ha KódLista egy adott karakterkód-lista, akkor ezekből a karakterekből összerak egy névkonstanst, és azt egyesíti Atom-mal.

Példák:

 $\vert$  ?- atom\_codes(ab, Cs).  $\implies$  Cs = [97,98] | ?- atom\_codes(ab,  $[0' a | L]$ ).  $\implies$   $L = [98]$ | ?-  $Cs="bc"$ , atom\_codes(Atom,  $Cs$ ).  $\implies$   $Cs = [98, 99]$ , Atom = bc  $\vert$  ?- atom\_codes(Atom,  $[0,a|L]$ ).  $\implies$  **hiba** 

## Atomok szétszedése és összerakása — alkalmazási példák

#### **Keresés névkonstansokban**

```
% Atom-ban a Rész nem üres részatom kétszer ismétl®dik.
dadogó_rész(Atom, Rész) :-
   atom_
odes(Atom, Cs), dadogó(Cs, Ds), atom_
odes(Rész, Ds).
% L-ben a D nem üres részlista kétszer ismétl®dik (lásd korábban).
dadogó(L, D) :- D = [-|],
   append(_, Farok, L), append(D, Vég, Farok), append(D, _, Vég).
```
| ?- dadogó\_rész(babaruhaha, R).  $\implies$  R = ba ? ; R = ha ? ; no

#### $\bullet$  Atomok összefűzése

```
\% atom_concat(+A, +B, ?C): A és B névkonstansok összefűzése C.
% (Szabványos beépített eljárás atom_
on
at(?A, ?B, +C) módban is.)
atom_{concat}(A, B, C) :-
    atom_
odes(A, Ak), atom_
odes(B, Bk),
    append(Ak, Bk, Ck),
    atom_
odes(C, Ck).
```
<sup>|</sup> ?- atom\_
on
at(abra, kadabra, A). =<sup>⇒</sup> <sup>A</sup> <sup>=</sup> abrakadabra ?
#### Számok szétszedése és összerakása

● number\_codes/2: szám és karakterkód-lista közötti átalakítás

Hívási minták: number\_
odes(+Szám, ?KódLista)

```
number_
odes(-Szám, +KódLista)
```
- Jelentése: Igaz, ha Szám tizes számrendszerbeli alakja <sup>a</sup> KódLista karakterkód-listának felel meg.
- Végrehajtása:
	- $\bullet$  Ha Szám adott (bemenő), és a  $c_1c_2...c_n$  karakterekből áll, akkor KódLista-t egyesíti a  $[k_1, k_2, ..., k_n]$  kifejezéssel, ahol  $k_i$  a  $c_i$  karakter kódja.
	- Ha KódLista egy adott karakterkód-lista, akkor ezekből a karakterekből összerak egy számot (ha nem lehet, hibát jelez), és azt egyesíti Szám-mal.

Példák:

 $|$  ?– number codes(12, Cs).  $\implies$  Cs = [49,50] | ?- number codes(0123,  $[0'1|L]$ ).  $\implies$  L =  $[50,51]$ | ?- number\_codes(N,  $" - 12.0e1"$ ).  $\implies N = -120.0$ <sup>|</sup> ?- number\_
odes(N, "12e1"). =<sup>⇒</sup> **hiba** (**nincs** .0) | ?– number\_codes(120.0, "12e1").  $\implies$  no (a szám adott!:-)

#### Kifejezések rendezése: szabványos sorrend

- A Prolog szabvány definiálja két tetszőleges Prolog kifejezés szabványos sorrendjét.
- $\bullet$  Jelölés:  $X \prec Y$  az X kifejezés megelőzi az Y kifejezést a szabványos sorrendben.
- A szabványos sorrend definíciója:
	- 1. Ha X és Y azonos, akkor sem  $X \prec Y$  sem  $Y \prec X$  nem igaz és fordítva.
	- 2. Ha  $X$  és  $Y$  különböző kifejezésosztályba tartozik, akkor az osztály dönt: *változó* <sup>≺</sup> *lebeg˝opontos szám* <sup>≺</sup> *egész szám* <sup>≺</sup> *név* <sup>≺</sup> *struktúra*.
	- 3. Ha  $X$  és  $Y$  változó, akkor az eredmény rendszerfüggő.
	- 4. Ha X és Y lebegőpontos vagy egész szám, akkor  $X \prec Y \Leftrightarrow X \prec Y$ .
	- 5. Ha <sup>X</sup> és <sup>Y</sup> név, akkor sorrendjük megegyezik <sup>a</sup> lexikografikus (abc) sorrenddel.
	- 6. Ha X és Y struktúrák:
	- 6.1. Ha X és Y aritása (≡ argumentumszáma) különböző,  $X \prec Y \Leftrightarrow X$  aritása kisebb mint Y aritása.
	- 6.2. Egyébként, ha a rekordok neve különböző,  $X \prec Y \Leftrightarrow X$  neve  $\prec Y$  neve.
	- 6.3. Egyébként (azonos név, azonos aritás) balról az első nem azonos argumentum dönt.
- (A SICStus Prologban kiterjesztésként megengedett végtelen (ciklikus) kifejezésekre <sup>a</sup> fenti rendezés nem érvényes.)

# Kifejezések összehasonlítása — beépített eljárások

● Két tetszőleges kifejezés összehasonlítását végző eljárások:

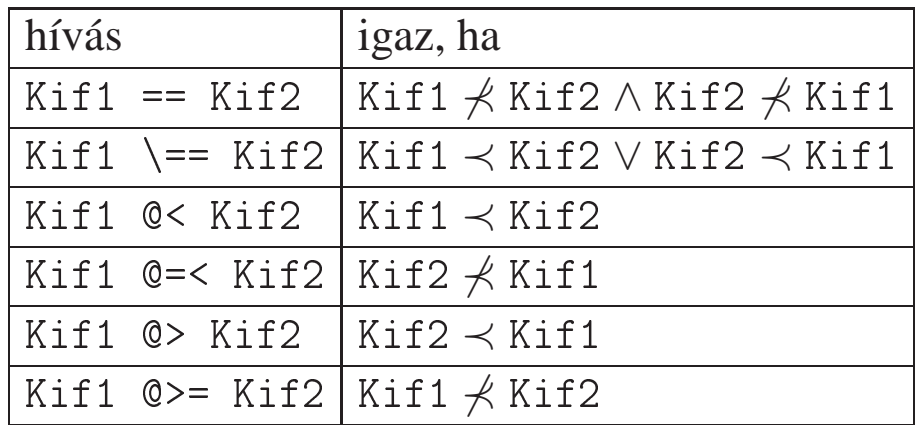

- Az összehasonlító eljárások logikailag nem tiszták:
	- | ?- X  $\mathbb{Q} \leq 3$ ,  $X = 4$ ,  $\implies X = 4$
	- | ?-  $X = 4$ ,  $X \text{ } @< 3. \implies \text{no}$
- Az összehasonlítás mindig a belső ábrázolás szerint történik:

```
| ?- [1, 2, 3, 4℄ < struktúra(1, 2, 3). =⇒ sikerül (6.1 szabály)
```
#### <sup>A</sup> meta-logikai eljárások egy komplex alkalmazása: <sup>≺</sup> megvalósítása

```
% T1 megelőzi T2-t a szabványos sorrendben. (Ekvivalens T1 0< T2 -vel, kivéve
% a változókat, ezek rendezése a T1-T2-beli el®fordulásuk szerint történik.)
pre
edes(T1, T2) :-
       \setminus + \setminus + (numbervars(T1-T2, 0, _), prec(T1, T2)).
% 
lass(+T, -C): A T kifejezés a C-edik kifejezésosztályba tartozik.
class(T, C) :-
        ( T = 'SVAR'() - > C = 0 % változó
        ; float(T) \rightarrow C=1 % lebegőpontos szám
        ; integer(T) -> C=2 % egész szám
        ; atom(T) \rightarrow C=3 % névkonstans
          ; 
ompound(T) -> C=4 % összetett kifejezés
        ).
```
% T1 megel®zi T2-t, a változók már '\$VAR'(n) struktúrákra vannak le
serélve. pre
(T1, T2) :-

```

lass(T1, C1), 
lass(T2, C2),
(C1 = := C2( CI == 1 -> T1 < T2 % 4. szabály (lebegőpontos szám)
   \therefore C1 =:= 2 -> T1 < T2 % \measuredangle. szabály (egész szám)
   ; struct_prec(T1, T2) % 3., 5. és 6. szabály
   ) % (változó, név, struktúra)
; C1 < C2 % 2. szabály
).
```
### $A \prec$  reláció megvalósítása (folyt.)

```
% S1 megel®zi S2-t (S1 és S2 struktúra-kifejezés vagy névkonstans).
struct_prec(S1, S2) :-
        functor(S1, F1, N1), functor(S2, F2, N2),
        (N1 \leq N2 \rightarrow trueN1 = N2,
            ( F1 = F2 -> args_prec(1, N1, S1, S2)
            ; atom_pre
(F1, F2)
            )
        ).
% Az S1 struktúra-kifejezés N0, ..., N sorszámú argumentumai
% lexikografikusan megel®zik S2 azonos sorszámú argumentumait.
args_pre
(N0, N, S1, S2) :-
       NO \leq N,
        arg(N0, S1, A1), arg(N0, S2, A2),
        ( A1 = A2 -> N1 is N0+1, args_pre
(N1, N, S1, S2)
        ; pre
(A1, A2)
        ).
% Az A1 névkonstans megel®zi az A2 névkonstanst.
atom_pre
(A1, A2) :-
    atom_codes(A1, C1), atom_codes(A2, C2), struct_prec(C1, C2).
```
# EGYENLŐSÉGFAJTÁK — ÖSSZEFOGLALÁS

 $\sim$ 

# A Prolog egyenlőség-szerű beépített eljárásai

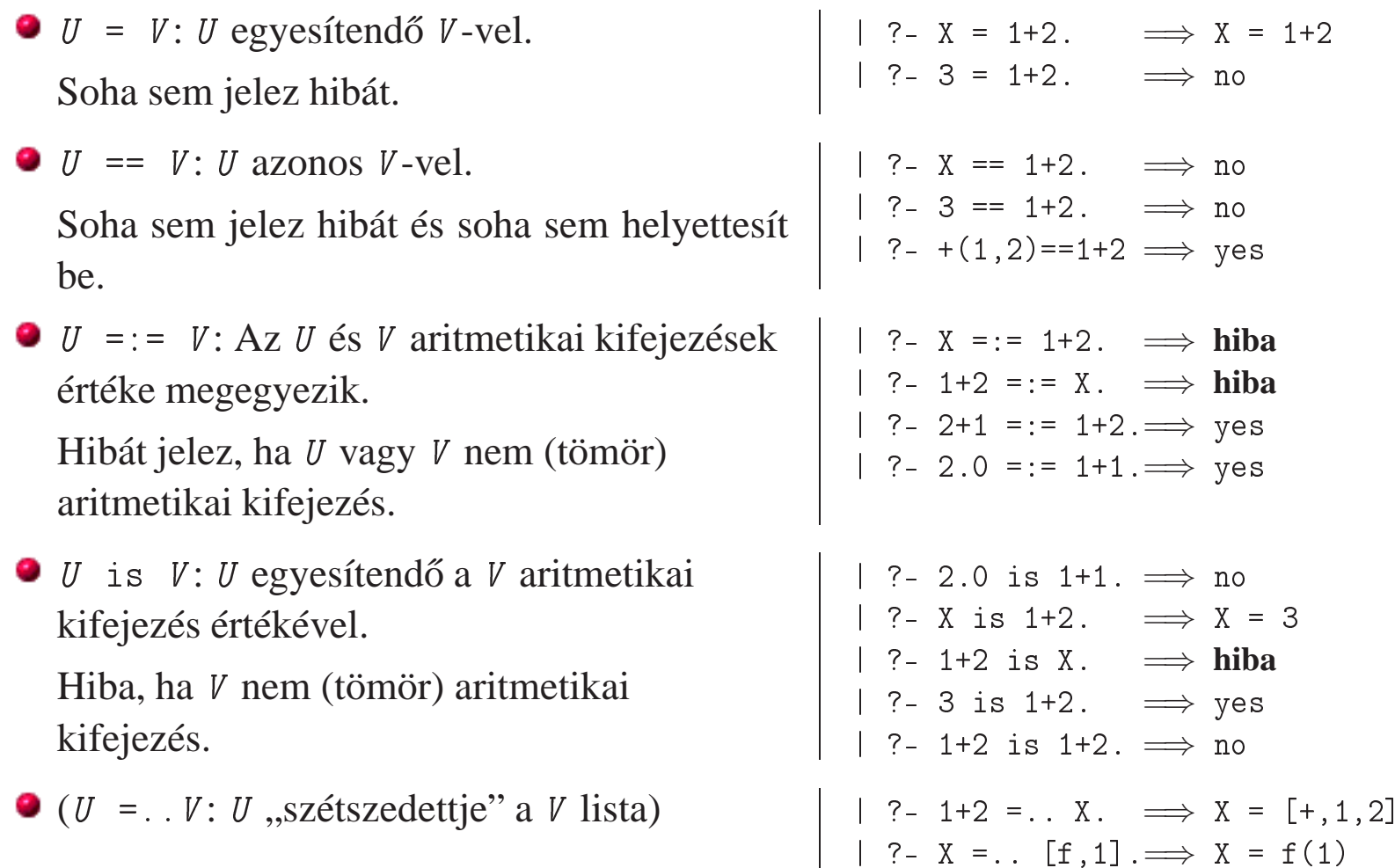

 $\alpha$ 

# A Prolog nem-egyenlőség jellegű beépített eljárásai

A nem-egyenlőség jellegű eljárások soha sem helyettesítenek be változót!

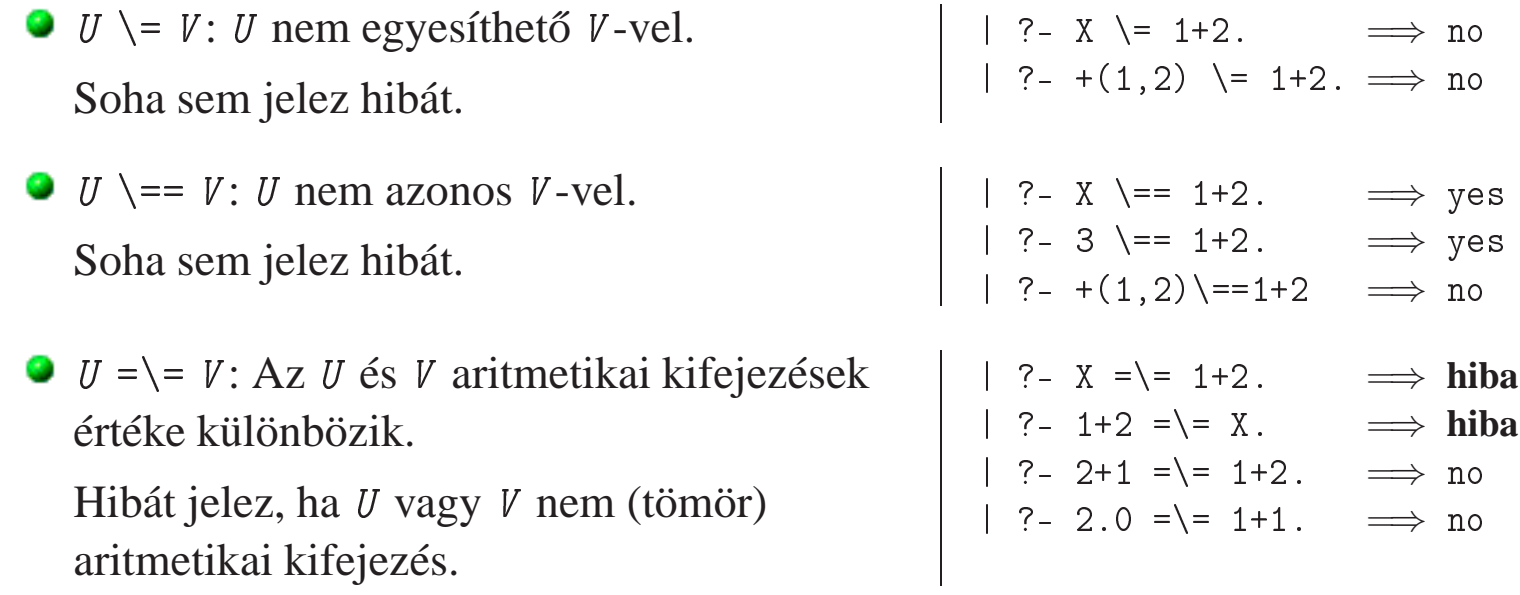

# A Prolog (nem-)egyenlőség jellegű beépített eljárásai - példák

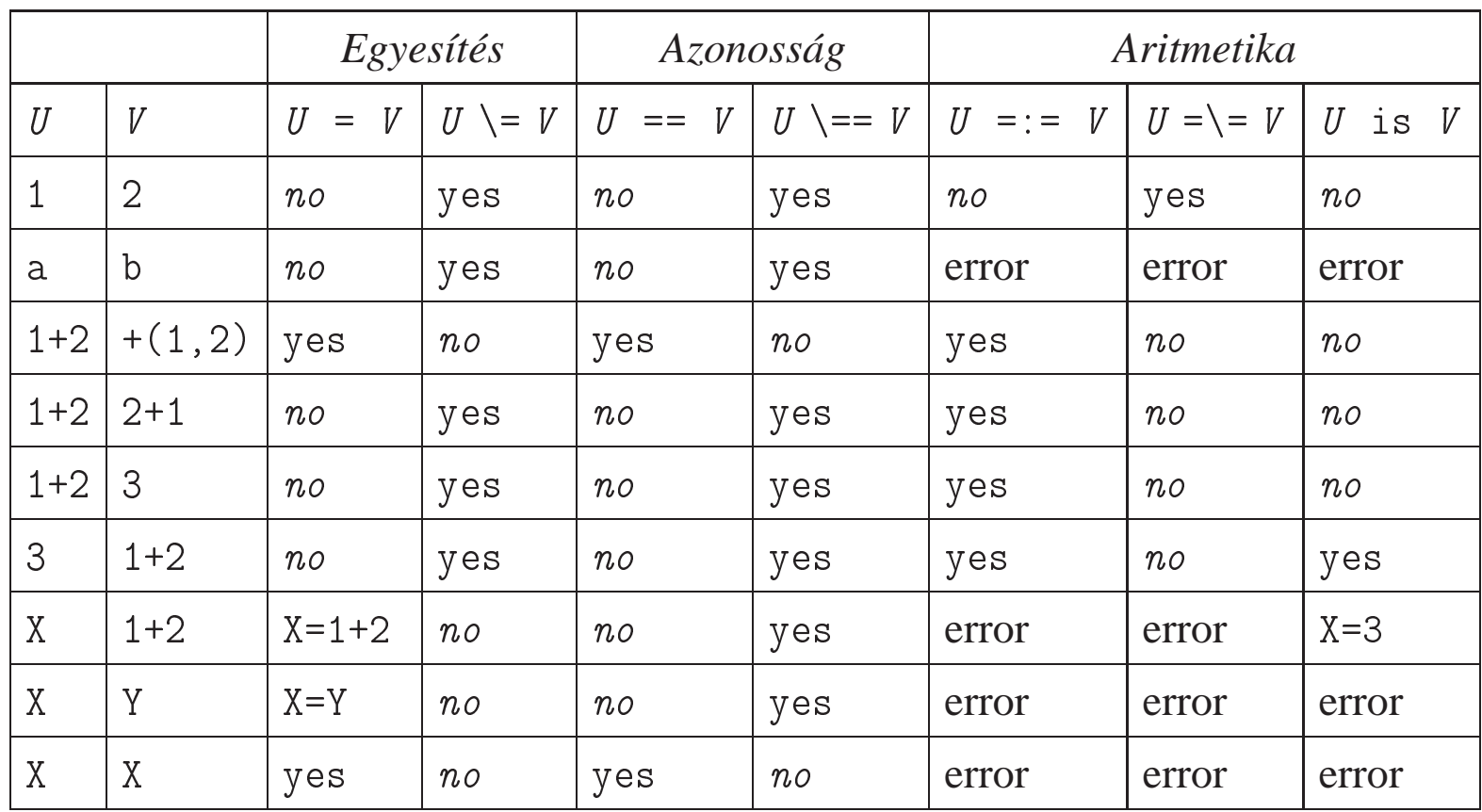

Jelmagyarázat: yes — siker; no — meghiúsulás, error — hiba.

# IMPERATÍV PROGRAMOK ÁTÍRÁSA PROLOGBA

 $\mathcal{A}$ 

## Hogyan írjunk át imperatív nyelvű algoritmust Prolog programmá?

- Példafeladat: Hatékony hatványozási algoritmus
	- Alaplépés: a kitevő felezése, az alap négyzetre emelése.
	- $\bullet$  Lényegében a kitevő kettes számrendszerbeli alakja szerint hatványoz.
- $\bullet$  Az algoritmust megvalósító C nyelvű függvény:

```
/* hatv(a, h) = a**h */
int hatv(int a, unsigned h)
{
  int e = 1;
  while (h > 0)\left\{ \right.if (h \& 1) e *= a;h >>= 1; a *= a;
  }
  return e;
}
```
- Az algoritmusban három változó van: a, h, <sup>e</sup>:
	- <sup>a</sup> és <sup>h</sup> végértékére nincs szükség,
	- <sup>e</sup> végso értéke szükséges (ez <sup>a</sup> függvény eredménye). ˝

### A hatv C függvénynek megfelelő Prolog eljárás

- Egy kétargumentumú C függvénynek egy 2+1-argumentumú Prolog eljárás felel meg.
- A fügvény eredménye a reláció utolsó argumentuma lesz: hatv $(+A, +H, ?E)$ :  $A^H = E$ .
- A ciklusnak segédeljárás felel meg: hatv(+A0, +H0, +E0, ?E):  $A0^{H0} * E0 = E$ .
- Az »a« és »h« C változóknak az »+A« és »+H« bemenő *paraméterek* (nem kell a végérték), az »e« C változónak az »+E0, ?E« *akkumulátorpár* felel meg (kezdőérték, végérték).

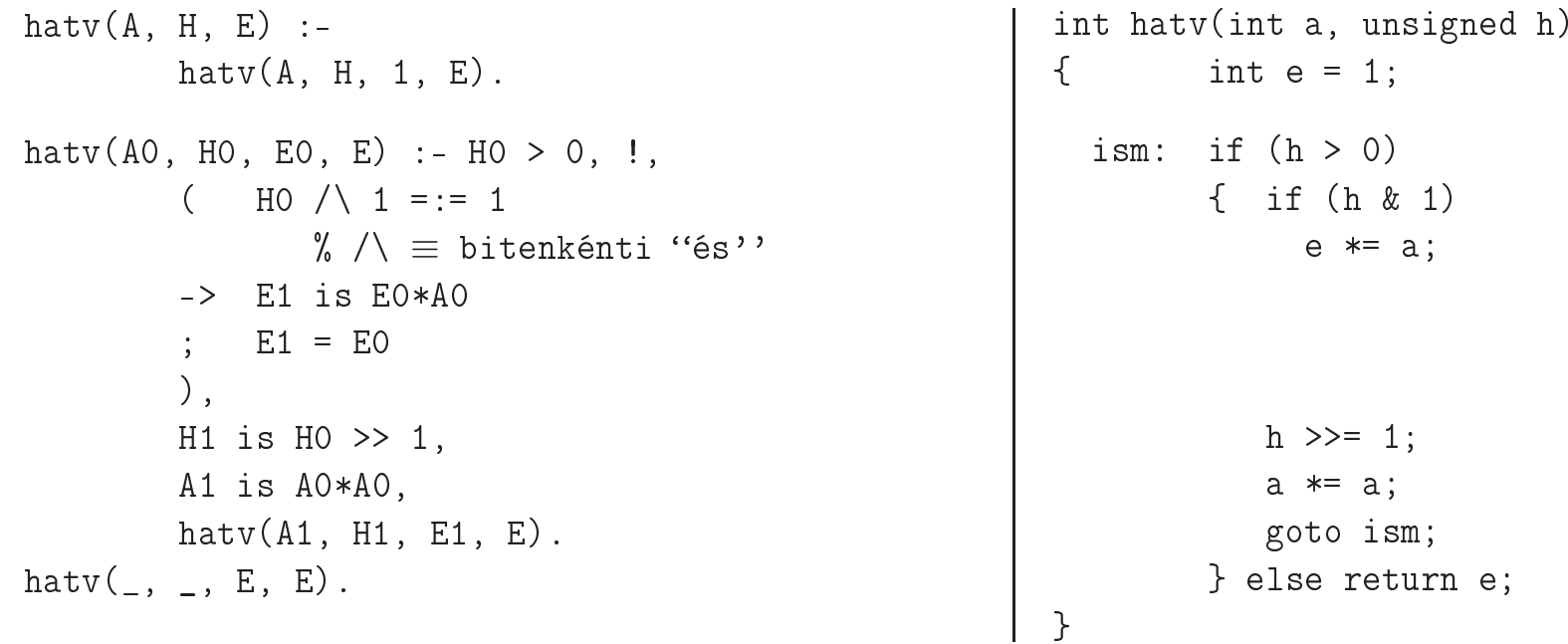

## A C ciklus és <sup>a</sup> Prolog eljárás kapcsolata

- A ciklust megvalósító Prolog eljárás minden pontján minden C változónak megfeleltetethető egy Prolog változó (pl. h-nak H0, H1, ...):
	- $\bullet$  A ciklusmag elején a C változók a megfelelő Prolog argumentumban levő változónak felelnek meg.
	- Egy C értékadásnak egy új Prolog változó bevezetése felel meg, az ez után következő kódban az új változó felel meg <sup>a</sup> C változónak.
	- Ha <sup>a</sup> diszjunkció egyik ága megváltoztat egy változót, akkor <sup>a</sup> többi ágon is be kell vezetni az új Prolog változót, <sup>a</sup> régivel azonos értékkel (ld. if (h & 1) ...).
- A C ciklusmag végén <sup>a</sup> Prolog eljárást vissza kell hívni, argumentumaiban az egyes C változóknak pillanatnyilag megfeleltetett Prolog változóval.
- A C ciklus **ciklus-invariánsa** nem más mint <sup>a</sup> Prolog eljárás fejkommentje, <sup>a</sup> példában:

% hatv(+A0, +H0, +E0, ?E):  $A0^{H0} * E0 = E$ .

# Programhelyesség-bizonyítás

- Egy algoritmus (függvény) specifikácója:
	- **előfeltételek**: a bemenő paramétereknek teljesíteniük kell ezeket,
	- **utófeltételek**: <sup>a</sup> paraméterek és az eredmény kapcsolatát írják le.
- **Egy algoritmus helyes, ha minden, az előfeltételeket kielégítő adatra a függvény hibátlanul** lefut, és eredményére fennállnak az utófeltételek.

```
\bullet Példa: x = mfoku_gyok(a, b, c)
```

```
\bullet előfeltételek: b*b-4*a*c >= 0, a \neq 0
```
 $\bullet$  utófeltétel:  $a***x+b*x+c = 0$ 

```
a program:
```

```
double mfoku_gyok(a, b, c)
double a, b, c;
{ double d = sqrt(b*b-4*axc);
  return (-b+d)/2/a;
}
```
A program helyességének bizonyítása lineáris kódra viszonylag egyszerű.

### Ciklikus programok helyességének bizonyítása

A ciklusokat "fel kell vágni" egy **ciklus-invariáns**sal, amely:

- $\bullet$  az előfeltételekből és a ciklust megelőző értékadásokból következik,
- ha <sup>a</sup> ciklus elején fennáll, akkor <sup>a</sup> ciklus végén is (indukció),
- $\bullet$  belőle és a leállási feltételből következik a ciklus utófeltétele.

```
int hatv(int a0, unsigned h0) /* utófeltétel: hatv(a0, h0) = a0^{h0} */
{ int e = 1, a = a0, h = h0;
 while /* ciklus-invariáns: a0^{h0} = e \cdot a^h \cdot / (h > 0)\mathcal{L}\frac{1}{x} induláskor a kezdőértékek alapján triviálisan fennáll */
    if (h & 1) e *= a; /* e' = e * a^{h\&1} */h >>= 1; / * h' = (h - (h \& 1))/2 */a *= a; 4 * a' = a * a * b'} /* \textbf{indukció: } e'*a'^{h'} = ... = e*a^{h}*/a'return e;
 /* Az invariánsból h = 0 miatt következik az utófeltétel */
}
```
# Második példa: Fibonacci sorozat tagjainak hatékony számítása

#### • A C függvény

```
unsigned fib(unsigned n)
{ unsigned f = 0, f(x) = 1, t;
  while (n > 0) t = fnxt, fnxt += f, f = t, --n; /* (1) */
  return f;
}
```
 $\bullet$  Az (1) ciklusnak bemenő változói: n, f, fnxt, kimenő változója: f.

A ciklusnak megfeleltetett Prolog eljárás: fib(N, F0, FNXT, F): az F0 és FNXT kezdőértékű Fibonacci sorozat N-edik tagja F.

```
% "betű szerinti" Prolog átírás:
fib(N, FO, FNXT, F) :- N > 0, !,
   T = FNXT, FNXT1 is FNXT+F0,
   F1 = T, N1 is N-1,
   fib(N1, F1, FNXT1, F).
fib(, FO,, FO).% Leegyszerűsített alak:
                                           fib(N, FO, FNXT, F) :- N > 0, !FNXT1 is FNXT+F0,
                                               N1 is N-1,
                                               fib(N1, FNXT, FNXT1, F).
                                           fib(, FO,, FO).
```
 $\bullet$  A Fibonacci sorozat teljes Prolog megvalósítása, és az ennek megfeleltethető C kód:

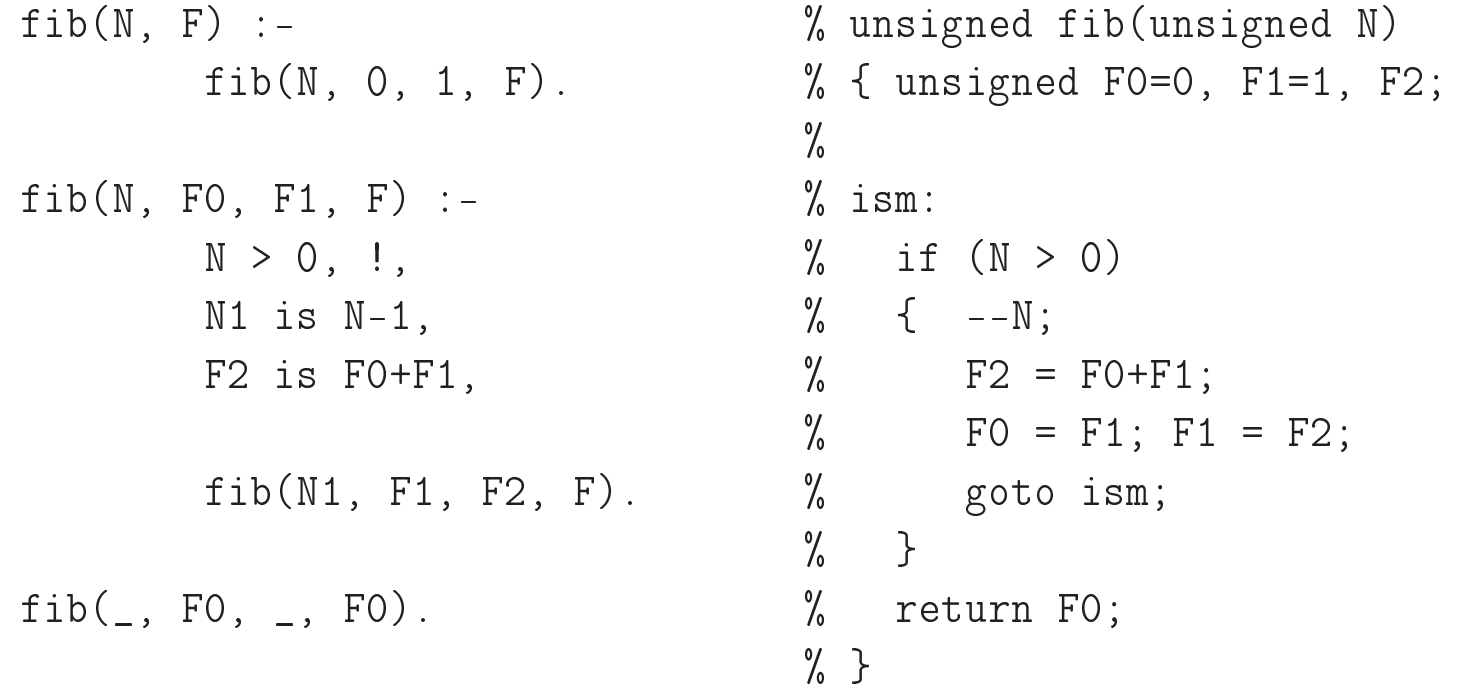

# MEGOLDÁSOK GYŰJTÉSE ÉS FELSOROLÁSA

 $\mathcal{L}$ 

# Keresési feladat Prologban — felsorolás vagy gyűjtés (ism.)?

- Keresési feladat: bizonyos feltételeknek megfelelő dolgok meghatározása.
- **Prolog nyelven egy ilyen feladat alapvetően kétféle módon oldható meg:** 
	- $\bullet$  gyűjtés az összes megoldás összegyűjtése, pl. egy listába;
	- felsorolás <sup>a</sup> megoldások visszalépéses felsorolása: egyszerre egy megoldást kapunk, de visszalépés esetén sorra előáll minden megoldás.
- **Egyszerű példa: egy lista páros elemeinek megkeresése:**

```
% Gy˝ujtés:
% páros_elemei(L, Pk): Pk az L
% lista páros elemeinek listája.
páros_elemei([], []).
páros_elemei([X|L], Pk) :-
   X mod 2 = 0, 1,páros_elemei(L, Pk).
páros elemei([P|L], [P|Pk]) :-
   páros_elemei(L, Pk).
```

```
% Felsorolás:
% páros_eleme(L, P): P egy páros
% eleme az L listának.
páros_eleme([X|L], P) :-
    X \mod 2 = := 0, P = X.páros_eleme([X|L], P) :-
    % _X akár páros, akár páratlan
    % folytatjuk a felsorolást:
    páros_eleme(L, P).
% egyszerűbb megoldás:
páros_eleme2(L, P) :-
    member(P, L), P mod 2 == 0.
```
# Mi a közös a felsoroló és gyűjtő eljárásokban?

Keressük meg <sup>a</sup> közös részt <sup>a</sup> <sup>p</sup>áros\_elemei és <sup>p</sup>áros\_eleme eljárásokban!

**Mindkettőben át kell lépni a páratlan elemeket, és meg kell keresni az első páros elemet a** listában:

```
% köv_páros(L0, P, L) :- Az L0 els® páros eleme P, a maradék L.
k\ddot{o}v_p\acute{a}ros([X|LO], P, L) :-
    X mod 2 = \ = 0, \ \vdots, köv páros(L0, P, L).
köv_páros([P|L], P, L).
```
 $\bullet$  A köv\_páros eljárásra épülő gyűjtő és felsoroló eljárások:

```
% páros_elemei(L, Pk): Pk az L
% lista páros elemeinek listája.
páros_elemei(L0, Pk) :-
   köv_páros(L0, P, L1), !,
   Pk = [P|Pk1],páros_elemei(L1, Pk1).
páros_element(, []).
                                              % páros_eleme(L, P): P egy páros
                                              % eleme az L listának.
                                              páros_eleme(L0, P) :-
                                                  köv_páros(L0, P0, L1),
                                                   (P = PO); páros_eleme(L1, P)
                                                   ).
```
# A gyűjtő és felsoroló sémák összehasonlítása

A páros elemeket gyűjtő ill. felsoroló eljárások alapján adjunk meg egy általános sémát a kétféle eljárástípusra!

- Az általános esetben <sup>a</sup> keresésnek lehet egy vagy több Param paramétere. Például, kereshetjük <sup>a</sup> Param-mal osztható elemeket.
- A közös építőelem: következő(V0, Param, E, V1): A V0 kifejezéssel jellemzett keresési térben az első megoldás E, és a fennmaradó keresési tér V1, a Param paraméter-érték mellett.

```
A gyűjtő séma:
```

```
% A V0 keresési térben a Param
% paraméterű megoldások listája L.
megoldások(V0, Param, L) :-
 következő(V0, Param, E, V1), !,
 L = [E|L1],megoldások(V1, Param, L1).
megoldások(\_, _, []).
```
A felsoroló séma:

```
% A V0 keresési térben E egy
% Param paraméterű megoldás.
megoldás(V0, Param, E) :-
 következ®(V0, Param, E0, V1),
      E = E0megoldás(V1, Param, E)
  ).
```
### Egy összetettebb példa: fennsíkok felsorolása

- Egy listában fennsíknak nevezünk:
	- $\bullet$  egy csupa azonos elemből álló, legalább kételemű, folytonos részlistát;
	- $\bullet$  amely az ilyenek között maximális (egyik irányba sem kiterjeszthető).
- $\bullet$  A feladat: felsorolandók egy lista fennsíkjai és kezdőpozíciójuk.
- $\bullet$  fennsík(L, F, H): Az L listában az F (1-től számozott) pozíción egy H hosszú fennsík van.
- Egy gyorsprogramozási módszerrel készült (Prolog hekker) megoldás:

```
fennsík0(L, F, H) :-
   Teste = [E,E| ].
    append(Eleje, Teste, L),
   \+ last(Eleje, E),
   length(Eleje, F0), F is F0+1,
   kezdethossz(Teste, H).
    % kezdethossz/2 definícióját
    % lásd korábban
```

```
fennsík1(L, F, H) :-
    Teste = [E,E|_],
    append(Eleje, Teste, L),
    \+ last(Eleje, E),
    length(Eleje, F0), F is F0+1,
    % kezdethossz/2 kifejtve:
    ( append(Ek, Farok, Teste),
        \setminus + Farok = \lceil E \rceil \setminus ->
        length(Ek, H)
    ).
```
#### Fennsíkok felsorolása — 2., hatékony megoldás

Használjuk <sup>a</sup> megoldás-felsoroló sémát: megoldás(V0, Param, E)!

- $\bullet$  *V0*: »L, P«, a bejárandó lista és első elemének pozíciója;
- **Param:** üres:
- $\bullet$  E: »F, H«, a megoldás-fennsík kezdőpozíciója és hossza.

```
% Az L listában az F pozí
ión egy H hosszú fennsík van.
fennsík(L, F, H) :-
       fennsík(L, 1, F, H).
```

```
% A P0-tól számozott L0 listában az F pozí
ión
% egy H hosszú fennsík van.
fennsík(L0, P0, F, H) :-
       % az első fennsík jellemzői F0 és H0,
       % a fennsík utáni maradéklista L1:
       els®_fennsík(L0, P0, F0, H0, L1),
        (F = FO, H = HO)P1 is F0+H0, % L1 kezdőpozíciója, P1, nem más mint
                           % az előző megoldás kezdőpozíciója+hossza
            fennsík(L1, P1, F, H)
       ).
```
#### $\bullet$  Az első fennsík előállítása:

```
% els®_fennsík(+L0, +P0, -F, -H, -L): A P0-tól számozott L0 listában az
% első fennsík az F. pozíción van és hossza H, a fennsík után fennmaradó
% rész pedig az L lista.
első_fennsík([E,E|L1], PO, F, H, L) :-
        !, F = P0, azonosak(L1, E, 2, H, L).
első_fennsík([[L1], P0, F, H, L) :-
        P1 is P0+1,
        els®_fennsík(L1, P1, F, H, L).
% azonosak(+L0, +E, +H0, -H, -L): Az L0 lista elejér®l a maximális számú
% E-vel azonos elemet lehagyva marad L, a lehagyott elemek száma H-H0.
azonosak([X|LO], E, HO, H, L):
        E = X, \cdotH1 is H0+1,
        azonosak(L0, E, H1, H, L).
azonosak(L, -, H, H, L).
```
# MODULARITÁS

 $\sim$ 

#### Modulok definiálása SICStus Prolog nyelven

- A SICStus Prolog modulfogalmának jellemzői:
	- Minden modul külön állományba kell kerüljön.
	- $\bullet$  Az állomány első programeleme egy modul-parancs kell legyen:
		- :- module(  $Modu$ lnév,  $[ExpFunktor1, ExpFunktor2, ...]$ ).
	- $\bullet$  *ExpFunktor* = az exportálandó eljárás funktora (név/argumentumszám)

Példa:

- :- module(platók, [fennsík/3℄). % plato állomány els® sora
- Modul-betöltésre szolgáló beépített eljárások:
	- use\_module(ÁllományNév)
	- $\bullet$  use\_module(ÁllományNév, [ImpFunktor1, ImpFunktor2, ...]) ImpFunktor — az importálandó eljárás funktora
	- ÁllományNév lehet névkonstans, vagy pl. library(KönyvtárNév):
		- :- use\_module(plato). % a fenti modul betöltése
		- :- use\_module(library(lists), [last/2]). *% csak last/2 importált*
- **Modulkvalifikált hívási forma:** Modul: Hívás a Modul-ban futtatja Hívás-t.
- A modulfogalom nem szigorú, egy nem exportált eljárás is meghívató modulkvalifikált formában, pl. <sup>p</sup>latók:els®\_fennsík(...).

### Meta-eljárások modularizált programban

Eljárásparaméterek átadása gondot okozhat, ha modulközi hívásról van szó: modul1.pl állomány: modul2.pl állomány:

```
: - module(modul1, [kétszer/1]).
```

```
\% :- meta_predicate kétszer(:). (*)
kétszer(X) :-
        X, X.
```

```
p :- write(bu).
```

```
: module(modul2, [q/0, r/0]).
:- use_module(modul1).
q :- kétszer(p).
r :- kétszer(modul2:p).
p := write(ba).
```
#### **•** Futtatás:

 $\vert$  ?-  $\vert$  modul1, modul2].  $| ? - q. \implies$  bubu | ?- r.  $\implies$  baba

Automatikus modul-kvalifikáció meta-predikátum deklarációval: Ha modul1.pl-ben elhagyjuk a (\*)-gal jelzett sor előtti % kommentjelet, akkor  $| ?- q. \implies$  baba!

#### Meta-predikátum deklaráció, modulnév-kiterjesztés

Meta-predikátum deklaráció

**•** Formája:

```
:- meta_predicate \langle eljárásnév\rangle(\langlemódspec<sub>1</sub>\rangle, ..., \langlemódspec<sub>n</sub>\rangle), ....
```
- $\bullet$   $\langle \text{módspec}_i \rangle$  lehet ':', '+', '-', vagy '?'.
- A ':' mód azt jelzi, hogy az adott argumentumot **betöltéskor** ún. modulnév-kiterjesztésnek kell alávetni. (A többi mód hatása azonos, be/kimenő irányt jelezhetünk segítségükkel.)
- $\bullet$  Egy Kif kifejezés modulnév-kiterjesztése a következő átalakítást jelenti:
	- $\bullet$  ha Kif M: X alakú, vagy egy olyan változó, amely az adott eljárás fejében meta-argumentum pozíción szerepelt, akkor változatlanul hagyjuk;
	- $\bullet$  egyébként helyettesítjük *CurMod: Kif-fel, ahol CurMod a kurrens modul.*
- Példa folyt. (tfh. a modul1-beli kétszer meta-predikátumnak deklarált!)

```
: module(modul2, [négyszer/1,q/0]).
:- use_module(modul1). % tárolt alak:
q :- kétszer(p). \implies q :- kétszer(modul2:p).
:- meta_predi
ate négyszer(:).
négyszer(X) :- kétszer(X), kétszer(X). =⇒ változatlan
```
# MAGASABBRENDŰ ELJÁRÁSOK

 $\sim$ 

#### Magasabbrendű eljárások — listakezelés

- Magasabbrendű (vagy meta-eljárás) egy eljárás,
	- ha eljárásként értelmezi egy vagy több argumentumát
	- $\bullet$  pl. call/1, findall/3, \+ /1 stb.
- Listafeldolgozás findall segítségével példák
	- Páros elemek kiválasztása

```
% Az L egész-lista páros elemeinek listája Pk.
páros_elemei(L, Pk) :-
        findall(X, (member(X, L), X mod 2 == 0), PK).
```
| ?- páros\_elemei( $[1,2,3,4]$ , Pk).  $\implies$  Pk =  $[2,4]$ 

A listaelemek négyzetre emelése

% Az <sup>L</sup> számlista elemei négyzeteinek listája Nk. négyzetei(L, Nk) : findall(Y.  $(member(X, L), Y is X*X), NK)$ .

 $| ?-$  négyzetei( $[1, 2, 3, 4]$ , Nk).  $\implies$  Nk =  $[1, 4, 9, 16]$ 

# Általános listakezelő meta-eljárások, findall/3-ra építve

```
• Lista szűrése (vö. a filter Erlang függvénnyel!)
  % Az L lista X elemeinek Pred szerinti szűrése FL.
  : - meta_predicate filter(+, ?, : , -).
  filter(L, X, Pred, FL) :-
           findall(X, (member(X, L), call(Pred)), FL).
  | ?- filter([1, 2, 3, 4], X, X mod 2 =:= 0, Pk). \implies Pk = [2, 4]Lista leképezése (vö. a map Erlang függvénnyel!)
  % Az L lista X elemeit Pred-del Y-ba képezve
  % kapjuk az ML listát.
  :- meta_predicate map(+, ?, : , ?, -).
  map(L, X, Pred, Y, ML) :-
           findall(Y, (member(X, L), Pred), ML).
  | ?- map([1, 2, 3, 4], X, Y is X*X, Y, Nk). \implies Nk = [1, 4, 9, 16]A példákban a szűrést az \langle X, \text{Pred} \rangle argumentumpár, a leképezést az
  \langle X, \text{Pred}, Y \rangle hármas határozza meg. Ezek egy egy- ill. kétargumentumú predikátumot írnak
  le (vö. a funkcionális nyelvek λ-kifejezéseivel).
```
### Részlegesen paraméterezett eljáráshívások

A listát elemenként négyzetreemelő eljárás egy másik változata:

```
négyzete(X, Y) :- Y is X*X.
```

```
négyzeteik(Xk, Yk) :- map(Xk, X, négyzete(X,Y), Y, Yk).
```
A lista elemeire az  $x \to x^2 + Px + Q$  hozzárendelést alkalmazó eljárás:

másodfokú\_képe(P, Q, X, Y) :- <sup>Y</sup> is X\*X <sup>+</sup> P\*X <sup>+</sup> Q.

másodfokú\_képeik(P, Q, Xk, Yk) :- map(Xk, X, másodfokú\_képe(P,Q,X,Y), Y, Yk).

- Konvenció: <sup>a</sup> meta-alkalmazásban változó paramétereket az eljárás végére tesszük így egyszerűsíthető a meta-eljárás hívása.
- Példa: A map/5 eljárásból elhagyjuk az <sup>X</sup> és <sup>Y</sup> argumentumokat, és az eljárás-argumentumban sem szerepeltetjük ezeket:

másodfokú\_képeik(P, Q, Xk, Yk) :- map(Xk, másodfokú\_képe(P,Q), Yk).

```
map(Xk, RészlPred, Yk) :-
        % A RészlPred részlegesen paraméterezett hívás kiegészítése Pred-dé:
       RészlPred =.. LO, append(LO, [X, Y], L), Pred =.. L, (*)findall(Y, (member(X, Xk), Pred), Yk).
```
# Részlegesen paraméterezett eljáráshívások — segédeszközök

- A másodfokú\_képe(P,Q) kifejezés itt <sup>a</sup> másodfokú\_képe/4 **részlegesen paraméterezett** hívásának tekinthető.
- Ilyen hívások kiegészítésére és meghívására szolgálnak a ca11/N eljárások.
- all(RPred, A1, A2, ...) végrehajtása: az RPred hívást kiegészíti az A1, A2, ... argumentumokkal, és meghívja.
- A all/N eljárások sok Prologban beépítettek, SICStusban definiálandók:

```
: meta_predicate call(:, ?), call(:, ?, ?), ....
% Pred az A utolsó argumentummal meghívva igaz.
call(M:Pred, A) :-Pred =.. FAs0, append(FAs0, [A], FAs1),
       Pred1 =.. FAs1, call(M:Pred1).
% Pred az A és B utolsó argumentumokkal meghívva igaz.
call(M:Pred, A, B) :-Pred =.. FAs0, append(FAs0, [A, B], FAs2),
       Pred2 = . . FAs2, call(M:Pred2).
```
. . .

# Részlegesen paraméterezett eljárások — rekurzív map/3

A részleges paraméterezés segítségével <sup>a</sup> map/3 meta-eljárás rekurzívan is definiálható, findall/3 nélkül:

```
% map(Xs, Pred, Ys): Az Xs lista elemeire a Pred transzformá
iót
% alkalmazva kapjuk az Ys listát.
map([X|Xs], Pred, [Y|Ys]) :-

all(Pred, X, Y), map(Xs, Pred, Ys).
map([], \_, []).
```
Példák:

- $| ?$  map( $[1, 2, 3, 4]$ , négyzete, L).  $\implies$  L =  $[1, 4, 9, 16]$  $| ?-$  map( $[1, 2, 3, 4]$ , másodfokú\_képe(2,1), L).  $\implies$  L = [4,9,16,25]
- $\bullet$  A call/N-re épülő megoldás előnyei:
	- $\bullet$  általánosabb és hatékonyabb lehet, mint a findall-ra épülő;
	- alkalmazható akkor is, ha az elemekre elvégzendő műveletek nem függetlenek, pl. foldl.

#### Rekurzív meta-eljárások — foldl és foldr

```
% foldl(+Xs, :Pred, +Y0, -Y): Y0-ból indulva, az Xs elemeire balról jobbra
  % sorra alkalmazva a Pred által leírt kétargumentumú függvényt kapjuk Y-t.
  foldl([X|Xs], Pred, Y0, Y) :-

all(Pred, X, Y0, Y1), foldl(Xs, Pred, Y1, Y).
  foldl([], _-, Y, Y).jegyhozzá(Alap, Jegy, Szam0, Szam) :- Szam is Szam0*Alap+Jegy.
  | ?- foldl([1, 2, 3], jegyhozzá(10), 0, E). \implies E = 123
% foldr(+Xs, :Pred, +Y0, -Y): Y0-ból indulva, az Xs elemeire jobbról balra
  % sorra alkalmazva a Pred kétargumentumú függvényt kapjuk Y-t.
  foldr([X|Xs], Pred, Y0, Y):
          foldr(Xs, Pred, Y0, Y1), 
all(Pred, X, Y1, Y).
  foldr([], \_, Y, Y).
  | ?- foldr([1, 2, 3], jegyhozzá(10), 0, E). \implies E = 321
```
# DINAMIKUS ADATBÁZISKEZELÉS

 $\sim$
## Dinamikus predikátumok

- A dinamikus predikátum jellemzői:
	- <sup>a</sup> program szövegében lehet 0 vagy több klóza;
	- $\bullet$  futási időben hozzáadhatunk és elvehetünk klózokat belőle;
	- végrehajtása mindenképpen interpretált.
- **L**étrehozása
	- programszövegbeli deklarációval:
		- :- dynami
		(Eljárásnév/Argumentumszám).
		- (ha van klóza a programban, akkor az első előtt ilyenkor kötelező);
	- **•** futási időben, adatbáziskezelő beépített eljárással
- $\bullet$  Adatbáziskezelő eljárások ("adatbázis" = a program klózainak összessége):
	- $\bullet$  klóz felvétele első, utolsó helyre: asserta/1, assertz/1
	- klóz törlése (illesztéssel, többszörösen sikerülhet): retra
	t/1
	- klóz lekérdezése (illesztéssel, többszörösen sikerülhet): lause/2
- <sup>A</sup> klózfelvétel ill. törlés **tartós** mellékhatás, visszalépéskor **nem** áll vissza <sup>a</sup> korábbi állapot.

## Klóz felvétele: asserta/1, assertz/1

#### $\bullet$  asserta $(:@Kl$ óz)

- A K1óz kifejezést klózként értelmezve felveszi a programba az adott predikátum *első* klózaként. A Klózban levő változók szisztematikusan újakra cserélődnek.
- A 'C' mód jelentése: tisztán bemenő paraméter, az eljárás a paraméterbeli változókat nem helyettesíti be (a '+' mód speciális esete).
- A ':' mód modul-kvalifikált paramétert jelez.

```
\bullet assertz(:\mathbb{O}(Klóz)
```
Ugyanaz mint asserta, csak <sup>a</sup> Klóz kifejezést az adott predikátum *utolsó* klózaként veszi fel.

Példa:

$$
\begin{array}{cccc}\n\text{? - assertz}((p(1,X):-q(X))), & asserta(p(2,0)), & \implies & p(2, 0). \\
\text{assertz}((p(2,Z):-r(Z))), & listing(p). & \implies & p(1, A) :- q(A). \\
& \implies & p(2, A) :- r(A).\n\end{array}
$$

$$
?
$$
 - assert(s(X,X)), s(U,V), U == V, X (= U.  
V = U ? ; no

## Klóz törlése: retract/1

- $\bullet$  retract(: $@Kl$ óz)
	- A Klóz klóz-kifejezésből megállapítja a predikátum funktorát.
	- Az adott predikátum klózait sorra megpróbálja illeszteni Klóz-zal.
	- Ha az illesztés sikerült, akkor kitörli <sup>a</sup> klózt és sikeresen lefut.
	- Visszalépés esetén folytatja <sup>a</sup> keresést (illeszt, töröl, sikerül stb.)
- Példa (folytatás):
	- | ?- listing(p), retract( $(p(2, _{\_}) :_{-\_})$ ), listing(p), fail.  $\implies$  no
- A futás kimenete:

$$
p(2, 0)
$$
.  
\n $p(1, A) :=$   
\n $q(A)$ .  
\n $p(2, A) :=$   
\n $p(2, A) :=$   
\n $r(A)$ .  
\n $p(2, A) :=$   
\n $r(A)$ .  
\n $p(1, A) :=$   
\n $p(1, A) :=$   
\n $p(1, A) :=$   
\n $p(2, A) :=$   
\n $r(A)$ .

## Alkalmazási példa — egyszerűsített findall

- A findall1/3 eljárás hatása megegyezik <sup>a</sup> beépített findall-lal, de
- Nem működik helyesen, ha a Cél-ban újabb findall1 hívás van.

```
:- dynami
(megoldás/1).
% findall1(Minta, Cél, L): Cél összes megoldására Minták listája L.
findall1(Minta, Cél, _MegoldL) :-

all(Cél),
    asserta(megoldás(Minta)), % fordított sorrendben vesszük fel!
    fail.
findall1(_Minta, _Cél, MegoldL) :-
    megoldás_lista([], MegoldL).
% A megoldás/1 tényállításokban tárolt kifejezések fordított listája L-L0.
megoldás_lista(L0, L) :-
    retract(megoldás(M)), !,
    megoldás_lista([M|L0], L).
megoldás_lista(L, L).
| ?- findall1(Y, (member(X, [1,2,3]), Y is X*X), ML). \implies ML = [1,4,9]
```
## Klóz lekérdezése: lause/2

- **O** clause(: OFej, ?Törzs)
	- A Fej alapján megállapítja <sup>a</sup> predikátum funktorát.
	- Az adott predikátum klózait sorra megpróbálja illeszteni <sup>a</sup>
		- Fej :- Törzs kifejezéssel (tényállítás esetén Törzs <sup>=</sup> true).
	- Ha az illesztés sikerült, akkor sikeresen lefut.
	- Visszalépés esetén folytatja <sup>a</sup> keresést (illeszt, sikerül stb.)

```
Példa:
```

```
\therefore listing(p), clause(p(2, 0), T).
p(2, 0).
p(1, A) :-
   q(A).
p(2, A) :-
        r(A).
                                            T = true ?;
                                            T = r(0) ? ;
                                            no
```
## A clause eljárás alkalmazása: egyszerű nyomkövető interpreter

Az alábbi interpreter csak "tiszta", beépített eljárást nem alkalmazó Prolog programok futtatására alkalmas.

```
% interp(G, D): A G cél futását D bekezdésű nyomkövetéssel mutatja.
\text{interp}(\text{true}, ) := !.
interp((G1, G2), D) :- !,
    interp(G1, D), interp(G2, D).
\text{interp}(G, D) :-
    ( tra
e(G, D, 
all)
      trace(G, D, fail), fail % követi a fail kaput, tovább-hiúsul
    ),
   D2 is D+2,
    clause(G, B), interp(B, D2),
    ( tra
e(G, D, exit)
    ; trace(G, D, redo), fail % követi a redo kaput, tovább-hiúsul
    ).
% A G cél áthaladását a Port kapun D bekezdésű nyomkövetéssel mutatja.
tra
e(G, D, Port) :-
```

```
/*D szóközt ír ki:*/ tab(D),
write(Port), write(': '), write(G), nl.
```
## Nyomkövető interpreter - példafutás

```
:- dynamic app/3, app/4. \frac{9}{6} (*)
```

```
app([], L, L).
app([X|L1], L2, [X|L3]) :-
    app(L1, L2, L3).
```

```
app(L1, L2, L3, L123) :-
    app(L1, L23, L123),
    app(L2, L3, L23).
```

```
A (*) sor elhagyható, ha a fenti
  (mondjuk app34) állományt az
  alábbi (SICStus-specifikus)
  beépített eljárással töltjük be:
```

```
| ?- load_files(app34,

ompilation_mode(
                assert all)).
```

```
| ? - \text{interp}(\text{app}(\,, [b, c], L, [c, b, c, b]), 0).call: app(203, [b, c], 253, [c, b, c, b])call: app(.203, .666, [c, b, c, b])exit: app([], [c, b, c, b], [c, b, c, b])call: app([b, c], 253, [c, b, c, b])fail: app([b, c], 253, [c, b, c, b])redo: app([], [c, b, c, b], [c, b, c, b])call: app(873, 666, [b, c, b])exit: app([\,], [b, c, b], [b, c, b])exit: app([c], [b, c, b], [c, b, c, b])call: app([b, c], 253, [b, c, b])call: app([c], 253, [c, b])call: app([], 253, [b])exit: app([[], [b], [b])exit: app([c], [b], [c, b])exit: app([b, c], [b], [b, c, b])exit: app([c], [b, c], [b], [c, b, c, b])L = \lceil b \rceil ?
```
## NYELVTANI ELEMZÉS PROLOGBAN

 $\mathcal{A}$ 

## Egy egyszerű nyelvtani elemzési példa

#### Bináris számok nyelvtana

```
\langle szám \rangle ::= \langle számjegy \rangle \langle számmaradék \rangleszámmaradék \rangle ::= \langleszámjegy \rangle \langleszámmaradék \rangle | \epsilon\langle számjegy \rangle ::= 0 | 1
```
Ugyanez DCG (Definite Clause Grammar) jelöléssel:

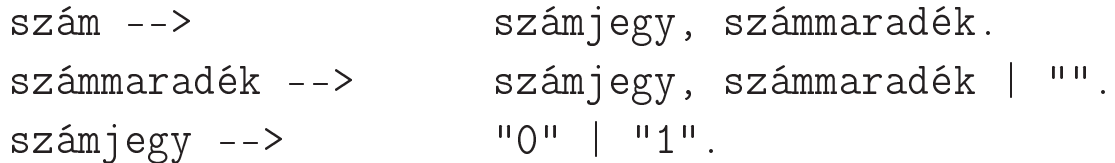

- A definit klóz nyelvtan (DCG):
	- egy általános nyelvtani formalizmus,
	- **amely egyszerűen Prologra fordítható,**
	- <sup>a</sup> legtöbb Prolog rendszer része (bár <sup>a</sup> szabványnak nem).

## Nyelvtani elemzés "bevetítése" Prologba

- Nyelvtani elemzés: annak eldöntése, hogy egy (Prolog listában tárolt) jelsorozat megfelel-e egy adott nem-terminális nyelvtani fogalomnak.
- A lista tetszőleges elemekből állhat, pl. karakterkódok listája, lexikai elemek (token-ek) listája.
- A nem-terminálisoknak kétargumentumú Prolog szabályok felelnek meg, pl.

```
szám --> számjegy, számmaradék.
szám(L0, L) :- számjegy(L0, L1), számmaradék(L1, L).
% Az L0 kódlistáról "leelemezhet®" egy <szám>, marad L ha
% L0-ról leelemezhet® egy <számjegy>, marad L1, és
% L1-r®l leelemezhet® egy <számmaradék>, marad L.
```
- $\bullet$  Általánosan: az adott nem-terminálisnak megfelelő jelsorozatot "leelemezve" (lehagyva) egy L0 lista elejéről marad egy L lista.
- Terminális szimbólumok esetén egyetlen elemet kell lehagyni <sup>a</sup> listáról, erre szolgál <sup>a</sup> 'C'/3 beépített eljárás. Definíciója: 'C'(L0, X, L) : - L0 =  $[X|L]$ . (A SICStus fordító a 'C'/3 hívást ténylegesen a fenti egyenlőséggel helyettesíti.)
- A "leelemzés" tulajdonképpen akkumulálási folyamat, ahol az elemi akkumulálási lépés: egy terminális lehagyása a lista elejéről  $('C'/3)$ .

## A DCG szabályok lefordított alakja

```
A korábbi DCG példa:
```

```
szám --> számjegy, számmaradék. \mathcal{A} \mid B \equiv A ; Bszámmaradék --> számjegy, számmaradék | "". % "" ≡ [℄
számjegy --> "0" | "1".
```
A fenti DCG szabályok betöltésekor a következő Prolog kód keletkezik:

```
szám(L0, L) :-
       számjegy(L0, L1), számmaradék(L1, L).
számmaradék(L0, L) :-
        ( számjegy(L0, L1), számmaradék(L1, L)
        ; L = L0
       ).
számjegy(L0, L) :-
       (C')^{\prime}(L0, 48, L); 'C'(L0, 49, L)).
```
#### **A DCG** elemző futtatása:

| ?- szám("101", "").  $\implies$  yes  $\%$  "101"  $\equiv$  [0'1,0'0,0'1] | ?- szám("102", L).  $\implies$  L = "2" ; L = "02" ; no % Valójában L = [50] ; ...

## Vezérlési szerkezetek DCG szabályokban

- DCG szabályokban használható: vágó, diszjunkció, negáció és feltételes diszjunktív szerkezet.
- Ezek változtatás nélkül átkerülnek <sup>a</sup> Prolog alakba. Példák:

```
% Leelemezhet® számjegyek egy MAXIMÁLIS (esetleg üres) listája.
számmaradék -->
       ( számjegy -> számmaradék
       ; [] \frac{1}{2} lettrue nem jó!
       ).
% Ugyanez vágóval
számmaradék --> számjegy, !, számmaradék.
számmaradék --> []. \frac{y}{k} Figyelem: nincsenek DCG tényállítások!
% Az utóbbi Prolog alakja:
számmaradék(L0, L) :-
       számjegy(L0, L1), !, számmaradék(L1, L).
számmaradék(L0, L) :-
       L = LO.
| ?- számmaradék("102", L). \implies L = "2"; no
```
## Prolog hívás beillesztése DCG szabályba

Általánosabb <sup>p</sup>élda: decimális számjegyek elemzése

```
számjegy --> "0" ; "1" ; "2" ; "3" ; "4" ;
                                    "5" ; "6" ; "7" ; "8" ; "9".
% Ugyanez általánosabban és egyszerűbben:
számjegy -->
                      [K], \begin{matrix} K \end{matrix} \begin{matrix} K \end{matrix} \begin{matrix{de
imális_jegy_kódja(K)}. % Prolog hívás
```

```
% K egy számjegy kódja.
decimális_jegy_kódja(K):-
        K > = 0'0, K = < 0'9.
```
A fenti DCG szabály Prolog megfelelője:

```
% Leelemezhet® egy számjegy kódja.
számjegy(L0, L) :-
       'C'(LO, K, L), \frac{1}{2} K a következő terminális
       de
imális_jegy_kódja(K). % megfelel®-e a K?
```
## Az elemző kiegészítése argumentumokkal

- $\bullet$  Egy DCG szabály az elemzéssel párhuzamosan további (kimenő) argumentum(ok)ban felépítheti <sup>a</sup> kielemzett dolog "jelentését", pl. egy elemzési fát, vagy annak egy kiértékelését.
- Példa: szám elemzése és értékének kiszámítása:

```
% leelemezhet® egy Sz érték¶ de
imálisszámjegy-sorozat
szám(Sz) --> számjegy(J), számmaradék(J, Sz).
% leelemezhet® számjegyek egy esetleg üres listája, amelynek
% az eddig leelemzett Sz0-val együtt vett értéke Sz.
számmaradék(Sz0, Sz) -->
   számjegy(J), !, {Sz1 is Sz0*10+J}, számmaradék(Sz1, Sz).
számmaradék(Sz0, Sz0) --> [].
```

```
% leelemezhető egy J értékű számjegy.
számjegy(J) \rightarrow [K], \{ decimális_jegy_kódja(K), J is K-0'0\}.
```
| ? - szám(Sz, "102 56", L).  $\implies$  L = " 56", Sz = 102; no

A számmaradék DCG szabály Prolog alakja:

```
számmaradék(Sz0, Sz, L0,L) :-
   számjegy(J, L0,L1), !, Sz1 is Sz0*10+J, számmaradék(Sz1, Sz, L1,L).
számmaradék(Sz0, Sz0, L0,L) :- L=L0.
```
● Vegyük észre, hogy itt két akkumulátorpár van, egy "kézi" (Sz) és egy DCG-ből generált (L).

## A DCG nyelvtani szabályok szerkezete — összefoglalás

- A DCG szabály alakja:  $\langle$  *Baloldal* $\rangle$  -->  $\langle$  *Jobboldal* $\rangle$ .
- *{Baloldal*}: egy nem-terminális(, amit esetleg terminálisok listája követ).
- *(Jobboldal)*: konjunkció (,), diszjunkció (;), ha-akkor (->) és negáció (\+) segítségével épül fel terminálisokból, nem-terminálisokból és Prolog hívásokból.
- Nem-terminális: tetszőleges *hívható* kifejezés (névkonstans vagy struktúra).
- Terminális: *tetszőleges* Prolog kifejezés; 0, 1 vagy több terminális jel sorozata *listaként* helyezhető el a DCG szabályokban.
- $\bullet$  Prolog hívás: {} zárójelekbe zárva helyezhető el (vágó köré nem kell zárójel).
- A DCG egy darab "automatikus" akkumulátort biztosít (az akkumulálási lépés: 'C', egy elem levétele):

$$
p(A, \ldots) \longrightarrow
$$
  
\n
$$
q_{0}(B, \ldots), \ldots, \qquad [X], \qquad q_{i}(C, \ldots), \ldots, \qquad [C61], \ldots, q_{n}(D, \ldots).
$$
  
\n
$$
p(A, \ldots, L_{0}, L) :=
$$
  
\n
$$
q_{0}(B, \ldots, L_{0}, L_{1}), \ldots, \qquad C' (L_{i-1}, X, L_{i}), q_{i}(C, \ldots, L_{i}, L_{i+1}), \ldots, \qquad [C61, \ldots, q_{n}(D, \ldots, L_{n}, L).
$$

## DCG példa: kifejezés kiértékelése

```
● Egyszerű aritmetikai kifejezés elemzése és kiértékelése.
  % kif(Z, L0, L): L0 elején egy Z érték¶ aritmetikai kifejezés áll, marad L.
  kif(Z) --> tag(X), "+", kif(Y), {Z} is X + Y}.
  kif(Z) \longrightarrow tag(X), "-", kif(Y), {Z is X - Y}.kif(X) \longrightarrow tag(X).
  % tag(Z, LO, L): LO-ból leelemezhető egy Z értékű tag, marad L.
  tag(Z) --> szám(X), "*", tag(Y), \{Z \text{ is } X * Y\}.
  tag(Z) --> szám(X), "/", tag(Y), \{Z \text{ is } X / Y\}.
  tag(X) --> szám(X).
  | ?- kif(Z, "10*10-6*6", ""). \implies Z = 64; no
  | ?- kif(Z, "10*10-6*6", L). \implies L = [], Z = 64; L = "*6", Z = 94; ...
  \vert ?- kif(Z, "4-2+1", \vert). \Rightarrow Z = 1 Probléma: jobbról balra elemez!
Egy lehetséges javítás
  kif(Z) \rightarrow > tag(X), kifmaradék(X, Z).
  kifmaradék(X, Z) --> "+", tag(Y), W is X + Y, kifmaradék(W, Z).
  kifmaradék(X, Z) --> "-", tag(Y), W is X - Y, kifmaradék(W, Z).
  kifmaradék(X, X) --> [].
   ...
```
## Egy nagyobb DCG példa: "természetes" nyelvű beszélgetés

```
:- use_module(library(lists)).
```

```
% mondat(Alany, Áll, LO, L): LO-L kielemezhető egy Alany alanyból és Áll
% állítmányból álló mondattá. Alany lehet első vagy második személyű
% névmás, vagy egyetlen szóból álló (harmadik személy¶) alany.
mondat(Alany, Á11) -->
        {én_te(Alany, Ige)}, én_te_perm(Alany, Ige, Áll).
mondat(\text{Alany}, \text{Al1}) -->
        szó(Alany), szavak(Áll).
% én_te(Alany, Ige):
% Az Alany els®/második személy¶ névmásnak megfelel® létige az Ige.
én_te("én", "vagyok").
én_te("te", "vagy").
% én_te_perm(Ki, Ige, Áll, LO, L): LO-L kielemezhető egy Ki
% névmásból, Ige igealakból és Áll állítmányból álló mondattá.
én te perm(Alany, Ige, Áll) -->szó(Alany), szó(Ige), szavak(Áll)
          ; szó(Alany), szavak(Áll), szó(Ige)
          ; szavak(Áll), szó(Ige), szó(Alany)
           szavak(Áll), szó(Ige)
        ).
```
#### Példa: "természetes" nyelvű beszélgetés — szavak elemzése

```
% szó(Sz, LO, L): LO-L egy Sz betűsorozatból álló (nem üres) szó.
szó(Sz) -->
        betff(B), szómaradék(SzM), {illik([B|SzM], Sz)}, köz.
% szómaradék(Sz, L0, L): L0-L egy Sz kódlistából álló (esetleg üres) szó.
szómaradék([B|Sz]) -->
        betű(B), !, szómaradék(Sz).
szómaradék([1) --> [].
% illik(Szó0, Szó): Szó0 = Szó, vagy a kezdő kis-nagy betűben különböznek.
i1lik([BO|L], [B|L]) :-
        (B = BO \rightarrow trueabs(B-B0) = := 32).
% köz(LO, L): LO-L nulla, egy vagy több szóköz.
k\ddot{o}z --> ( " " "-> k\ddot{o}z : "").
\% betű(K, LO, L): LO-L egy K kódú "betű" (különbözik a " .?" jelektől)
bet\tilde{K}(K) --> [K], {\+ member(K, " .?")}.
% szavak(SzL, L0, L): L0-L egy SzL szó-lista.
szavak(fsz|Szk]) -->
        szó(Sz), ( szavak(Szk)
                  ; {Szk = [] }).
```
## Példa: "természetes" nyelvű beszélgetés — párbeszéd-szervezés

```
\% :- type mondás ---> kérdez(szó) ; kijelent(szó,list(szó)) ; un.
% Megvalósít egy párbeszédet.
párbeszéd :-
        repeat,
             read_line(L), % beolvas egy sort, L a karakterkódok listája
             ( menet(Mondás, L, [])
             -> feldolgoz(Mondás)
             ; write('Nem értem\n'), fail
             ),
        Mondás = un, !.
% menet(Mondás, L0, L): Az L0-L kielemzett alakja Mondás.
menet(kérdez(Alany)) -->
        \{k\acute{e}rd\acute{o}(Sz\acute{o})\}, mondat(Alany, [Sz\acute{o}]), "?".
menet(kijelent(Alany,Áll)) -->
        mondat (Alany, Áll), ".".
menet(nn) -->
        szó("unlak"), ".".
% kérd®(Szó): Szó egy kérd®szó.
kérd®("mi").
kérd®("ki").
kérd®("ki
soda").
```
## Példa: "természetes" nyelvű beszélgetés — válaszok előállítása

```
:- dynamic tudom/2.
% feldolgoz(Mondás): feldolgozza a felhasználótól érkez® Mondás üzenetet.
feldolgoz(un) :-
        write('En is.\n',').
feldolgoz(kijelent(Alany, Áll)) :-
        assertz(tudom(Alany,Áll)),
        write('Felfogtam.\n\n\cdot).feldolgoz(kérdez(Alany)) :-
        tudom(Alany, _), !,
        válasz(Alany).
feldolgoz(kérdez(_)) :-
        write('Nem tudom.\n').
% Felsorolja az Alany ismert tulajdonságait.
válasz(Alany) :-
        tudom(Alany, Áll),
            member(Szó, Áll), format('~s ', [Szó]), fail
            ; nl
        ),
        fail.
válasz(_).
```
| ?- párbeszéd. |: Magyar legény vagyo<sup>k</sup> én. Felfogtam. |: Ki vagyo<sup>k</sup> én? Magyar legény |: Péter kicsoda? Nem tudom. |: Péter tanuló. Felfogtam. |: Péter jó tanuló. Felfogtam. |: Péter kicsoda? tanuló jó tanuló |: Boldog vagyok. Felfogtam.

|: Én vagyo<sup>k</sup> Jeromos. Felfogtam. |: Te egy Prolog program vagy. Felfogtam. |: Ki vagyo<sup>k</sup> én? Magyar legény Boldog Jeromos |: Okos vagy. Felfogtam. |: Ki vagy te? egy Prolog program Okos |: Valóban? Nem értem |: Unlak. Én is.

## A DCG formalizmus felhasználása elemzésen kívül

A DCG szabályok kényelmesen használhatók általános akkumulálásra

```
Listák akkumulálása — az elemi akkumulálási lépést a 'C'/3 adja
```

```
\% anbn(+N, ?L): Az L lista N db a-ból és azt követő N db b-ből áll.
% Nem 
sak elemzésre, hanem L felépítésére is használható!
anh(N, L) :- anh(N, L, \lceil \rceil).
% anbn(N, LO, L): LO-L N db a-ból és azt követő N db b-ből áll.
anh(0) --> !.
anbn(N) --> \{N > 0, N1 \text{ is } N-1\}, [a], anbn(N1), [b].
% a fenti DCG szabály kifejtve:
anh(N, LO, L) :-
    N > 0, N1 is N-1, LO=[a|L1], anbn(N1, L1, L2), L2=[b|L].
```
Egyébként az elemi akkumulálási lépést DCG-n kívül kell megírni:

```
% sum(L, S0, S): L összege S-S0.
sum([]) --> [].
sum(FX|L]) -->
       plus(X), sum(L).
                                                   % L számlista összege S.
                                                   sum(L, S) := sum(L, 0, S).
                                                   plus(X, SO, S) :- S is SO+X.
```
# "HAGYOMÁNYOS" BEÉPÍTETT ELJÁRÁSOK

 $\sim$ 

## Aritmetikai beépített eljárások

- <sup>X</sup> is Kif: Kif aritmetikai kifejezés kell legyen, értékét egyesíti <sup>X</sup>-szel.
- $\bullet$  Kif1  $\rho$  Kif2: Kif1 és Kif2 aritmetikai kifejezések kell legyenek, értékeik között elvégzi a  $\rho$ összehasonlítást ( $\rho$  lehet =, =\=, <, =<, >, >=).
- Aritmetikai kifejezésekben felhasználható funktorok:

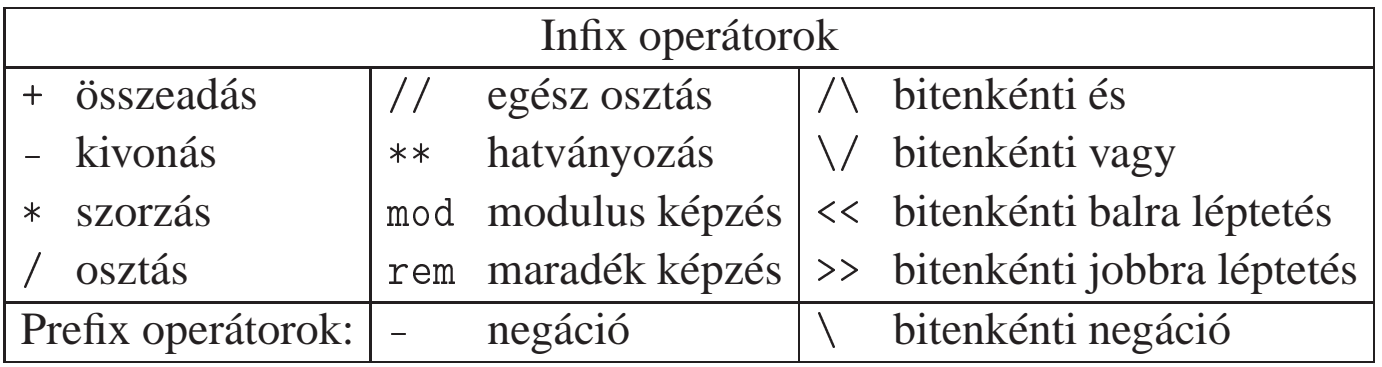

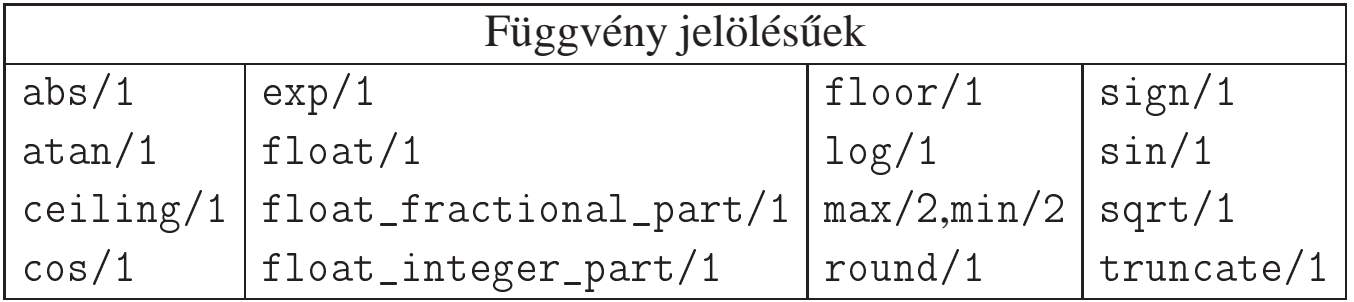

## Listakezelő beépített eljárások

Lista hossza: length(?L, ?N)

- Jelentése: az L lista hossza N.
- length(-L, +N) módban adott hosszúságú, csupa különböző változóból álló listát hoz létre.
- length(-L, -N) módban rendre felsorolja <sup>a</sup> 0, 1, . . . hosszú listákat.
- Megvalósítását lásd korábban.
- Lista rendezése: sort (CL, ?S)
	- Jelentése: az L lista © < szerinti rendezése S,  $(==/2$  szerint azonos elemek ismétlődését kiszűrve).
- $\bullet$  Lista kulcs szerinti rendezése: keysort (CL, ?S)
	- Az <sup>L</sup> argumentum Kul
	s-Érték alakú kifejezések listája.
	- Az eljárás jelentése: az S lista az <sup>L</sup> lista Kul
	s értékei szerinti szabványos (< általi) rendezése, ismétlődéseket nem szűr.

## Kifejezések kiírása

write(X): Kiírja <sup>X</sup>-et, ha szükséges operátorokat, zárójeleket használva.

- writeq(X): Mint write(X), csak gondoskodik, hogy szükség esetén az névkonstansok idézőjelek közé legyenek téve.
- write\_canonical(@X): Mint writeq(X), csak operátorok nélkül, minden struktúra szabványos alakban jelenik meg.
- write\_term(X, +Op
iók): Az Op
iók opciólista szerint kiírja <sup>X</sup>-et.

● format (@Formátum, @AdatLista): A Formátum-nak megfelelő módon kiírja AdatLista-t. A formázójelek alakja:  $\check{\ }$  szám esetleg  $\rangle$  (formázójel ).

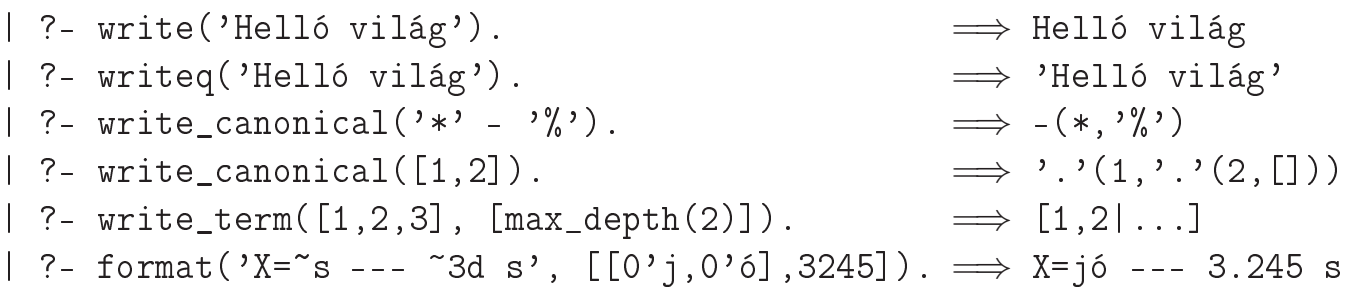

## Kifejezések kiírása — felhasználó vezérelte formázás

print(X): Alapértelmezésben azonos write-tal. Ha <sup>a</sup> felhasználó definiál egy portray/1 eljárást, akkor <sup>a</sup> rendszer minden <sup>a</sup> print-tel kinyomtatandó részkifejezésre meghívja portray-t. Ennek sikere esetén feltételezi, hogy <sup>a</sup> kiírás megtörtént, meghiúsulás esetén maga írja ki <sup>a</sup> részkifejezést.

A rendszer <sup>a</sup> print eljárást használja <sup>a</sup> változó-behelyettesítések és <sup>a</sup> nyomkövetés kiírására!

portray(Kif) (felhasználó által definiálandó ún. *kampó eljárás*): Igaz, ha Kif kifejezést <sup>a</sup> Prolog rendszernek *nem* kell kiírnia (és ekkor maga <sup>a</sup> portray kell, hogy elvégzze <sup>a</sup> kiírást).

```
Példa:
```
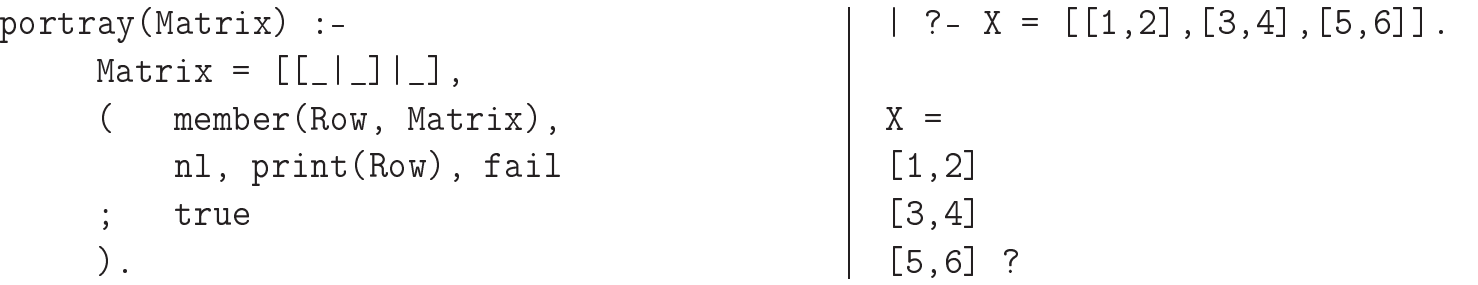

#### Karakterek kiírása és beolvasása

 $\bullet$  put\_code(+Kód): Kiírja az adott kódú karaktert.

```
\bullet tab(+N): Kiír N szóközt feltéve, hogy N > 0.
```

```
nl: Kiír egy soremelést.
```
- get\_code(?Kód): Beolvas egy karaktert és (karakterkódját) egyesíti Kód-dal. (File végénél Kód  $= -1.$
- peek\_code(?Kód): A soronkövetkező karakter kódját egyesíti Kód-dal. A karaktert nem távolítja el a bemenetről. (File végénél Kód =  $-1$ .)

```
Példa:
```

```
% rd_line(L): L a következ® sor karakterkódjainak listája.
% read_line néven beépített eljárás SICStus 3.9.0-tól.
rd line(L) :-
        \text{peek\_code}(0'\n), !, \text{get\_code}(\_), L = [].
rd line([ClL]) :-
        get_
ode(C), rd_line(L).
| ?- rd_line(L), tab(20), member(X, L), put_
ode(X), tab(1), fail ; nl.
|: Hello world!
                    Hello world!
```
#### Példa: számbeolvasás

```
% számbe(Szám): a Szám szám következik az input-folyamban.
számbe(Szám) :-
        számjegy(Érték),
        számbe(Érték, Szám).
% Az eddig beolvasott Szám0-val együtt az input-folyamban következ®
% szám értéke Szám.
számbe(Szám0, Szám) :-
        számjegy(E), !,
        Szám1 is Szám0*10+E,
        számbe(Szám1, Szám).
számbe(Szám, Szám).
% Érték érték¶ számjegy következik.
számjegy(Érték) :-
        peek_
ode(Kar),
        Kar \ge 0'0, Kar \le 0'9,
        get_
ode(_),
        Érték is Kar - 0'0.
| ?- számbe(X), get_
ode(_), számbe(Y).
|: 123 456
                   \implies X = 123, Y = 456
```
read(?Kif): Beolvas egy ponttal lezárt kifejezést és egyesíti Kif-fel. (File végénél Kif <sup>=</sup> end\_of\_file.)

- read\_term(?Kif, +Opciók): Mint read/1, de az Opciók opciólistát is figyelembe veszi.
- Példa botcsinálta programbeolvasó:

```

onsult_body :-
        repeat,
            read(Term),
                Term = end of file - true
             ; assertz(Term), fail
            ),
        !.
| ?- 
onsult_body.
|: p(X) :- q(X), r(X).
|: \cap Dyes
                                                                 | ? - 1isting([p/1]).
                                                                p(A) :-
                                                                         q(A),
                                                                         r(A).
                                                                 yes
```
#### Be- és kiviteli csatornák

Csatornák megnyitása és kezelése:

- open(@Filenév, @Mód, -Csatorna): Megnyitja a Filenév nevű állományt Mód módban (read, write vagy append). A Csatorna argumentumban visszaadja <sup>a</sup> megnyitott csatorna .nyelét".
- set\_input(©Csatorna), set\_output(©Csatorna): Az ezt követő beviteli/kiviteli eljárások Csatorna-t használják majd (jelenlegi csatorna).
- O current\_input(?Csatorna), current\_output(?Csatorna): A jelenlegi beviteli/kiviteli csatornát egyesíti Csatorna-val.
- **O** close(@Csatorna): Lezárja a Csatorna csatornát.
- Explicit csatornamegadás be- és kiviteli eljárásokban
	- Az eddig ismertetett összes be- és kiviteli eljárásnak van egy eggyel több argumentumú változata, amelynek első argumentuma a csatorna. Ezek: write/2, writeq/2, write\_
	anoni
	al/2, write\_term/3, print/2, read/2, read\_term/3, format/3, put  $\cot\frac{2}{2}$ ,  $\frac{\tanh\left(\frac{2}{\pi}\right)}{2}$ ,  $\frac{\tanh\left(\frac{2}{\pi}\right)}{2}$ ,  $\frac{\tanh\left(\frac{2}{\pi}\right)}{2}$

## Egy egyszerűbb be- és kiviteli szervezés: DEC10 I/O

- see(Filenév), tell(Filenév): Megnyitja <sup>a</sup> Filenév file-t olvasásra/írásra és <sup>a</sup> jelenlegi csatornává teszi. Újabb híváskor csak <sup>a</sup> jelenlegi csatornává teszi.
- seeing(?Filenév), telling(?Filenév): A jelenlegi beviteli/kiviteli csatorna állománynevét egyesíti Filenév-vel.
- seen, told: Lezárja <sup>a</sup> jelenlegi beviteli/kiviteli csatornát.
- Példák nagyon egyszerű consult variánsok:

```
consult dec10 style(File) :-
        seeing(Old), see(File),
        repeat,
            read(Term),
             ( Term = end_of_file
             -> seen
                 assertz(Term), fail
            ),
        !,
        see(Old).
                                                consult with streams(File) :-open(File, read, S),
                                                         repeat,
                                                             read(S, Term),
                                                             ( Term = end_of_file
                                                             \rightarrow \text{close}(S)assertz(Term), fail
                                                             ),
                                                         !.
```
## Hibakezelési beépített eljárások

- Hibahelyzetet beépített eljárás rossz argumentumokkal való meghívása, vagy <sup>a</sup> throw/1 (raise\_ex
eption/1) eljárás válthat ki.
- Minden hibahelyzetet egy Prolog kifejezés (ún. hiba-kifejezés) jellemez.
- Hiba "dobása", azaz a HibaKif hibahelyzet kiváltása: throw(@HibaKif). raise exception (@HibaKif)

```
\bullet Hiba "elkapása":
  catch(:+Cél, ?Minta, :+Hibaág),
  on_ex
eption(?Minta, :+Cél, :+Hibaág)
```
- Hatása: Futtatja <sup>a</sup> Cél hívást.
	- Ha Cél végrehajtása során hibahelyzet nem fordul elő, futása azonos Cél-lal.
	- Ha Cél-ban hiba van, <sup>a</sup> hiba-kifejezést egyesíti Mintá-val.
	- Ha ez sikeres, meghívja <sup>a</sup> Hibaág-at.
	- $\bullet$  Ellenkező esetben továbbdobja a hiba-kifejezést, hogy a további körülvevő catch eljárások esetleg elkaphassák azt.

## Programfejlesztési beépített eljárások (SICStus specifikusak)

- set\_prolog\_flag(+Jelz®, Érték): Jelz® értkékét Érték-re állítja.
- urrent\_prolog\_flag(?Jelz®, ?Érték): Jelz® <sup>p</sup>illanatnyi értéke Érték.
- Néhány fontos Prolog jelző:
	- **O** language: végrehajtási mód (sicstus, iso).
	- argv: csak olvasható, <sup>a</sup> parancssorbeli argumentumok listája.
	- unknown: viselkedés definiálatlan eljárás hívásakor (tra
	e, fail, error).
	- O source\_info: forrásszintű nyomkövetés (on, off, emacs).
- consult(:@Files), [:@File,...]: Betölti a File(ok)at, interpretált alakban.
- ompile(:File): Betölti <sup>a</sup> File(ok)at, leforditott alakot hozva létre.
- listing: Kiírja az összes interpretált eljárást az aktuális kimenetre.
- listing(:EljárásSpe
): Kiírja <sup>a</sup> megnevezett interpretált eljárásokat.
- Itt és később: El járásSpec név vagy funktor, eseteg modul-kvalifikációval ellátva, ill. ezek listája, pl. listing $(p)$ , listing $([m:q,p/1])$ .

## Programfejlesztési eljárások (folytatás)

- statisti
s: Különféle statisztikákat ír ki az aktuális kimenetre.
- statisti
s(?Fajta, ?Érték): Érték <sup>a</sup> Fajta fajtájú mennyiség értéke.
	- Példa: statistics(runtime, E) = E= [Tdiff, T], Tdiff az előző lekérdezés óta. T a rendszerindítás óta eltelt idő, ezredmásodpercben.
- break: Egy új interakciós szintet hoz létre.
- abort, halt: Kilép a legkülső interakciós szintre ill. a Prolog rendszerből.
- $\bullet$  trace: Elindítia az interaktív nyomkövetést.
- debug, zip: Elindítja <sup>a</sup> szelektív nyomkövetést, csak spion-pontoknál áll meg. (A zip mód gyorsabb, de nem gyűjt annyi információt mint a debug mód.)
- nodebug, notra
e, nozip: Leállítja <sup>a</sup> nyomkövetést.
- spy(:EljárásSpe
): Spion-pontot tesz <sup>a</sup> megadott eljárásokra.
- nospy(: CEl járásSpec): Megszünteti a megadott spion-pontokat.
- nospyall: Az összes spion-pontot megszünteti.

# FEJLETTEBB NYELVI ÉS RENDSZERELEMEK

 $\alpha$
## Külső nyelvi interfész

● Hagyományos (pl. C nyelvű) programrészek meghívásának módja:

- A Prolog rendszer elvégzi az átalakítást a Prolog alak és a külső nyelvi alak között. Kényelmesebb, biztonságosabb mint <sup>a</sup> másik módszer, de kevésbé hatékony. Többnyire csak egyszerű adatokra (egész, valós, atom). (MProlog)
- A külső nyelvi rutin pointereket kap Prolog adatstruktúrákra, valamint hozzáférési algoritmusokat ezek kezelésére. Nehézkesebb, veszélyesebb, de jóval hatékonyabb mint az előző megoldás. Összetett adatok adásvételére is jó. (SWI, SICStus)

A példa <sup>a</sup> library(bdb) megvalósításából származik.

- A C nyelven megirandó eljárás Prolog hívási alakja: index keys $(+Spec, +Kif, -Kulcs, -Szám)$
- A megirandó eljárás jelentése:
	- $\bullet$  Ha Spec és Kif különböző funktorú kifejezések, akkor Szám = -1 és Kulcs = [].
	- $\bullet$  Egyébként, ha *Spec* valamelyik argumentuma + és K $i$  f megfelelő argumentuma változó, akkor  $Szám = -2$  és Kulcs =  $\lceil \rceil$ .
	- $\bullet$  Egyébként *Szám* a *Spec* argumentumaként előforduló + névkonstansok száma, Kulcs pedig Kif megfelelő argumentumainak *kivonatából* képzett lista. A kivonat lényegében az argumentum funktora, azzal az eltéréssel, hogy <sup>a</sup> konstansok kivonata maga <sup>a</sup> konstans, struktúrák esetén pedig <sup>a</sup> struktúra neve és az aritása külön elemként kerül <sup>a</sup> kivonat-listába.

# Külső nyelvi interfész — példa

#### A példaeljárás használata

```
| ? - [ixtest].
| ?- index_keys(f(+, -, +, +)),
                f(12.3, , s(1, , z(2)), t),Kulcs, Szam).
Kulcs = [12.3, s, 3, t], Szam = 3?
```
Az ixtest.pl Prolog file tartalmazza az interfész specifikációját:

```
foreign(ixkeys, index_keys(+term, +term, -term, [-integer])).
                           % 1. arg: bemenő, általános kifejezés
                           % 2. arg: bemenő, általános kifejezés
                           % 3. arg: kimenő, általános kifejezés
                           % 4. arg: a C függvény értéke, egész (long)
foreign_resource(ixkeys, [ixkeys]).
```
:- load\_foreign\_resour
e(ixkeys).

• A C programot elő kell készíteni a Prolog számára az splfr (link foreign resource) eszköz segítségével:

splfr ixkeys ixtest.pl  $+c$  ixkeys.c

# Külső nyelvi interfész — a C kód ( $ixkeys$ . c állomány)

```
#in
lude <si
stus/si
stus.h>
#define NA -1 /* not appli
able */
#define NI -2 /* instantiatedness */
long ixkeys(SP_term_ref spe
,
      SP_term_ref term, SP_term_ref list)
{
 unsigned long sname, tname, plus;
 int sarity, tarity, i;
 long ret = 0;
 SP_term_ref arg = SP_new_term_ref(),
             tmp = SP new term ref();SP_get_fun
tor(spe
, &sname, &sarity);
 SP_get_fun
tor(term, &tname, &tarity);
 if (sname != tname || sarity != tarity)
    return NA;
 plus = SP_atom_from_string("+");
                                                          }
                                                        }
```

```
for (i = sarity; i > 0; --i) {
    unsigned long t;
    SP_get_arg(i, spec, arg);
    SP\_get\_atom(arg, \& t); /* no check */
    if (t != plus) 
ontinue;
    SP_get_arg(i, term, arg);
    swit
h (SP_term_type(arg)) {
    case SP_TYPE_VARIABLE:
      return NI;

ase SP_TYPE_COMPOUND:
      SP_get_fun
tor(arg, &tname, &tarity);
      SP_put_integer(tmp, (long)tarity);
      SP_
ons_list(list, tmp, list);
      SP_put_atom(arg, tname);
     break;
    SP_
ons_list(list, arg, list); ++ret;
 return ret;
}
```
# Hasznos lehetőségek SICStus Prolog-ban

**• Tetszőleges nagyságú egész számok** pl.:

| ?- fakt(40,F).

F = 815915283247897734345611269596115894272000000000 ?

Globális változók (Blackboard)

```
bb_put(Kul
s, Érték)
```
A Kulcs kulcs alatt eltárolja Érték-et, az előző értéket, ha van, törölve. (Kulcs egy (kis) egész szám vagy névkonstans lehet.)

bb\_get(Kul
s, Érték)

Előhívja Érték-be a Kulcs értékét.

bb\_delete(Kul
s, Érték)

Előhívja Érték-be a Kulcs értékét, majd kitörli.

# Hasznos lehetőségek SICStus Prolog-ban *(folytatás)*

• Visszaléptethető módon változtatható kifejezések

```
create mutable(Adat, ValtKif)
```
Adat kezdőértékkel létrehoz egy új változtatható kifejezést, ez lesz ValtKif. Adat nem lehet üres változó.

```
get_mutable(Adat, ValtKif)
```
Adat-ba előveszi ValtKif pillanatnyi értékét.

```
update_mutable(Adat, ValtKif)
```
A ValtKif változtatható kifejezés új értéke Adat lesz. Ez <sup>a</sup> változtatás visszalépéskor visszacsinálódik. Adat nem lehet üres változó.

Takarító eljárás

```

all_
leanup(Hivas, Tiszito)
```
Meghívja all(Hivas)-t és ha az véglegesen befejezte futását, meghívja Tiszito-t. Egy eljárás akkor fejezte be véglegesen <sup>a</sup> futását, ha további alternatívák nélkül sikerült, meghiúsult vagy kivételt dobott.

# Fejlett vezérlési lehetőségek SICStusban: Blokk-deklarációk

Példa:

:- block  $p(-, ?, -, ?, ?)$ .

Jelentése: ha az első és a harmadik argumentum is behelyettesítetlen változó (blokkolási feltétel), akkor a p hívás felfüggesztődik.

Ugyanarra az eljárásra több vagylagos feltétel is szerepelhet, pl.

:- block  $p(-, ?)$ ,  $p(?, -)$ .

Végtelen választási pontok kiküszöbölése blokk-deklarációval

```
:- block append(-, ?, -).
```

```
append([], L, L).append([X|L1], L2, [X|L3]) :-
    append(L1, L2, L3).
```
# Blokk-deklarációk *(folytatás)*

- $\bullet$  Generál-és-ellenőriz típusú programok gyorsítása
	- általában nem hatékonyak (pl megrajzolja\_1), mert túl sok visszalépést használnak
	- korutinszervezéssel a generáló és ellenőrző rész "automatikusan" összefésülhető
	- $\bullet$  ehhez az ellenőrző részt kell előre tenni és megfelelően blokkolni
- Korutinszervezésre épülő programok
	- Példa: egyszerűsített Hamming feladat
		- $\bullet$  keressük a  $2^{i} * 3^{j} (i \geq 1, j \geq 1)$  alakú számok közül az első N darabot nagyság szerint rendezve.
		- "stream-and-parallelism" közelítésmódot használva korutinszervezéssel egyszerűen lehet megoldani

# Hamming probléma

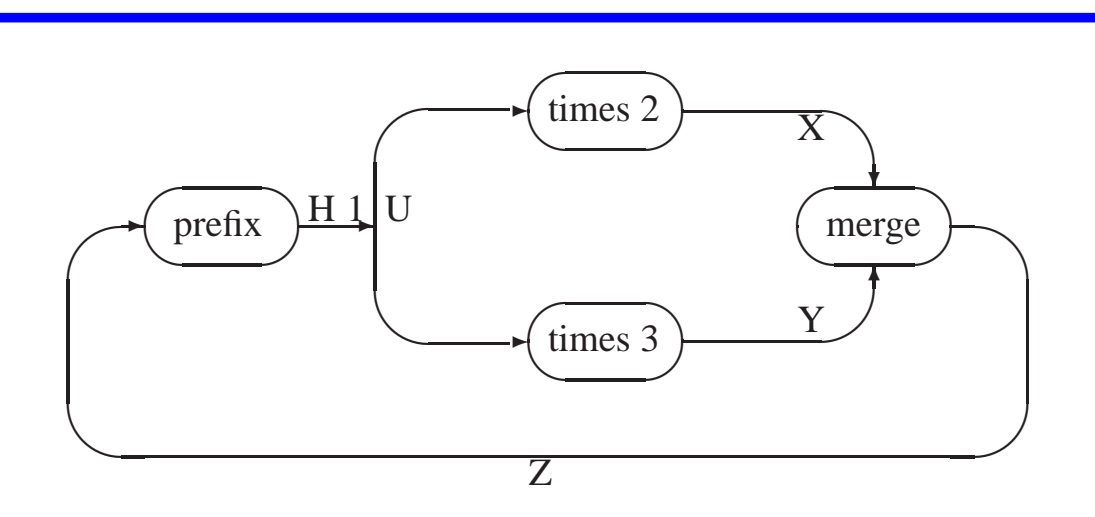

% A H lista az első N, csak a 2 és 3 tényezőkből álló szám.  $hamming(N, H)$  :-

```
U = [1|H], times(U, 2, X), times(U, 3, Y),
merge(X, Y, Z), prefix(N, Z, H).
```
% times(X, M, Z): A Z lista az X elemeinek M-szerese :- block times (-, ?, ?). times( $[A|X]$ , M, Z) :- B is M\*A, Z =  $[B|U]$ , times(X, M, U). times( $[]$ ,  $\_$ ,  $[]$ ).

#### Hamming probléma (folyt.)

```
% merge(X, Y, Z): Z az X és Y összefésülése.
:- block merge(-, ?, ?), merge(?, -, ?).
% Csak akkor fusson, ha az első két argumentum ismert
merge([A|X], [B|Y], V) :-
     A \leq B, \cdot \cdot V = [A|Z], merge(X, [B|Y], Z).
merge([A|X], [B|Y], V) :-
     B \le A, \theta, V = [B|Z], merge([A|X], Y, Z).
merge([A|X], [A|Y], [A|Z]) :-
     merge(X, Y, Z).
merge(\lceil \cdot \rceil, X, X) :-!.
merge(\_, [], []).
% prefix(N, X, Y): Az X lista első N eleme Y.
prefix(0, \dots, \square) := !.
prefix(N, [A|X], [A|Y]) :-
     N > 0, N1 is N-1, prefix(N1, X, Y).
```
# Korutinszervező eljárások

**O** freeze(X, Hivas)

Hivas<sup>t</sup> felfüggeszti mindaddig, amig <sup>X</sup> behelyettesítetlen változó.

```
O frozen(X, Hivas)
```
Az <sup>X</sup> változó miatt felfüggesztett hívás(oka)t egyesíti Hivas-sal.

 $\bullet$  dif(X, Y)

X és Y nem egyesíthető. Mindaddig felfüggesztődik, amig ez el nem dönthető.

**O** call residue(Hivas, Maradék)

Hivas-t végrehajtja, és ha <sup>a</sup> sikeres lefutás után maradnak felfüggesztett hívások, akkor azokat visszaadja Maradékban. Pl.

```
| ?- 
all_residue(dif(X, f(Y)), Maradek).
          \implies Maradek = \lceil [X] - (projog:diff(X, f(Y)) \rceil \rceil| ?- 
all_residue((dif(X, f(Y)), X=f(Z)), Maradek).
          \implies X = f(Z), Maradek = [[Y,Z] - (prodog:diff(f(Z), f(Y)))]
```
# SICStus könyvtárak

### Könyvtár betöltése

- :- use\_module(library(könyvtárnév)).
- A legfontosabb könyvtárak
	- **•** arrays Logaritmikus elérési idejű kiterjeszthető tömbök megvalósítását tartalmazza.
	- $\bullet$  assoc AVL fák segítségével valósítja meg az "asszociációs listák", azaz véges Prolog kifejezéshalmazokon definiált kiterjeszthető leképezések fogalmát.
	- atts tetszőleges attributumokat enged a Prolog változókhoz rendelni, ezeket tárolórekeszként és <sup>a</sup> Prolog egyesítési mechanizmusának módosítására is engedi használni.
	- $\bullet$  heaps A bináris kazal (heap) fogalmát valósítja meg, amely főként prioritásos sorok (priority queue) megvalósítására használható.
	- **lists Biztosítja a listakezelő alapműveleteket.**
	- $\bullet$  terms Különböző kifejezéskezelő eljárásokat tartalmaz.
	- $\bullet$  ordsets Halmazműveleteket definiál (halmaz  $\equiv$  @< szerint rendezett lista).
	- queues Sorokra (queue, FIFO store) vonatkozó műveleteket definiál.
	- random Egy véletelenszám-generátort tartalmaz.
- system Különféle operációsrendszer-szolgáltatások elérését biztosítja.
- **O** trees Az arrays könyvtárhoz hasonló, de nem-kiterjeszthető logaritmikus elérési idejű tömbfogalmat valósít meg, bináris fákkal (kicsit hatékonyabb mint az arrays könyvtár).
- ugraphs Irányított és irányítatlan gráffogalmat valósít meg, élcimkék nélkül.
- wgraphs Olyan irányított és irányítatlan gráffogalmat valósít meg, ahol minden él egy egészértékű súllyal rendelkezik.
- so
kets A socket-ek kezelésére szolgáló eljárásokat biztosít.
- linda/client és linda/server Linda-szerű processzkommunikációs eszközöket ad.
- bdb Felhasználó által definiált többszörös indexelést lehetővé tevő, Prolog kifejezések állományokban való tárolására szolgáló adatbázis-rendszer.
- **l** clpb Boole-értékekre vonatkozó feltétel-megoldó (constraint solver).
- lpq és lpr Feltétel-megoldó <sup>a</sup> Q (racionális számok) ill. R (valós számok) tartományán.
- lpfd Véges tartományokra vonatkozó feltétel-megoldó (constraint solver).
- **le** tcltk A *Tcl/Tk* nyelv és eszközkészlet elérését biztosítja.
- $\bullet$  gauge Prolog programok a profilirozására szolgáló, a tcltk -n alapuló grafikus eszköz.
- harsio Karaktersorozatból olvasó ill. abba író be- és kiviteli eljárások gyüjteménye.
- $\bullet$  timeout Lehetőséget ad arra, hogy célok futási idejét korlátozzuk.

# ÚJ IRÁNYZATOK A LOGIKAI PROGRAMOZÁSBAN

 $\mathcal{A}$ 

# Új irányzatok <sup>a</sup> logikai programozásban — kitekintés

Bevezetés <sup>a</sup> Logikai Programozásba c. jegyzet 6. fejezete:

- Párhuzamos megvalósítások
- Az Andorra-I rendszer rövid bemutatása
- A Mercury nagyhatékonyságú LP megvalósítás
- **CLP** (Constraint Logic Programming)
- Az utolsó két témával foglalkozik <sup>a</sup> **"Nagyhatékonyságú logikai programozás"** c. választható tárgy (általában őszi félévben)
- Rövid izelítőként áttekintjük a korlát-logikai programozás (CLP) témakörét.
- Constraint <sup>=</sup> megszorítás, kényszer, korlátozás, korlát, ...
- A továbbiakban a "constraint" angol kifejezésre a "korlát" fordítást használjuk

# KORLÁT-LOGIKAI PROGRAMOZÁS – RÖVID ÁTTEKINTÉS

 $\alpha$ 

# A korlát-logikai programozás (CLP,Constraint Logic Programming) alapgondolata

#### $\bullet$  A CLP( $\mathcal{X}$ ) séma

 $Prolog +$ egy valamilyen  $X$  adattartományra és azon értelmezett korlátokra (relációkra) vonatkozó "erős" következtetési mechanizmus.

- $\bullet$  Példák az  $\mathcal X$  tartomány megválasztására
	- $\bullet \; X = Q$  vagy R (a racionális vagy valós számok)  $k$ orlátok = lineáris egyenlőségek és egyenlőtlenségek következtetési mechanizmus <sup>=</sup> Gauß elimináció és szimplex módszer
	- $\mathcal{X} = FD$  (egész számok Véges Tartománya, angolul FD Finite Domain) korlátok <sup>=</sup> különféle aritmetikai és kombinatorikus relációk következtetési mechanizmus <sup>=</sup> MI CSP–módszerek (CSP <sup>=</sup> Korlát-Kielégítési Probléma)
	- $\mathcal{X} = B$  (0 és 1 Boole értékek) korlátok <sup>=</sup> ítéletkalkulusbeli relációk következtetési mechanizmus = MI SAT-módszerek (SAT — Boole kielégíthetőség)

## A CLP következtetés alapelvei

#### A CLP következtetés

- közege az ún. korlát-tár, amelyben a korlátok gyűlnek, egyre pontosabban közelítve a megoldást;
- elemei az ún. primitív korlátok (a megengedett korlátok egy részhalmaza)
- <sup>a</sup> korlát-tár mindig konzisztens, ellentmondás esetén visszalépés;
- visszalépés esetén <sup>a</sup> korlát-tár is visszaáll <sup>a</sup> korábbi állapotba
- a következtetés fajtái:
	- **teljes**, pl. CLP(R) lineáris esetben, CLP(B) minden korlát bekerül <sup>a</sup> tárba;
	- **részleges**, pl. CLP(FD) csak bizonyos egyszerű korlátok mennek a tárba, a többi, nem-primitív korlátok ágensként (démonként) várakoznak arra, hogy:
		- a. primitív korláttá váljanak
		- b. a tárat egy primitív korláttal bővíthessék (az ún. erősítés)

# A SICStus clp(Q,R) könyvtárak

- Alapelemek
	- **Tartomány:** 
		- clpr: lebegőpontos számok, clpq: racionális számok
	- Függvények:
		- <sup>+</sup> \* / min max pow exp (kétargumentumúak, pow <sup>≡</sup> exp),
		- <sup>+</sup> abs sin os tan (egyargumentumúak).
	- Korlát-relációk: = =:= < > =< >= =\= (=  $\equiv$  =:=)
	- Primitív korlátok (a korlát-tár elemei): lineáris kifejezéseket tartalmazó relációk
	- Megoldó algoritmus: lineáris programozási módszerek (Gauss elimináció, szimplex módszer)
- A könyvtár betöltése:

```
use_module(library(clpq)), vagy use_module(library(clpr))
```
- A fő beépített eljárás
	- <sup>•</sup> { *Constraint* }, ahol *Constraint* változókból és (egész vagy lebegőpontos) számokból a fenti műveletekkel felépített reláció, vagy ilyen relációknak a (, operátorral képzett) konjunkciója.

#### Példák a SICStus c1 pq könyvtárának használatára

- | ?- use module(library(clpq)).
- | ?- {X=Y+4, Y=Z-1, Z=2\*X-9}. % lineáris egyenlet  $X = 6$ ,  $Y = 2$ ,  $Z = 3$  ?
- | ?- {X+Y+9<4\*Z, 2\*X=Y+2, 2\*X+4\*Z=36}. % egyenl®tlenség is lehet  ${X < 29/5}$ ,  ${Y = -2 + 2 * X}$ ,  ${Z = 9 - 1/2 * X}$ ?
- | ?-  $\{ (Y+X)*(X+Y)/X = Y*Y/X+100 \}$ . % lineárissá egyszerűsíthető  ${X=100-2*Y}$  ?
- $? \{ (Y+X)*(X+Y) = Y*Y+100*X \}$ . % így már nem... clpq: ${2*(X*Y)-100*X+X^2=0}$  ?
- $| ? \{\exp(X+Y+1,2) = 3*X*X+Y*Y\}.$  % nem lineáris... clpq: ${1+2*X+2*(Y*X)-2*X^2+2*Y=0}$  ?
- | ?-  $\{ \exp(X+Y+1,2) = 3*X*X+Y*Y \}$ , X=Y.  $\%$  igy már igen...  $X = -1/4$ ,  $Y = -1/4$  ?

$$
| ? - \{2 = \exp(8, X)\}.
$$
  

$$
X = 1/3 ?
$$

- 
- 
- 
- 
- 
- % nem-lineárisak is megoldhatók

### A SICStus lpb könyvtár

- Alapelemek:
	- **Tartomány:** logikai értékek (<sup>1</sup> és <sup>0</sup>, igaz és hamis)
	- **Függvények** (egyben korlát-relációk):
		- <sup>P</sup> <sup>P</sup> hamis (*negáció*).
		- <sup>P</sup> \* Q <sup>P</sup> és Q mindegyike igaz (*konjunkció*).
		- <sup>P</sup> <sup>+</sup> Q <sup>P</sup> és Q legalább egyike igaz (*diszjunkció*).
		- <sup>P</sup> # Q <sup>P</sup> és Q pontosan egyike igaz (*kizáró vagy*).
		- $P == Q$  Ugyanaz mint "(P # Q).
	- **Constraint-megoldó algoritmus:** Boole-egyesítés.
- A library(
lpb) könyvtár eljárásai
	- sat(*Kifejezés*), ahol *Kifejezés* változókból, <sup>a</sup> 0 <sup>1</sup> számkonstansokból és névkonstansokból (ún. szimbolikus konstansok) <sup>a</sup> fenti müveletekkel felépített logikai kifejezés. Hozzáveszi *Kifejezés*<sup>t</sup> <sup>a</sup> korlát-tárhoz.
	- labeling(*Változók*). Behelyettesíti <sup>a</sup> *Változók*at <sup>0</sup> <sup>1</sup> értekekre, úgy, hogy <sup>a</sup> tár teljesüljön. Visszalépéskor felsorolja az összes lehetséges értéket.

## Példa a c1pb könyvtár használatára: tranzisztoros áramkör verifikálása

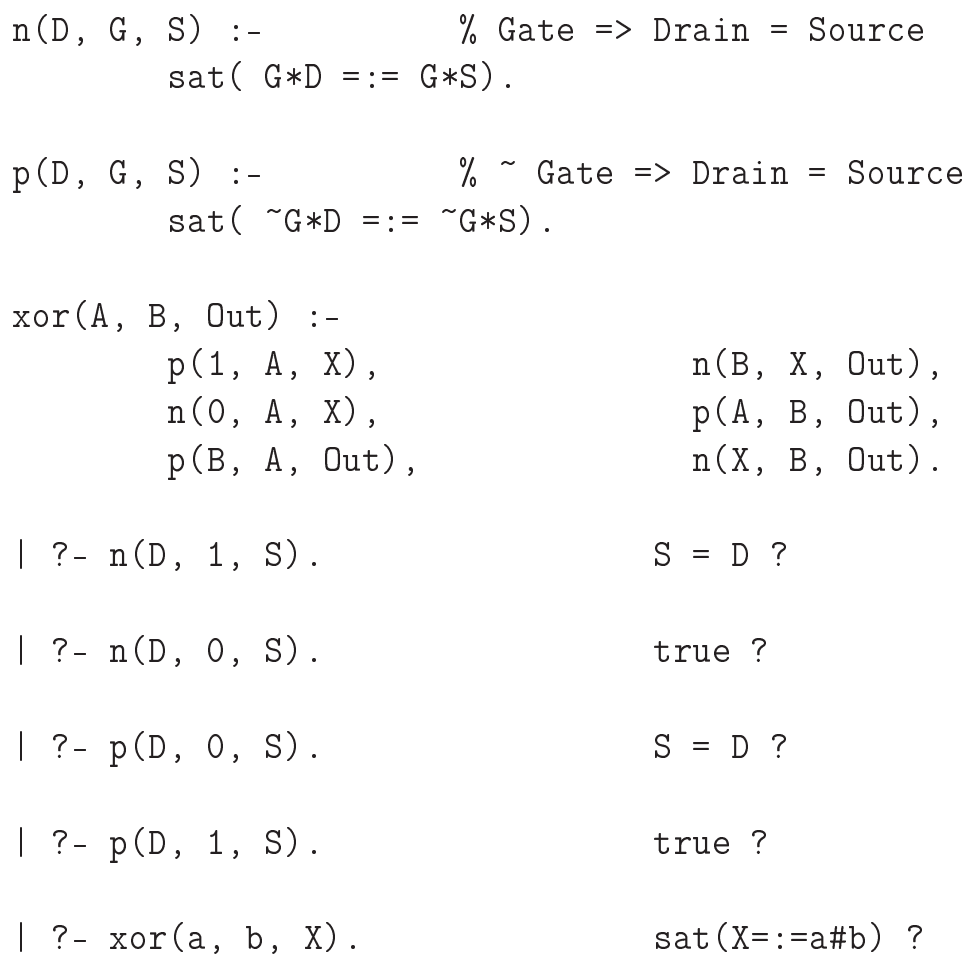

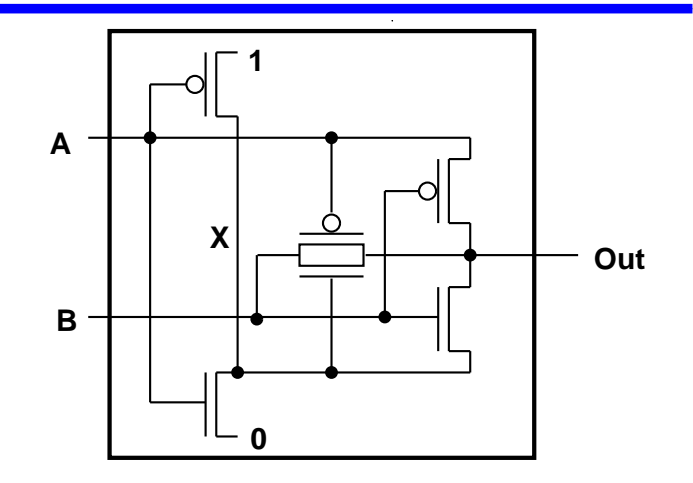

#### A SICStus lpfd könyvtár

- A lpfd könyvtár alapelemei
	- **Tartomány: egészek (negatívak is!)**
	- $\bullet$  Függvények (aritmetika): + \* / ...
	- Constraint-relációk

**aritmetikaiak:** #<, #>, #=<, #>=, #= #\=

**halmazműveletek:**  $X$  in  $Halmaz$ , pl.  $X$  in 1..5

**logikai műveletek:**  $\#\wedge$ ,  $\#\wedge$ ,  $\#\wedge$  (negáció),  $\#\leq$  > (ekvivalencia), ...

- **e** egyszerű korlátok (korlát tár elemei): *X* in *Halmaz*
- Constraint-megoldó algoritmus:

aritmetikaiak: ún. intervallum-konzisztencia (csak a határokat szűkítik) **halmazműveletek:** teljes konzisztencia (ún. tartomány-konzisztencia)

A tipikus CLP(FD) megoldási folyamat (forrás: CSP <sup>=</sup> Constraint Satisfaction Problems)

- <sup>a</sup> változók tartományának megadása
- **C** korlátok felvétele
- címkézés (visszalépéses keresés) pl. a labeling (Opciók, Változók) könyvtári eljárás segítségével.

### Példa a c1pfd könyvtár használatára: N királynő a sakktáblán

```
% A Qs lista N királynő biztonságos elhelyezését mutatja egy N*N-es sakktáblán:
% a lista i. eleme j ===> az i. királyn®t az i. sor j. oszlopába kell helyezni.
queens(N, Qs):- length(Qs, N), domain(Qs, 1, N), safe(Qs).
% safe(Qs): A Qs királynő-lista biztonságos.
safe(\lceil \rceil).
\text{safe}(\lceil \mathbb{Q} | \mathbb{Q} s \rceil):- no attack(\mathbb{Q}s, \mathbb{Q}, 1), safe(\mathbb{Q}s).
% no_attack(Qs, Q, I): A Qs lista által leírt királynők egyike sem támadja a
% Q oszlopban levő királynőt, feltéve hogy Q és Qs távolsága I.
no attack([], , ).no\_attack([X|Xs], Y, I): = no\_threat(X, Y, I), J is I+1, no\_attack(Xs, Y, J).% Az X és Y oszlopokban I sortávolságra levő királynők nem támadják egymást.
no\_threat(X, Y, I) :- Y \# \equiv X, Y \# \equiv X-I, Y \# \equiv X+I.\mid ?- queens(4, \mathbb{Q}s).
         Qs = [-A, B, C, D], A in 1..4, B in 1..4, C in 1..4, D in 1..4 ?| ? - queens(4, Qs), Qs = [1|_].Qs = [1, A, B, C], A in 3..4, B in{2}\/\{4\}, C in 2..3?
| ?- queens(4, \mathbb{Q}s), \mathbb{Q}s = [1|\_, labeling([], \mathbb{Q}s).
         no
| ?- queens(4, \mathbb{Q}s), \mathbb{Q}s = [2|_q], labeling([1, \mathbb{Q}s).
         Qs = [2, 4, 1, 3] ?
```
#### A feladat

- **Egy szigeten minden bennszülött lovag vagy lókötő.**
- A lovagok mindig igazat mondanak.
- $\bullet$  A lókötők mindig hazudnak.
- Egy vagy több bennszülöttnek saját magukra vonatkozó kijelentése alapján meg kell határozni <sup>a</sup> bennszülött típusát.
- Példa: Találkozunk két bennszülöttel Alfréd-dal és Bélával. Alfréd azt mondja: van köztünk lókötő. Milyen típusú Alfréd és Béla.
- Irodalom: Raymond Smullyan: Mi <sup>a</sup> címe ennek <sup>a</sup> könyvnek?, A hölgy és <sup>a</sup> tigris, Typotex kiadó.
- Továbbfejlesztés: <sup>a</sup> szigeten lehetnek normális emberek is, akik néha hazudnak, néha igazat mondanak.
- Készítünk egy egyszerű formális nyelvet a bennszülöttek kijelentéseire, pl. Alfréd mondja Alfréd = lókötő vagy Béla = lókötő
- A bennszülöttek nevei (pl. Alfréd) Prolog változók, amelyek a lovag vagy lókötő értéket veszik fel.
- A nyelv egyetlen alap-relácója az <sup>=</sup>.
- Az összekötő jeleket (mondja, és, vagy, nem) Prolog operátornak deklaráljuk.
- Egy egyszerű Prolog programmal definiáljuk a "bennszülött logikát", azaz a nyelv állításainak igazságértékét.
- A feladat: egy adott mondat esetén megkeresni azokat <sup>a</sup> változó-behelyettesítéseket, amelyekre a mondat a "bennszülött logika" szerint igaz lesz.

#### Lovagok és lókötők: 1. változat (Prolog)

```
:- op(700, fy, nem). :- op(900, yfx, vagy).
:- op(800, yfx, és). :- op(950, xfy, mondja).
% Az A bennszülött mondhatja az Áll állítást.
A mondja Áll :- értéke(A mondja Áll, 1).
% értéke(Állítás, Érték): Állítás igazságértéke Érték (1 = igaz, 0 = hamis).
értéke(X = X, 1).
értéke(X = Y, 0) :- különböző(X, Y).
értéke(lovag mondja M, E) :- értéke(M, E).
értéke(lóköt® mondja M, E) :- értéke(nem M, E).
értéke(M1 és M2, E) :-<br>
értéke(M1 és M2, E) :-<br>

értéke(M1, E1), értéke(M2, E2), E is E1 /\ E2.
értéke(M1 vagy M2, E) :-<br>
értéke(M2, E2), E is E1 \/ E2.
értéke(nem M, E) :- értéke(M, E1), E is 1-E1.
% különböz®(A, B): A és B különböz® típusú bennszülöttek.
különböző(lovag, lókötő). különböző(lókötő, lovag).
| ?- Alfréd mondja Alfréd = lóköt® vagy Béla = lóköt®.
       Béla = lóköt®, Alfréd = lovag ? ; no
| ? - A mondja B = C.
       A = \text{lovag}, C = B ? ;
       A = 1ókötő, B = 1ovag, C = 1ókötő ? ;
       A = 1ókötő, B = 1ókötő, C = 1ovag ? ; no
```
#### Lovagok és lókötők: 2., CLP(B) változat

```
(A bennszülöttek típusát numerikusan jelöljük: lovag \rightarrow1,1ókötő \rightarrow0.)
:- use module(library(clpb)).
: - op(700, fy, nem). : - op(900, \forallfx, \forallagy).
: - op(800, \forallfx, és). : - op(950, xfv, mondja).
A mondja Áll :- értéke(A mondja Áll, 1).
% értéke(Állítás, Érték): Az Állítás igazságértéke Érték.
\text{értéke}(X = Y, E) :- \text{sat}((X == Y) == E).
értéke(X mondja M, E) :- értéke(M, EO), sat((EO =:= X) =:= E).
értéke(M1 és M2, E) :- értéke(M1, E1), értéke(M2, E2), sat(E =:= E1*E2).
értéke(M1 vagy M2, E) :- értéke(M1, E1), értéke(M2, E2), sat(E =:= E1+E2).
\text{értéke(nem M, E)} := \text{értéke(M, E0), sat(E == E0)}.| ?- Alfréd mondja Alfréd = 0 vagy Béla = 0.
        Béla = 0, Alfréd = 1 ? ; no
| ?- A mondja B mondja C mondja A = C.
        B = 1 ? ; no
| ? - A mondja B = C.
        sat(B=\leftarrow B) ? ; no
| ?- A mondja B = C, labeling([A, B, C]).
        A = 0, B = 1, C = 0 ?; A = 0, B = 0, C = 1 ?;
        A = 1, B = 0, C = 0 ?; A = 1, B = 1, C = 1 ?; no
```
#### Lovagok és lókötők: 3., CLP(FD) változat

```
:- use_module(library(clpfd)).
: - op(700, fy, nem). : - op(900, \forallfx, \forallagy).
:- op(800, yfx, és). :- op(950, xfy, mondja).
A mondja Áll :- értéke(A mondja Áll, 1).
% értéke(Állítás, Érték): Az Állítás igazságértéke Érték.
\text{értéke}(X = Y, E) :- X \text{ in } 0..1, Y \text{ in } 0..1, E \text{ } \text{#} \text{> (X)} \text{ } \text{#} = Y).értéke(X mondja M, E) :- X in 0..1, értéke(M, E0), E # <= > (E0 # = X).
értéke(M1 és M2, E) :- értéke(M1, E1), értéke(M2, E2), E # <= > E1 # / E2.
értéke(M1 vagy M2, E) :- értéke(M1, E1), értéke(M2, E2), E # <= > E1 # \/ E2.
\text{értéke(nem M, E)} := \text{értéke(M, E0), E #<=} #\text{ E0}.| ?- Alfréd mondja Alfréd = 0 vagy Béla = 0.
        Alfréd in 0..1, Béla in 0..1 ? ; no
| ?- Alfréd mondja Alfréd = 0 vagy Béla = 0, labeling([], [Alfréd,Béla]).
        Béla = 0, Alfréd = 1 ? ; no
| ?- A mondja B = C, labeling([1, [A, B, C]).
        A = 0, B = 0, C = 1 ? ; A = 0, B = 1, C = 0 ? ;
        A = 1, B = 0, C = 0 ?; A = 1, B = 1, C = 1 ?; no
```
### Lovagok, lókötők (és normálisak): 4., CLP(FD) változat

```
(A bennszülöttek típusa: normális \rightarrow2, lovag \rightarrow1, lókötő \rightarrow0.)
:- use_module(library(clpfd)).
:- op(700, fy, nem). :- op(900, yfx, vagy).
\frac{1}{2}:- op(800, yfx, és). :- op(950, xfy, mondja).
A mondja Áll :- értéke(A mondja Áll, 1).
% értéke(Állítás, Érték): Az Állítás igazságértéke Érték.
értéke(X = Y, E) :- X \in X in 0..2, Y in 0..2, E # <= > (X \neq Y).
értéke(X mondja M, E) :- X in 0..2, értéke(M, E0), E #<=> (X #= 2 #\/ E0 #= X).
értéke(M1 és M2, E) :- értéke(M1, E1), értéke(M2, E2), E # <= > E1 # / E2.
értéke(M1 vagy M2, E) :- értéke(M1, E1), értéke(M2, E2), E # <= > E1 # \/ E2.
értéke(nem M, E) :-<br>
értéke(M, E0), E \#<=> \# E0.
% http://www.math.wayne.edu/~boehm/Probweek2w99sol.htm: We are given three
% people, A, B, C, one of whom is a knight, one a knave, and one a normal
% (but not ne
essarily in that order). They make the following statements.
% A: I am normal, B: A is telling the truth, C: I am not normal
% What are A, B, and C?
| ?- A mondja A = 2, B mondja A = 2, C mondja nem C = 2, all_different([A,B,C]),
     labeling([], [A,B,C]).
        A = 0, B = 2, C = 1 ?; no
```
#### CLP rendszerek <sup>a</sup> nagyvilágban

#### Néhány implementáció

- $\bullet$  clp(R) az első CLP(X) rendszer (Monash Univ, Australia, IBM és CMU)
- CHIP FD, Q és B (ECRC, Németo., Cosytec, Franciao.); CHARME (Bull); Decision Power (ICL)
- Prolog III, Prolog IV (PrologIA, Marseille), Q (nem-lineáris is), B, FD, listák, intervallumok
- ILOG solver (ILOG, Franciao.) C++ könyvtár: R (nem-lineáris is), FD, halmazok
- SICStus Prolog (SICS, Svédo.) R/Q, FD, B
- GNU Prolog (INRIA, Franciao.) FD (C-re fordít)
- Oz (DFKI, Németo.) korlát alapú elosztott funkcionális nyelv.
- Kommerciális rendszerek (a fentiek között)
	- ILOG, CHIP, Prolog III–IV, SICStus
	- <sup>a</sup> szakma óriása: ILOG
		- $\bullet$  szakterület: CLP + vizualizációs eszközök + szabályalapú eszközök
		- $\bullet$  felvásárolta az egyik vezető operációkutatási céget, a CPLEX-et
		- 400 munkatárs 7 országban, 55M USD éves bevétel, NASDAQ-on jegyzett

#### Mire használják <sup>a</sup> CLP rendszereket — néhány példa

- $\bullet$  Ipari erőforrás optimalizálás
	- termék- és gépkonfiguráció
	- gyártásütemezés
	- **·** emberi erőforrások ütemezése
	- **l**ogisztikai tervezés
- Közlekedés, szállítás
	- repülőtéri allokációs feladatok (beszállókapu, poggyász-szalag stb.)
	- **·** repülő-személyzet járatokhoz rendelése
	- menetrendkészítés
	- **•** forgalomtervezés
- Távközlés, elektronika
	- GSM átjátszók frekvencia-kiosztása
	- lokális mobiltelefon-hálózat tervezése
	- áramkörtervezés és verifikálás